AD-751 **318**

ROFF - A MANUSCRIPT PRINTING PROGRAM: **USER'S MANUAL**

Clifford E. Rhoades, Jr.

Air Force Weapons Laboratory Kirtland Air Force Base, New Mexico<br>November 1972

DISTRIBUTED BY:.

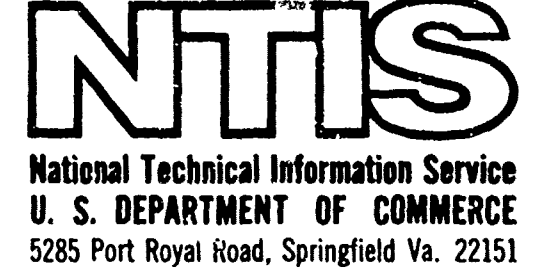

 $\mathcal{L}^{\text{in}}$ 

AFWL-TR-72-139

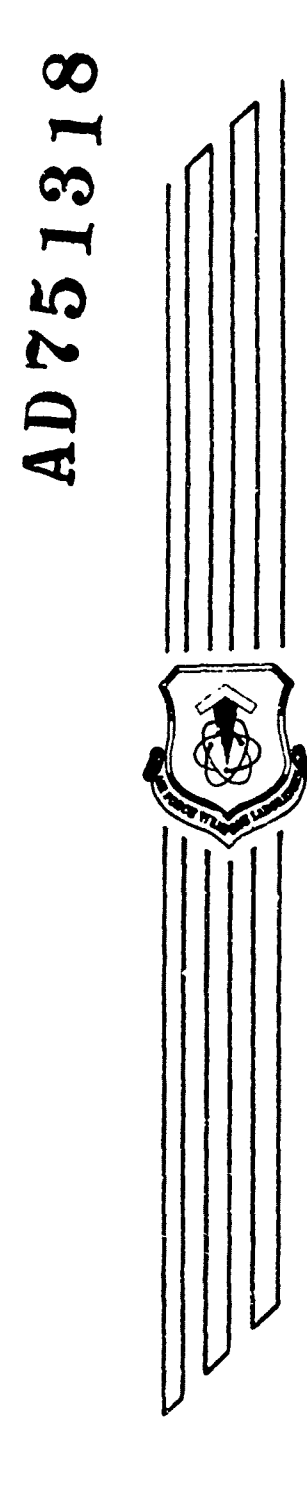

## **ROFF** A MANUSCRIPT PRINTING PROGRAM **USER'S MANUAL**

Clifford E. Rhoades, Jr.

TECHNICAL REPORT NO. AFWL-TR-72-139

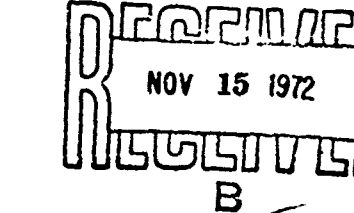

DDC

November 1972

## AIR FORCE WEAPONS LABORATORY

Air Force Systems Command

Kirtland Air Force Base

**New Mexico** 

Reproduced by NATIONAL TECHNICAL<br>INFORMATION SERVICE U.S. Department of Commerce<br>Springfield VA 22151

Approved for public release; distribution unlimited.

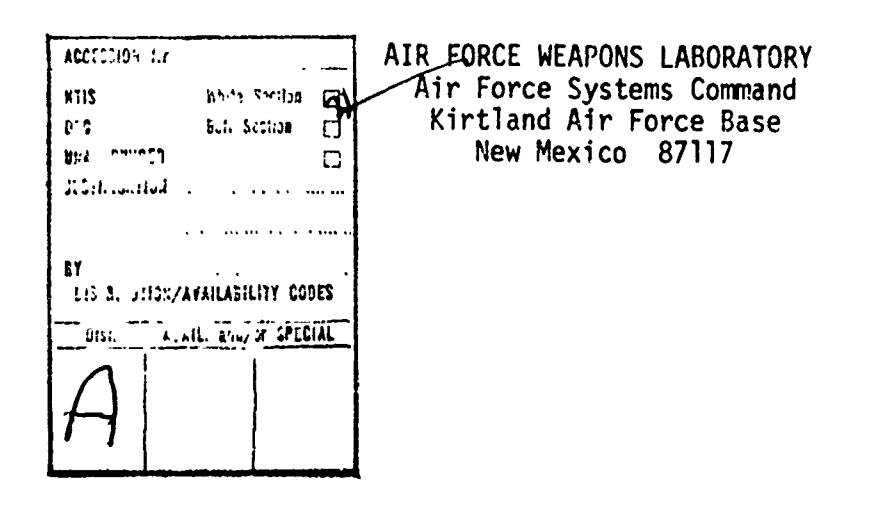

When **US** Government drawings, specifications, or other data are used for when us Government drawings, specifications, or other data are used for<br>any purpose other than a definitely related Government procurement operation any purpose other than a definitely related Government procurement operation, the Government thereby incurs no responsibility nor any obligation whatsoever, and the fact that the Government may have formulated, furnished, or in any way suppiled the said drawings, specifications, or other data, is not to be<br>regarded by implication or otherwise, as in any mannor licensing the holder or regarded by implication or otherwise, as in any manner licensing the hold<br>any other person or corporation, or conveying any rights or permission to any other person or corporation, or conveying any rights or permission<br>manufacture, use, or sell any patented invention that may in any way be manuracture, use<br>related thereto supplied the said drawings, specifications, or other data, is not to be

**DO NOT** RETURN THIS COPY. RETAIN OR DESTROY.

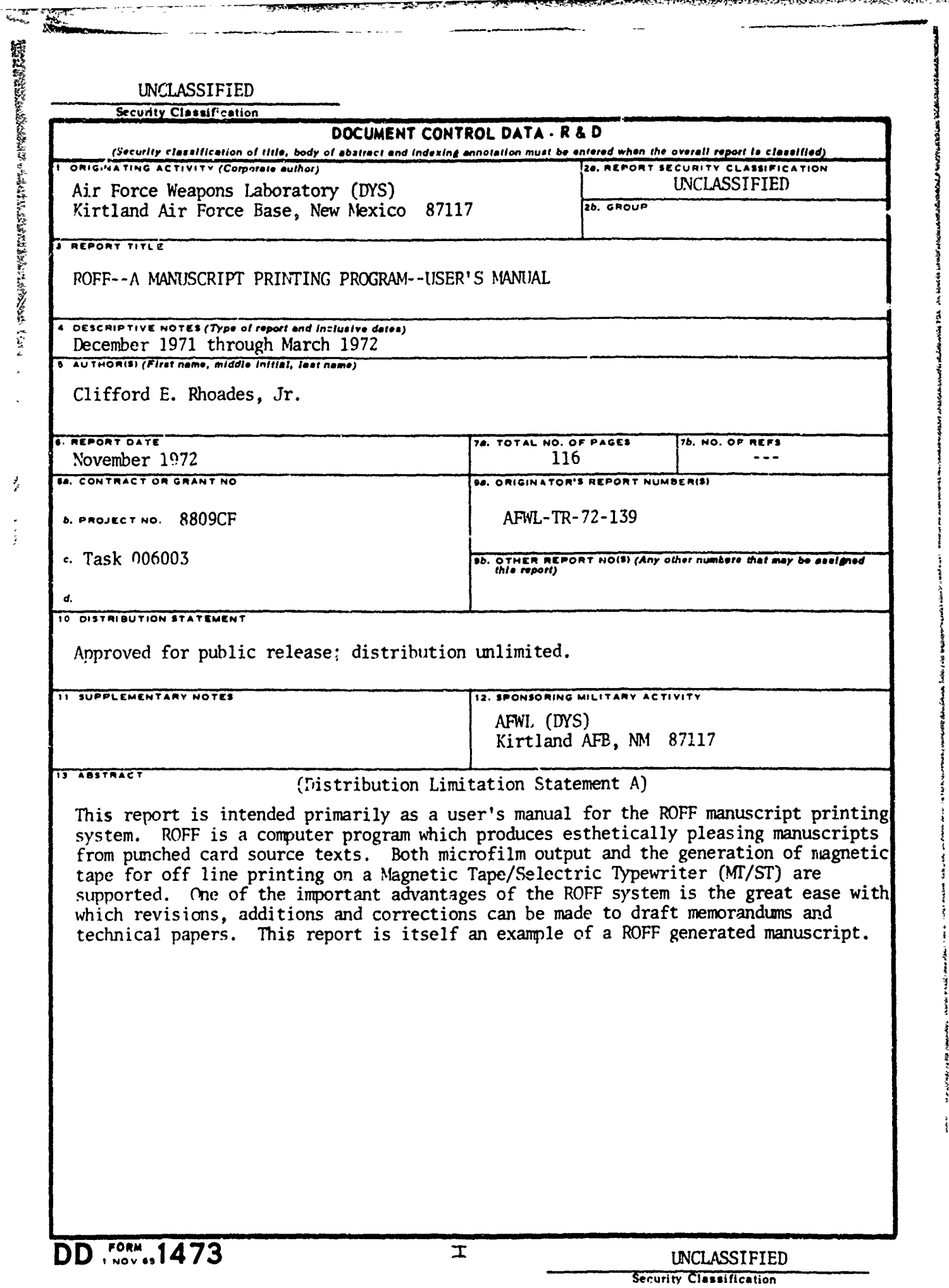

 $\ddot{\phantom{a}}$ 

 $\frac{1}{\epsilon}$ 

 $\frac{1}{2}$ 

के महत्त्व सुरुद्ध**ा** 

VA.

a the same of the second states of the state of the second continuation of the second states of the second states of the second states of the second states of the second states of the second states of the second states of

 $\frac{1}{2}$  and  $\frac{1}{2}$ 

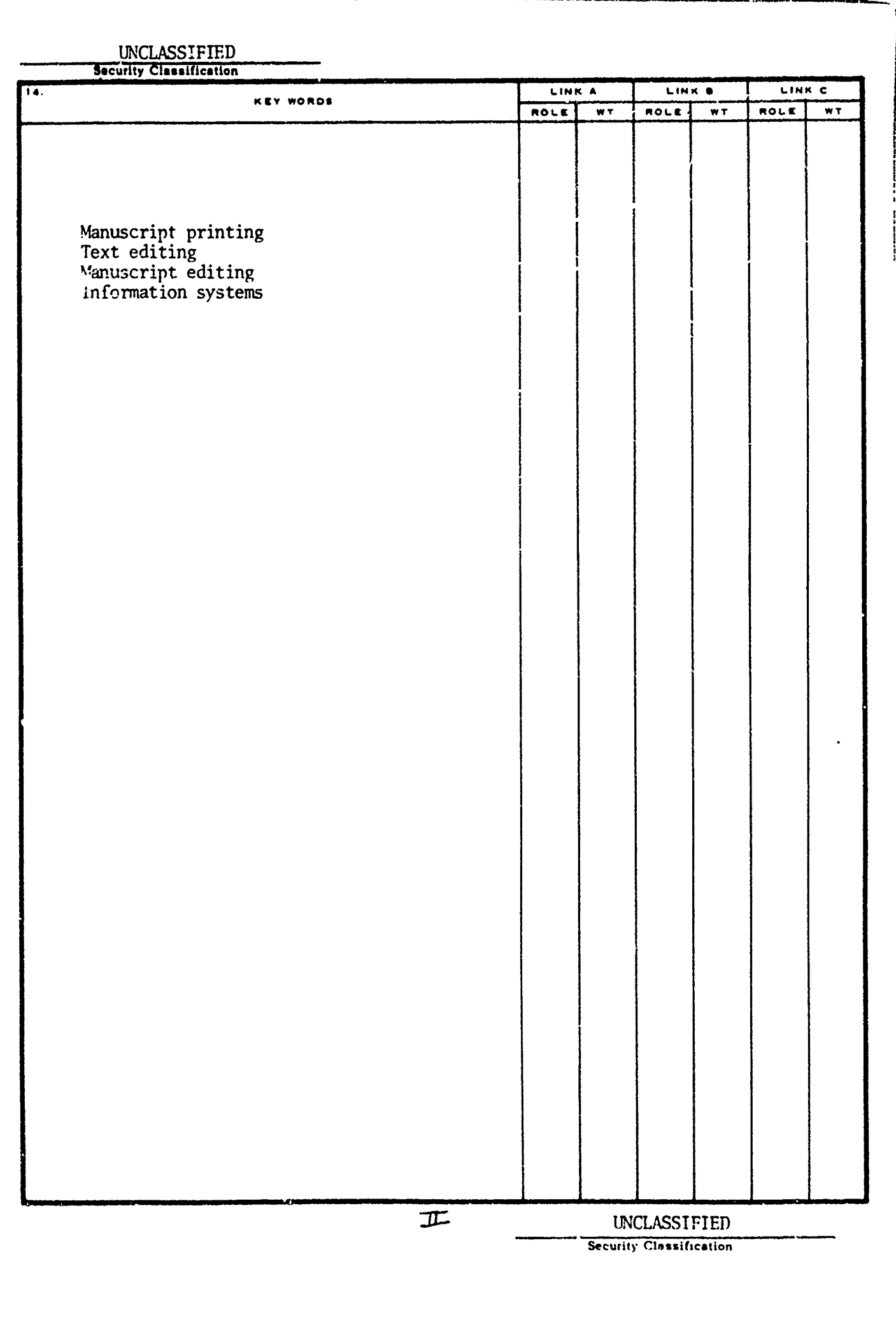

16. E. I BRA

「それらあると女の子気の状況をあると、その子、その子、あらなどをそろうです。ここに、ここに、ここに、ここに、ここに、ここに、ここに、これらくすれば、こうし、ここに、ここに、ここに、ここに、ここに、ここ

 $\mathcal{L}$ 

ROFF - A MANUSCRIPT PRINTING PROGRAM: USER'S MANUAL

Clifford E. Rhoades, Jr.

TECHNICAL REPORT NO. AFWL-TR-72-139

Approved for public release; distribution unlimited.

**Industrial Contractor** 

## FOREWORD

This research was performed under Program Element 61101F, Project 8809CF, Task 006003.

Inclusive dates of research were December 1971 through March 1972. This report was submitted 1 August 1972 by Air Force Weapons Laboratory Project Officer Lt Clifford E. Rhoades, Jr., AFWL(DYS).

The author is grateful to Dr. Peter Crean and Dr. ine adthor is graterul to-br.-Peter Crean-and Dr.<br>Stephen Fulling for making available earlier ROFF documentation. Their help has been invaluable in the abcumentation. Their heip has been invaluable in the<br>preparation of this document. The author especially wishes to thank Dr. Fulling for correcting the original manuscript. Production of this report using ROFF was accomplished by the diligent persistence of Mr. Reuben Jamharian.

This technical report has been reviewed and is approved.

chifford F. Reverdes L

CL IFFORD E. RHOADES, JR.<br>Lt, USAF Project Officer

Å

THOMAS C. MAY *JURWARD D. YOUNG*, JR.<br>
Major, USAF Lt Colonel, USAF Lt Colonel, Later Chief, Colonel, Later Chief, Colonel, Later Chief, Chief, Chief

## ABSTRACT

## (Distribution Limitation Statement A)

This report is intended primarily as a user's manual for the ROFF manuscript printing system. ROFF is a compute program which produces esthetically pleasing manuscripts from punched card source texts. Both microfilm output and the generation of magnetic tape for off line printing on a Magnetic Tape/ Selectric Typewriter (MT/ST) arc supported. One of the important advantages of the ROFF system is the great ease with which revisions, additions and corrections can be made to draft memorandums and technical papers. This report is itself an example of a ROFF generated manuscript.

## iii/iv

**-------1-**

**1 31**

THE STATE OF STRIP AND AN INCOMENTATION OF THE ABOVE AND

Ai'WL-TP-72-139

L

ENGLANDER MARKET

سنتم ودعوه فيطلعهم والمقال فقالها والملا

## **CONTENTS**

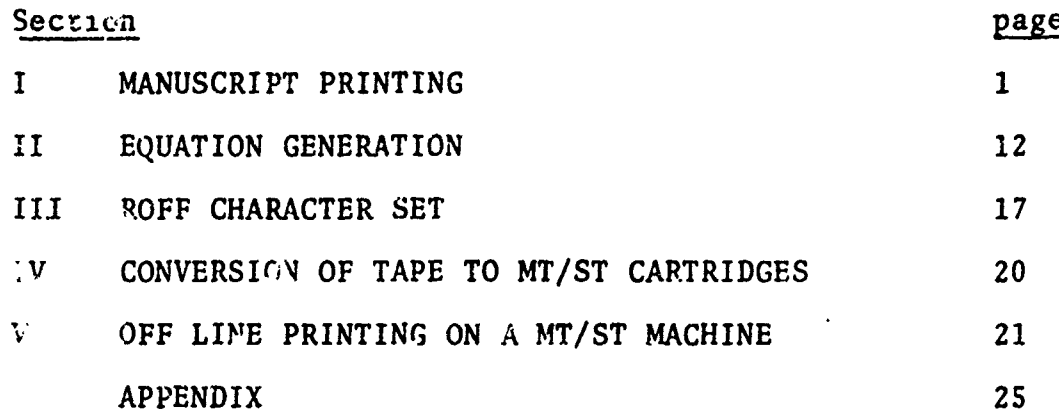

## SECTION I

## MANUSCRIPT PRINTING

## Introduction

ROFF is a Fortran program for producing high quality printed documents with the computer. ROFF operates on an input deck of alphabetic text, produced on an ordinary 029 keypunch, and produces a printed copy in manuscript form. .Since the **029** keypunches do not have any direct provision for entering lover case letters, all input to ROFF is upper case; ROFF changes upper case letters into lower case when appropriate. For example, all the letters in any sentence are converted to lower case, with the exception of the first<br>one. The conversion may be overridden by means of special one. The conversion may be overridden by means of special "escape" characters which control the mapping, but do not appear in the output. These are discussed below.

The output is formatted as the user wishes. He is able to start pages or paragraphs at will, produce blank lines, cause margins to be placed on the right side of the page, change the line length and indenting, and other functions of<br>this sort. Footnotes may be indicated, entered, and automatically numbered; they are printed at the bottom of the current page.

These operations are all handled by "control words" which the user inserts in his output deck at the appropriate points.

ときそうな あおそな気をだかす。そころも、私たちとしい私はどこいとから気候のためたためたかからないかんです。

#### Description

ROFF is a program which generates microfilm and 7–track<br>y magnetic tape for off line processing on an IBM binary magnetic tape for off line processing on Magnetic Tape / Selectric Typewriter (MT/ST) of arbitrary magnetic rape  $\beta$  sciecific rypewriter (mr/sr) or alditiary<br>text in manuscript format. By the use of control words placed in the input text data set, the user may control the format of the document produced. Text data sets are card decks punched in EBCDIC as described below. Provisions are included for automatic lowercase letters, right margins on rncruded for automatic lowercase letters, right margins of<br>pages, page numbering (if desired) and numerous other pages, page numbe<br>formatting features

 $\mathbf{1}$ 

## Character mapping

A MARTHAR A MARTA A MATA A MATA A MATA A MATA A MATA A MATA A MATA A MATA A MATA A MATA A MATA A MATA A MATA A<br>A MATA A MATA A MATA A MATA A MATA A MATA A MATA A MATA A MATA A MATA A MATA A MATA A MATA A MATA A MATA A MATA

Input to ROFF is a card deck, generally of upper case letters and punctuation. The contents of the input deck are converted to lower case as follows:

**1.** The first letter on each sentence is left in upper case. All other letters are set to lower case. A sentence is defined to be a set of characters ending in an end-of-sentence mark (., **!, ?,** :, followed by an optional ),  $\left| \right|$ , ",  $\left| \right|$ , footnote indicator  $(0-8-2)$ , or reference indicator (9-1)) and the end of a card or two blanks.

. Upper case can be forced for the next alphabetic<br>character encountered (A-Z only) by inserting a cent character encountered (A-Z only) by inserting a cent<br>sign ( d ) anywhere before the letter. Thus to sign  $($   $t$   $)$  anywhere before the letter. Thus to capitalize a proper name in the middle of a sentence:

INPUT: IT IS A NICE DAY IN ¢PRINCETON OUTPUT: It is a nice day in Princeton

The cent sign evaporates leaving no space in the output. The cent sign carries over all non-alphabetic characters.

3. Lower case may be forced at the beginning of a sentence by using a dollar sign  $(S)$ .

なんでは、それは、そのようなから、そのようなから、そのようなから、そのようかというかというかというかというようかというようかというようかというようかというようかでしょうか。そのかというようから、そのことになるかのですかからないかかいかかいかんですかです。そのことには、そのようないかは、そのようなのかでは、そのようなのかは、そのようなのでは、そのことになるのでは、そのようなのかでは、そのようなのかでは、そのようなのかではないかではないか

4. An entire string of characters can be capitalized by preceding it with a circumflex (  $\hat{ }$ ). The effect of the circumflex is terminated by the next blank character in the input or by another circumflex.

5. Any string of characters can be underlined by preceding it with an underscore **(** ). The effect of the underscore is terminated **5fy** the next blank character in the input or by another underscore.

6. Arbitrary strikeovers may be created by using the at-sign ( @ ); the at is roughly equivalent to the backspace key on a regular typewriter. For example to make a not equal sign, use  $=\theta$  to produce  $\neq$ . If a sequence is to be overstruck, place all the at-signs together. No mapping of the overstriking characters occurs; control characters except for  $\theta$  and  $\rightarrow$  are printed in this instance.

 $25m$ 

**Bullion**  $\overline{\mathbf{y}}$ 

 $\tilde{i}$ 

7. Any percent sign ( % ) in the input is treated as a non-blank character, but vanishes on output. This is often useful as a place holder: if the space between two words is filled with percent signs, the program will not insert or delete any extra blanks between the words in the output. The percent signs can be used to reserve space for later insertion of special symbols.

8. Mistyped characters on the input cards may be 'erased' by using the  $-$  (numeric G) after the offending character.  $n \rightarrow s$  cause the last N characters to be replaced by the next N characters of input (control characters count towards N). Regular mapping occurs unless otherwise controlled.

9. An 0-8-2 punch (numeric T) indicates the position of a footnote reference number in the text: it will appear in the printout as [n], where n, the number of<br>footnotes on the current page, is determined at footnotes on the current page, is determined execution time. The procedure for entering the footnote textual material is described in the section dealing with control words. <sup>a</sup>V

deferred reference number in the text; it will appear in the printout as (n), where n is the number of **10.**  A **1-9**  multipunch indicates the position of references since the last set of references were<br>printed. n is determined at execution time. The n is determined at execution time. The<br>for entering deferred reference text is procedure for entering deferred reference described in the section dealing with control words. The deferred reference number is independent of the footnote reference number. (See 9. above)

11. A 2-9 multipunch followed by a digit n produces a<br>footnote number which is n less than the most recent footnote number which is n less than the most recent<br>footnote number. e.g. If three footnotes have been indicated on the present page, a (2-9)1 will produce [2] in the output.

12. A 3-9 multipunch followed by a digit n produces a<br>deferred reference number which is n less than the most deferred reference number which is n less than the most<br>recent deferred reference number...e.g. If twenty-five recent deferred reference number. e.g. If twenty-five<br>deferred references have been indicated, a (3-9)6 will produce (19) in the output, i.e. e citation to reference number 19, six less than the last reference number.

J<br>1

 $\overline{3}$ 

## Special oharacters

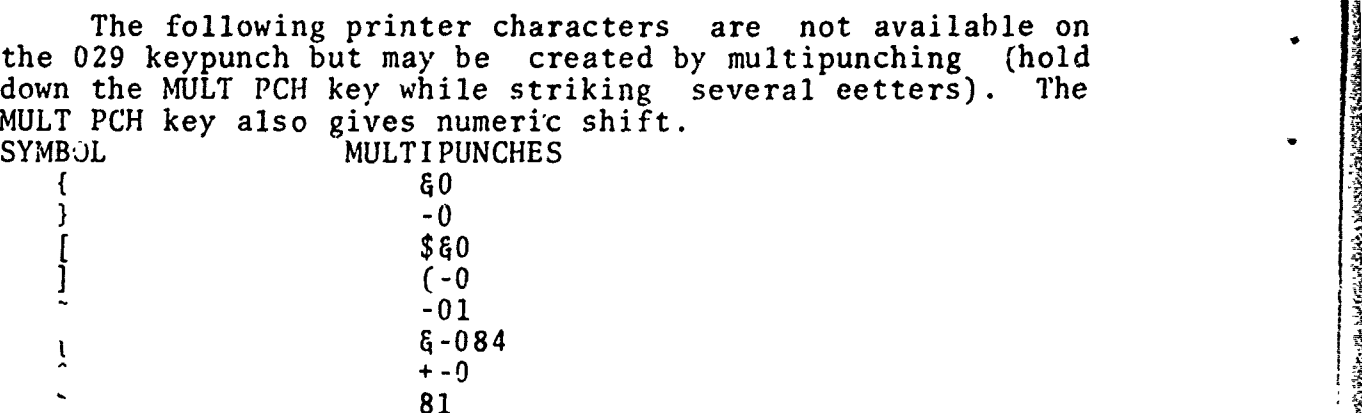

## Control words

The format of the output may be controlled **by** control cards. To distinguish control cards from the rest of the text, they have a unique format -- period in column 1, two letter abbreviation for the control word in columns 2 and 3, and sometimes an operand in columns 4-80. No other text may<br>appear on the control card. Control words affect the appear on the control card. Control words affect the printed format but are never printed themselves.

In this discussion, the word "break" associated with a control word will indicate that two input cards separated by tie control, card will not be run together, as they normally would in FILL mode. Thus at a break, all input text read so far will be printed out, and all following input text will appear on a new line of output.

"Default" means the value of the parameter that ROFF assumes if not otherwise specified.

.PL n page length

set output page length to n lines. Default and initial values are set to 48.

.LL n line length

break, set output line length to *<sup>n</sup>* characters. Default and initial values are set to **60.**

.SS single space

break, enter single space mode. ROFF starts in single space mode.

.DS double space break, print succeeding output double spaced. .NS no spacing break, do not space the carriage when printing output lines. .CO copy enter mode in which all text (excepting control words) is printed in upper case (no mapping to lower case) and escape characters have no effect. .MA map enter character mapping mode, the inverse of copy. ROFF starts in map mode. **REWL-TR-72-139**<br>
AFWL-TR-72-139<br>
.DS double space<br>
break, print succeeding output<br>
hreak, mot space the comprise of the spacing of the starts in map mode in which all te<br>
control words) is printed in unit and the comprise .FI fill break, move words from the following cards as necessary to place as many words as  $p$ ssible on each line of output. ROFF starts in fill mode. **V-** .NF no fill break, turn off fill mode. only mapping takes place (if desired); no words are moved. .AD adjust break, turn on mode in which all text is<br>right justified by inserting blanks and right justified by inserting blanks and moving input words when necessary. starts in adjust mode. When adjust is turned on, so is fill. .NJ no justification break, turn off right justification of margins. Nojust also turns off fill. .IN n indent break, print the following text with the left margin indented n spaces from the normal position. Default is n=O, which restores the non-indenting. **".UN** n undent start the next line (only) n spaces to the start the next line (only) n spaces to the<br>left of the current margin. Undent does no left of the current margin. Undent does not<br>change the current value of the indentation

**S**

ARTER AND STRIP STRIP AND THE RESEARCH STRIP STRIP AND THE STRIP STRIP AND THE STRIP ARTHER AND THE SHOP STRIP AND THE STRIP STRIP AND THE STRIP STRIP AND THE STRIP STRIP STRIP AND THE STRIP STRIP STRIP AND THE STRIP STRIP

nor will it move the print to the left of the natural margin.

.PP n paragraph break, start a new paragraph with initial indentation n spaces relative to current indent value. If n is defaulted, previous value for paragraph indenting. Initially n is 5. Capitalization is set on.

- .BR break break, set capital switch; the next input line is started on a new line.
- .SP n space break, insert n blank lines. Default: n=l. if the request cannot be satisfied on the current page, a skip to a new page executed first.
- .NE n need if n lines are left on the current page, no action is taken. Otherwise, break, and skip to a new page. Default: n=O.
- .PM n paging mode

if  $n=1$ , print page numbers at the top of each page in arabic numerals. If n=2, print page numbers in lower case roman numerals. n=O, don't print page numbers, but continue computing them. A change from roman to arabic and vice versa resets page number to **1.** ROFF starts with n=l.

**ý4**

- .BP begin page break, start next line on new page. Capitalize first letter on new page.
- .PAn page break,start next line on a new page numbered n. Default: n=l. capitalize first letter on new page.
- .SK n skip at the first opportunity, skip n blank pages. Default: n=l. If further skips are encountered before previous ones are executed, the values of n are added, and all

executed at the first opportunity.

.CE center

**「その時間のことは、このことは、そのことは、このことが、そのことは、このことは、このことによっていることになっていることが、このことになっていることが、このことになっていることになっていることに、このことに、このことには、このことは、このことは、このことは、このことは、このことは、このことは、このことは、このことは、このことに、このことに、このことに、このことに、このことは、このことは、このことは、このことは、このことは、このことは、** 

break, center the input from the next card in<br>the output line. The center switch turns The center switch turns. itself off after the execution of one input<br>card. しゅうどう くうき かんきょう かいどうどう じょうしょう しょうどう

.RA right adjust

break, slide the text from the next input card over against the right margin. The right adjust switch turns itself off after the execution of one input card.

.TRac translate<br>henceforth,

henceforth, when the character **a** is encountered as the output is about to be printed, convert it to the character **c.** The characters are arbitrary and may be placed anywhere in the operand field. **a** may not be a blank. ROFF starts with '.TR  $\frac{a}{b}$  '

.RT revert

return the transformation table set up by the .TR command to an identity transform with % going to blank.

.CH /string1/string2/ change command

change every occurrence of character string 'stringl' to the character string 'string2'. Stringl and string2 need not be the same length. Blanks within a string are significant[l]. If *'/'* appears within the character strings its role as a delimiter must be taken by any character not appearing<br>in the strings. ROFF services twenty or less<br>change commands simultaneously with the change commands simultaneously restriction that a string cannot exceed ten<br>characters. If no operands are used, only previously entered changes are performed. The change command is rather time consuming when turned on.

**[1]** The character operands in the .CH and .TR commands are not mapped. To enter lower case letters an additional punch must be made on each letter: 0 for A-I, 6 for J-R, and - for S-Z.

- •NC no change turns off the change command. All changes entered are remembered and reinstituted by the next .CH command.
- .FN begin footnote text

process the input cards to follow as the text for the m th footnote, where m is the number of footnote texts entered along with the current output page. The footnotes are editional barbon page: The Toothores and<br>stored on disk and printed at the lower portion of the page when the main body of<br>text has printed. The first letter of the The first letter of the footnote text is capitalized unless otherwise controlled. The footnote is printed with no indentation in adjust mode and map mode unless controlled by control words entered within the footnote text itself. Output text is single spaced unless changed by the .FS command (see below).

- FE end footnote text on the next card return to producing main on the next card return to producing main<br>text and return the program controls to their<br>state before the .FN command[1]
- **.FS** footnote spacing set the footnote carriage control to provide the spacing currently in use, either single<br>or double spacing. ROFF starts in single double spacing. ROFF starts in single space mode.
- .CT continuous footnote numbering number the footnotes continuously from 1 throughout the text rather than resetting the number to 1 each page.
- .RF begin deferred reference text process the input cards to follow as text for

**[1]** The footnote indicator 0-8-2 and the footnote texts are numbered separately so many footnotes may be indicated before any footnote texts are entered. To enter several footnotes at one time, preface each by a .FN card and use only one .FE card after the last footnote text. If the footnotes will not fit on the current page, they carry over to the bottom of the next page.

ு கூ

**MARITAL ANGELER** 

the m th deferred reference, where m is the number of deferred references entered since the last .RP card (see below). The the last .RP card (see below). The<br>references are stored on disk and printed upon command (.RP). The first letter of the reference is capitalized unless otherwise controlled. The reference is printed with no indentation in adjust mode or map mode unless controlled by control words entered within<br>the reference text itself. Output text is the reference text itself. single spaced unless changed by the .RS command (see below).

- .RE end deferred reference text on the next card return to producing main text and return the program controls to their state before the .RF command. [1]
- .RP print deferred references space to new page, write heading REFERENCES and print all reference texts entered since the last call to .RP. Reset deferred reference number counter to **1.**
- .RS reference spacing set the reference carriage control to provide where the spacing currently in use, either single or double spacing. ROFF starts in single space mode.
	- .EF end of file break, skip to the next page, terminate job. This should be the last card in the input deck.
	- .HE heading causes the characters "xxx **. . "** punched in columns **S-S8** to appear (without mapping) at the top of each page (on the line with the page number, left justified) until cancelled

医发光器 医神经炎 医大海绵 化二碘化合物 医心包的 医心包炎 医心包炎 医心包炎 医心包的 医心包的 医心包的

-! AFWL-TR-72-139 **1[]** The deferred reference indicator multipunch **1-9** and the reference texts are numbered separately and independently of footnote numbers, so that many references may be indicated before any reference texts are entered. To enter several references at one time, preface each by a .RF card and use only one .RE card after the last reference text.

by another .HE command (for which the character string may be blank).

- .SF n set footnote counter set the footnote counter to n. (The first footnote will then be numbered n + **1.)**
- .FR change footnotes to references treat the footnotes as references. This allows the footnotes to be transferred from the bottom of the page to the end of the manuscript without repunching.

#### Suggestions and Warnings

**1.** As a general rule, place each sentence on a separate card if running in fill mode. This makes editing the deck significantly easier.

2. A word cannot be run off the end of a card and onto the next input card. Also the @ and - features do not operate across a card boundary.

3. Only one overstrike is made for a given character.

4. The percent sign is very useful for controlling spaces when in fill or adjust mode. Its use can prevent the insertion of blanks and stop the elimination of blanks in the output line.

**S.** Only enter .RF and .FN text from the normal mode. Although footnotes may contain references and vice versa, the texts must be entered as .RF ... .RE ... .FN ... .FT,

#### General use of ROFF

To use ROFF, create the input deck as described in this manual, using control words and escape characters as needed. Remember to reset any parameters you desire that differ from the default values. The first page of output is not numbered and the second page is numbered as **1.**

The load module for this program is stored on disk and available for general use. To run from this, submit the following deck:

JOBNAME, CM60000, ETC.<br>TASK CARD COMMON,DYSROFF. SWITCH,1. ONLY FOR MT/ST OUTPUT REQUEST TAPE9,HI,,L. ETC. NEEDED FOR MT/ST ONLY SWITCH,2. ONLY FOR MICROFILM OUTPUT DYSROFF. 7/8/9 12/11/0/1/2/3/4/S/6/7/8/9 IN COLUMNS 1 AND 2

input deck

**12/ll/0/l/2/3/4/5/6/7/8/9** IN COLUMNS 1 AND 2

ROFF produces one single spaced page for every SO cards of input. In two minutes 8000 cards of input can be processed to give 125 single spaced pages of output, of both processea to give izs singie<br>microfilm and magnetic tape

#### References

**T6/7/8/9**

「その時の時代の「その後に、その後の「そのことので、そのことのことです」ということです。そのことに、そのことに、そのことに、そのことに、そのことに、そのことに、そのことになっていることになっていることになっていることになって

The major effort in divising the scheme for this **k and the major criter in divising the sending formulation** for specifying most of the basic commands used in ROFF. This particular version of ROFF is a modified form of an IBM OS/360 program written by Dr. Peter Crean as revised to incorporate equation writing by Dr. Stephen Fulling Princeton.

## SECTION II

## EQUATION GENERATION

# Entroduction<br>Entroduction

EQROFF is a ROFF Fortran subprogram which formats equations and other material requiring alignment of several consecutive lines of print. From instructions punched sequentially on input cards it positions superscripts and subscripts, constructs fractions, and overlines expressions.

#### Mathematical equations

From instructions punched sequentially on the input cards EQROFF positions superscripts and subscripts in the output lines above and' below the main line of the mathematical expression, constructs fractions, and draws lines over expressions.

1. Input cards for each line of an equation (or sequence of equations) must be preceded by the control card ".EQ" (equation). The last line must be followed by a control card (for example, ".PP" if a new paragraph is to begin).<br>If no control statement is needed, use the dummy statement ".EE" (end of equation); the capital switch is then turned off. If the next line should begin with a capital letter,  $use$ .BR instead of .EE.

1257年の12月12日の12月12日の11月12日の「現在では12月12日の日本の12月12日には12月12日に12月12日に12月12日に12月12日に12月12日に12月12日に12月12日に

A STATISTICS AND RESOLUTIONS AND THE RESOLUTIONS OF A STATISTICS OF A STATISTICS OF A STATISTICS OF A STATISTICS OF A STATISTICS OF A STATISTICS OF A STATISTICS OF A STATISTICS OF A STATISTICS OF A STATISTICS OF A STATISTI

2. The following commands may make the testing of punched input less time-consuming in some circumstances:

.EO (equations only) Process only equations, no text.

.NQ (no equations) Process only text, no equations.

.AL (all input) Cancel .EO or .NQ command.

**3.** Use of EQROFF inside a footnote is risky, as the subscripts or superscripts may appear on a different page from the rest of the equation.

4. The processing of equations is rather slow.

**のことがいわけですが、そのことは、そのことが、このことについていたから、そのことが、そのことが、そのことには、このことは、このことは、そのことは、そのことに、このことによっていたことに、このことは、そのことに、このことになっていた。このことになっていたので、そのことになっていたのです。このことは、このことは、このことに、このことに、このことは、このことは、このことは、このことは、このことは、このことは、このことは、このことは、このこと** 

### Control characters within an equation

1) EQROFF accepts and processes unchanged the following ROFF control characters:

a)  $\epsilon$  This causes the next letter to be capitalized.

b) \$ This causes the next letter to be lower case.

c) <sup>o</sup> This causes the next string of letters to c)  $\hat{h}$  This capitalized.

d) This causes the next string of characters to be underlined.

d) This causes the next string of characters<br>to be underlined.<br>
e) a This causes the character following  $\theta$  to<br>
overstrike the character preceding  $\theta$ . Any<br>
character (except - and  $\theta$ ) may follow an  $\theta$ . This<br>
is use overstrike the character preceding  $\ell$ . Any<br>character (except - and  $\ell$ ) may follow an  $\ell$ . This character (except - and  $\theta$ ) may follow an  $\theta$ . is useful for generating approximations to Greek<br>letters, etc.[1] In particular, a ROFF or In particular, a ROFF or EQROFF control character may be used as the character following **@;** i.e., a@ to underline a single character  $\underline{a}$ . In addition, if a single EQROFF control character is needed as part of an equation, **&** for example, it should be punched as

**f)** % This forces a blank [see 3) below].

2)  $\rightarrow$  (numeric G) causes the erasure of the previous character punched, thus permitting the correction of a mispunched character. Like ROFF, in EQROFF the  $\rightarrow$  can erase control characters as well.

3) Blanks are always ignored. Thus the input card to EQROFF may have the various terms of an equation widely separated for ease of reading and editing. If a true blank is desired in the final output, a % sign should be used.  $\label{thm:main}$ 

"[1] To enter lower case letters following @ an additional punch must be made on each letter: 0 for A-I, **&** for J-R, and - for S-Z.

4) Normally an equation will consist of a centered or left justified expression followed by an optional right justified expression. This positioning is controlled as follows:

a) expression If an expression is not enclosed in control characters, it is written on the main equation line, starting two spaces in from the left margin.

b) (12-11)expression(12-11) This causes the expression within the (12-11)'s to be centered on the output line. This feature is useful for short expressions which look better when centered. Note that  $(12-11)$  is a multipunch  $(6-)$  on the keypunch.

c) "expression" This causes the expression<br>within the "'s (grave accents) to be right within the  $\cdot$ 's (grave accents) to be justified at the end of the manuscript line. This feature is useful for writing equation numbers. [1]<br>Note that the ` is a multipunch (8-1) on the Note that the  $\sim$  is a multipunch  $(8-1)$  on the keypunch.

ARCHART AND THE TABLE TO A REPORT OF THE CONTROL OF A STRAIGHT AND CONTROL AND TO THE CONTROL OF THE CONTROL OF THE CONTROL OF THE CONTROL OF THE CONTROL OF THE CONTROL OF THE CONTROL OF THE CONTROL OF THE CONTROL OF THE C

5) Superscripts, subscripts, and the numerators and denominators of fractions will appear on the lines above and below the main line. They are punched on the input cards at their natural locations in an expression as follows:

a) ?expression? This causes the expression enclosed within the ?'s to be written as a superscript (i.e., in the line above the main equation line.) Overlining is permitted within a superscript, but subscripts, superscripts, and fractions are not.

b) "expression" This causes the expression enclosed within the "'s to be written as a subscript (i.e., in the line below the main equation line). Overlining is permitted within a subscript, but subscripts, superscripts, and fractions are not.

**[1]** The deferred reference option in ROFF can be used to insert sequential equation numbers of the form (n) by punching **'(9-1)%S%'** at the end of the EQROFF input card.

en al anticontra de la constitución de la constitución de la constitución de la constitución de la constitució

c)  $(0-8-2)$  superscript $(0-8-2)$  subscript $(0-8-2)$ This causes simultaneous super- and subscripting<br>of expressions. The two expressions are left The two expressions are left justified within the super/subscript expression.<br>This feature is useful for limits of summations<br>and integrals. Overlining is permitted within Overlining is permitted within either term, but subscripts, superscripts, and fractions are not. Exception: The subscript control (") can be used within the superscript half of an (0-8-2) expression in order to write on the main and subscript lines simultaneously; similarly, ?'s may appear in the subscript term. Note that the multipunch (0-8-2) is the numeric T on the keypunch. AFWL-TR-72-139<br>
c) (0.8.2)superscript(0.8.2)subscript(0.8.2)<br>
This causes simultaneous super-<br>
mais causes the expression enclose the expression enclosed<br>
interactions and integrals. Overlining is premiited within<br>
This fe

d)  $6$ numerator $6$ denominator $6$  This causes the first expression to be written as the numerator of a fraction, the second as the denominator. A bar is also written and the shorter term is centered<br>within the fraction. Overlining is permitted within either term of a fraction, but subscripts, superscripts, and fractions are not.

2020年の大阪大阪大阪大阪では、そのことには、1920年1月12日に、1920年12月12日に、1920年12月12日には、1920年12月12日には、1920年12月12日には1920年に、1920年12月

within the #'s to be overlined. (Overlining is done by underlining the appropriate characters in the line<br>above.) This feature is useful for writing square This feature is useful for writing square roots, e.g., /#term#, and also for indicating complex conjugates, etc. Subscripts are permitted within the **s#',** but superscripts and fractions are not.

Note that  $(12-11)$ 's and ''s should not appear within the expressions described in 5) and 6).

#### Suggestions and warnings

**-1)** Remember to leave space (by using %'s) for characters which must be added by hand, including<br>superscripts inside fractions, etc.

2) If the last character of an expression to be underlined is also to be overstruck, type the overstrike  $(\ell x)$  before the ( ) which turns off the overstrike  $(\mathbf{e} \times)$  before the ( underlining.

3) If, in the output, the equation is scrambled or part of it is missing, check the entire input card

carefully to make sure that all the required control characters are present (e.g., three ampersands to every fraction). The relation of the error to the result may not be obvious. The program signals certain control character errors by placing a  $#$  in the line above the superscripts.

An example

1)ROFF input cards:

.EQ

A POSTAGO A PORTUGAL E PORTUGAL DE RAPIDADE PRESENTA

fa-%aaa % **&** /#X%+%Y# *%-%IYI* **&** *V#X%JY#* **&** %E?-aX? %DX **%=%** '"P"(X?2? %-%Y?2?) "(IF%X%>@\_%Y)%%c%% " ba "%LI -nM"aX---@>0 a%F(Y-X) %=% tD"l" (X) b'c%%' . EE

here the lower case letters stand for the following multipunches:

a for **(0-8-2) b** for (12-11) cfor **(9-1).**

2)ROFF treatment of these cards:

last line of text above

 $\sqrt{x + y}$  - |y| -ax 2 **.**  $dx = \Psi(x - y)$  (if  $x \ge y$ ) (1) *a* **/+y p-**

16

$$
\lim_{x \to 0} f(x) = D_1(x) \tag{2}
$$

first line of text below

Allysse (\* . . . .

麶

医心理反应性

455

72.St

ya Perazo

**ARTHUR AL** 

## SECTION III

ENGINE PASSAR

<u> HARAKA DI DI MAYA</u>

## ROFF CHARACTER SET

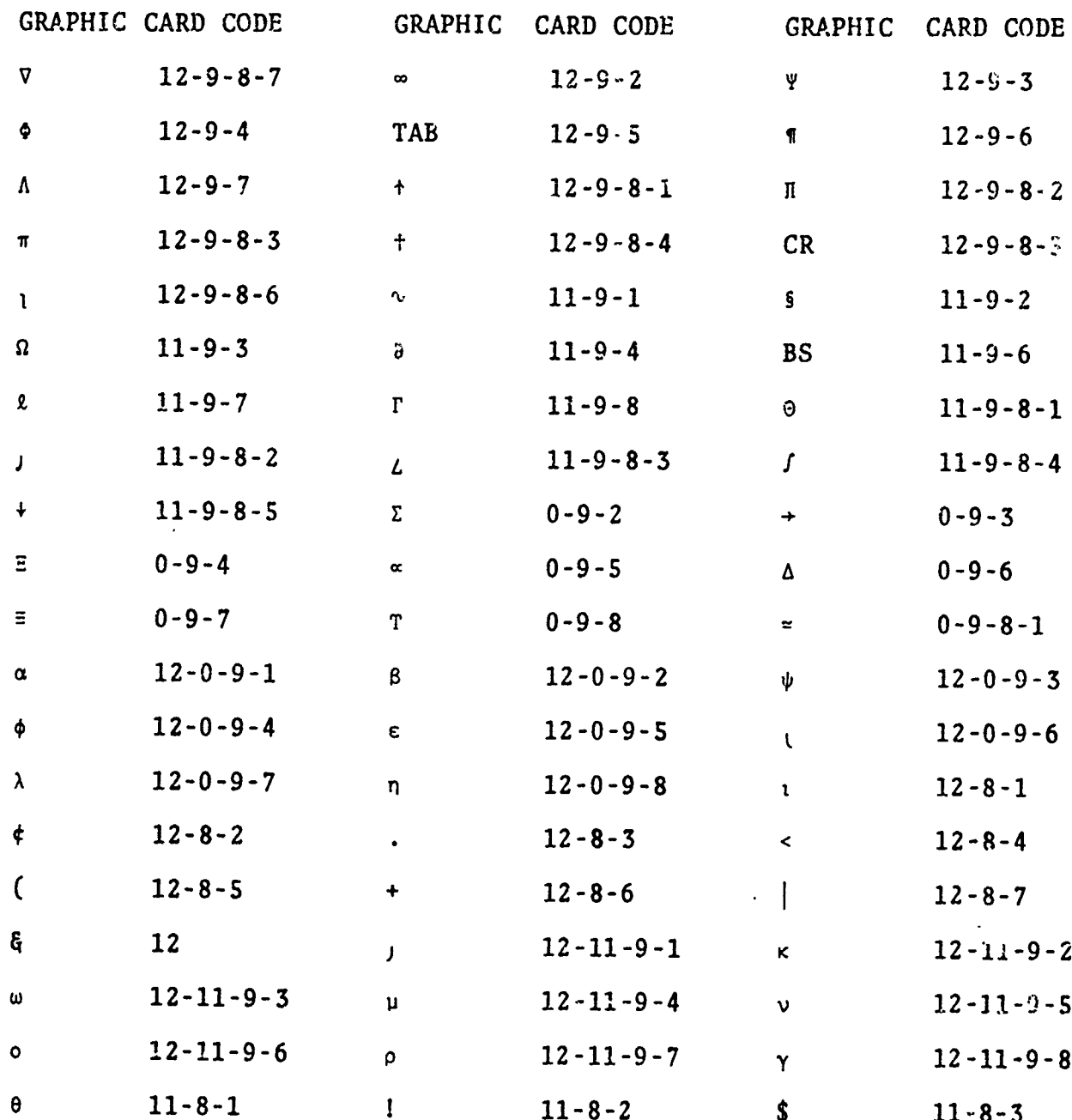

**1.2012年1月1日 1月1日 1月1日 1月1日** 

ينتنا للأفائلات لنحذا

PARTING THE PARTICULAR CONTRACTOR OF THE CONTRACTOR CONTRACTOR CONTRACTOR CONTRACTOR CONTRACTOR

 $\overline{a}$ 

 $\sqrt{2}$ 

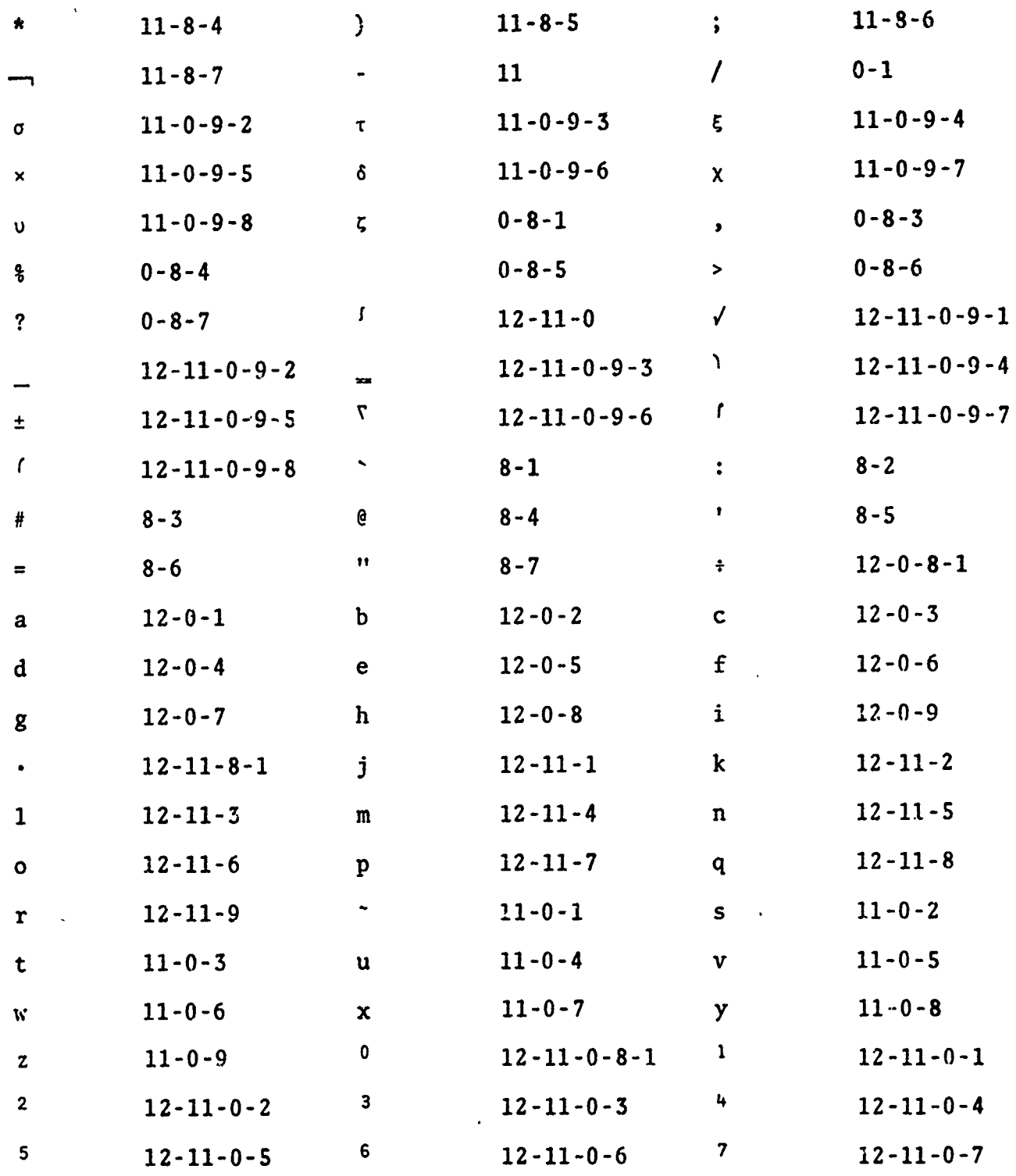

 $\frac{1}{2}$ 

**The Chair** 

「その後は、その時に、そのように、そのように、そのように、そのように、そのように、そのように、そのように、そのように、そのように、そのように、そのようになっていたというとしていたというというというとい しょうしょう しょうしょう しょうしょうしょう しょうしょう しょうしょう しょうしょう しょうしょう しょうしょう しょうしょう しょうしょう しょうしょう しょうしょう しょうしょう しょうしょう しょうしょう しょうしょう しょうしょ

**「「そのこと」**「アンドラント」ということには、「アンドランド」ということになっていることになっていることになっていることになっていることになっていることになっていいか、「そのことには、「アンドランドランド」という、「アンドランドランドランド」という、「アンドランド」という、「アンドランド」という、「アンドランド」という、「アンドランド」という、「「「「「「「「「「「

 $\begin{array}{c}\n\bullet \\
\bullet \\
\bullet\n\end{array}$ من الأول الأول الأول الأول المن

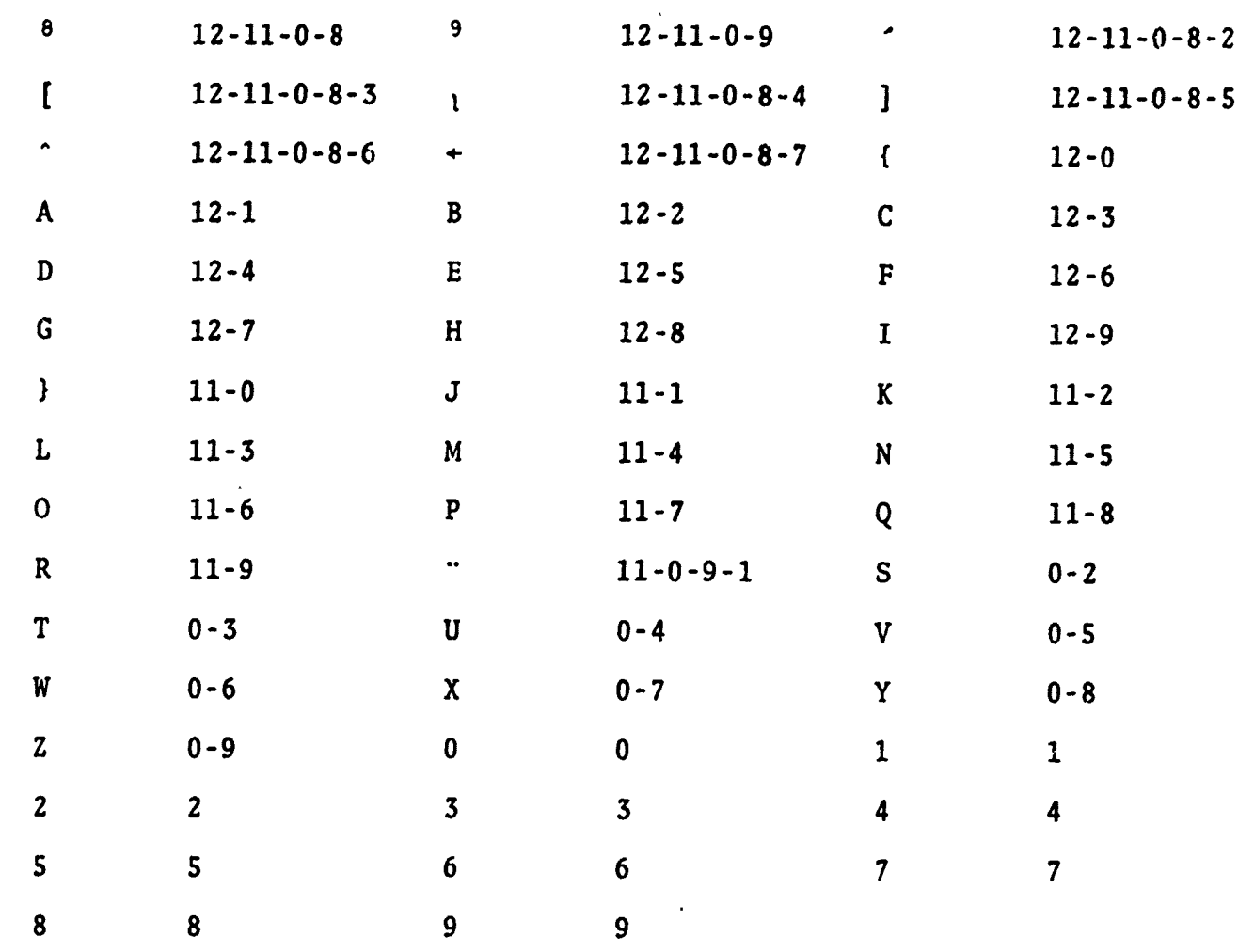

÷

就就这时他的一个时候我们的我们的,我们就是我们的,我们就是我们的人的人,我们就是我们的人的人,我们就是我们的人的人的人的人的人的人的人的人,我们就是我们的人的人,我们的人,我们的人,我们的人的人,我们

我们在我们的时候,我们在我们的时候,我们的时候,我们的人也不可能会在这里的人们的时候都能够让你们了多次的比较小的时候,我们的人都会没有好的时候,我们的时候还有了好多的。我们的人的人才不会让我们的人们

## SECTION IV

## CONVERSION OF TAPE TO MT/ST CARTRIDGES

## Initial

1. Obtain permission of operator of LITTON converter.

2. Turn the power switch to the "on" position. Switch is under cover.

## Loading

1. Load file protected tape by hand making sure it is secure.

2. Reel tape to other holder making sure the tape follows the arrows.

**3.** Load cartridge by hand and make sure it is on firmly.

- 4. Press load button.
- 5. Select data file.
- 6. Press data file button.
- 7. Press transfer button.

8. If copying more than one file replace cartridge after it is rewound and then select next file.

【2000年10月20日20日)2000年10月20日から1000年10月25日から1000万円には1000年10月25日に1000年の1000年10月10日に1000年10月10日に1000年10月10日に1000年10月10日に1000年10月10日に1000年10月10日に1000年10月10日に1000年10月

9. Repeat steps 6, 7 and 8.

## Unloading

- 1. ro remove tape, hit rewind button.
- 2. Remove tape by hand
- 3. Remove cartridge.
- 4. Turn the power switch to the pff position.

## SECTION V

## OFF LINE PRINTING ON A MT/ST MACHINE

Initial

1. Obtain permission of MT/ST secretary.

2. Remove light gray cover from machine if on.

3. Turn power switch on. Set spacing mode to single space.

4. Set paper guide at 0, right margin at 10, and left margin at 130.

## Loading Cartridges

**1.** Set right control knob to L (or R) play and the left knob to auto.

2. Press unload to open plastic door.

**53.** Insert cartridge on L (or R) hub firmly. 3. Insert cartriage

Press load firmly. 4.

**5.** Set reference number to **01.**

**6.** Press search.

7. Press skip.

8. After loading paper, press start to run off the page.

(特に対した)やから1つの後後に対応した場所で行われたのは2000であるというのはなかからないことではなくていますようですがいから2000である。だちは日本の1つに対して、

## Next Page

1. End of page is signaled by **S** carriage returns followed by a stop.

2. Change paper.

- **3.** Advance reference number by one.
- 4. Press search.
- 5. Press start.

## Unloading Cartridge

**1.** End of cartridge signaled immediately after a page change by a feed code followed by a stop. again will yield zzzzz followed by an error light).

2. To unload cartridge, press rewind.

3. Hold down unload and open the plastic door.

4. Gontly remove cartridge from hub.

#### ERRORS

**1.** Error is signaled by lighting the error indicator light.

2. To recover, place right control knob in record L (or R).

- 3. Type the correct character.
- 4. Return right switch to play L (or R).
- 5. Press start to continue running off the page.<br>
Greek Letters<br>
Similar and Similar Start of the page.

- 1. Greek letters are signaled by a stop.
- 2. To continue, remove current selectric (roman) ball.
- **3.** Replace with greek symbol ball.
- 4. Press start.
- **S.** After stop, replace previous roman selectric ball. <sup>4</sup>

## Finish

PRESERVANCE AND ARRESTS AND THE TABLE AND THE TABLE AND THE TABLE AND THE TABLE AND THE TABLE AND THE TABLE AND

Turn power off after removing cartridge. 1.

Recover machine (if previously covered).  $2.$ 

Record time and number of pages used (including 3. Record<br>spoiled) on log.

## APPENDIX

A.R. CASTOLOGICA ALLE PRIDOR OCCUPATION

LISTING OF ROFF CODE

فيتعصف معموليتين

مقصصت

 $-8 -$ 

ł

 $\frac{1}{2}$ 

**RANGE** 

医尿病 医肝性

**The Second Second Second Second Second Second Second Second Second Second Second Second Second Second Second Second Second Second Second Second Second Second Second Second Second Second Second Second Second Second Second** 

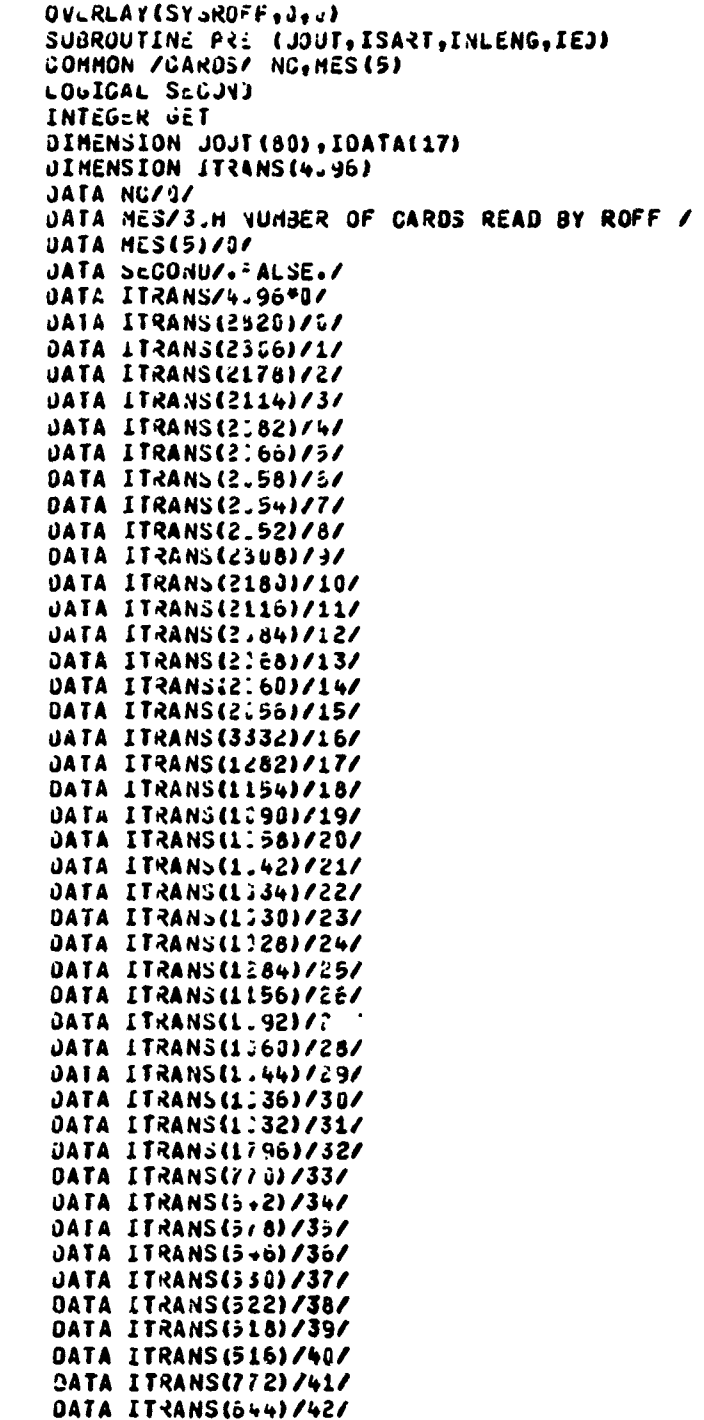

**TEMPTHE LE** 

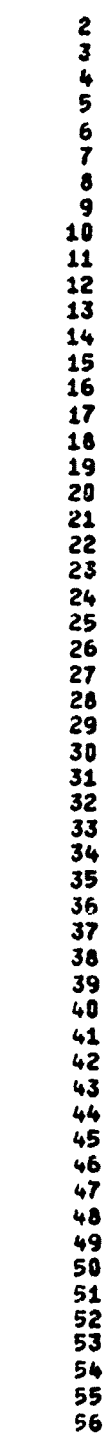

26

**THE REAL PROPERTY OF PROPERTY** 

**EXPANDED MONTHS** 

 $\ddot{\cdot}$ 

 $\sim$   $\epsilon$ 

ROFF<br>ROFF

**ROFF ROFF** 

**ROFF ROFF ROFF ROFF ROFF ROFF** 

**ROFF** 

**ROFF ROFF** 

**ROFF ROFF** ROFF **ROFF** 

**ROFF ROFF ROFF ROFF ROFF** ROFF<br>ROFF **ROFF ROFF ROFF ROFF** ROFF **ROFF ROFF** ROFF **ROFF ROFF ROFF ROFF** ROFF **ROFF** ROFF ROFF ROFF **ROFF ROFF ROFF ROFF ROFF ROFF ROFF ROFF ROFF ROFF ROFF ROFF** RGFF<br>ROFF

Bernarden<br>Bernarden

**CONSTRUCTS** 

医子宫神经

SUBROUTINE PRE

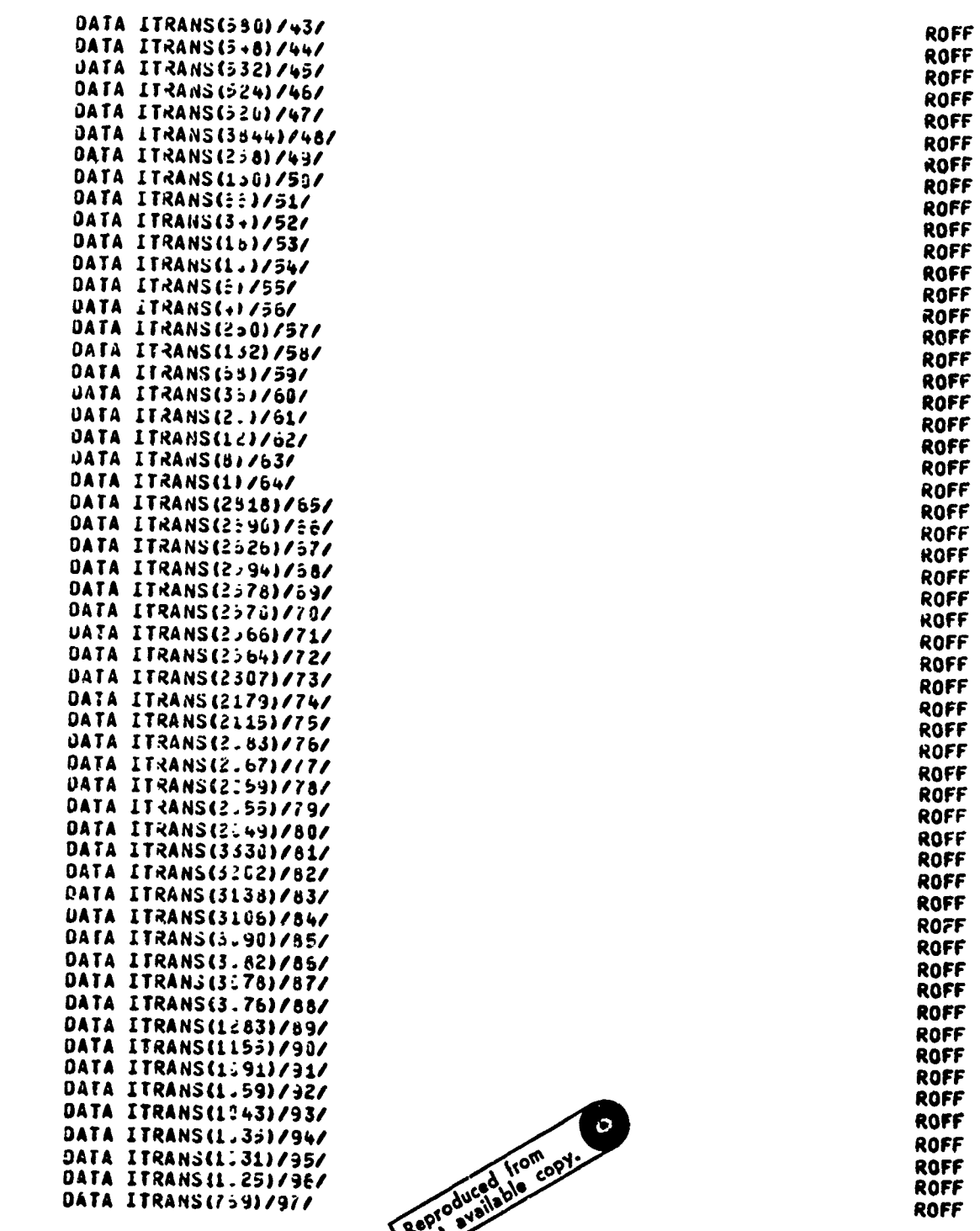

**Post** 

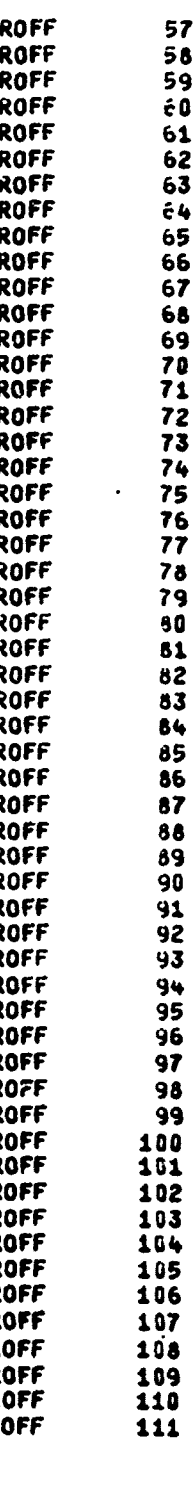

化硫酸钠 化聚合物 医无线性

NEW PROPERTY AND THE STATE STATE OF THE STATE OF THE STATE STATES OF THE STATE AND TO STATE OF THE STATE OF THE STATE OF THE STATE OF THE STATE OF THE STATE OF THE STATE OF THE STATE OF THE STATE OF THE STATE OF THE STATE

r,

AREA WARD AND THE MAIN STATE AND THE TABLE OF THE STATE OF THE STATE OF THE STATE OF THE STATE OF THE STATE OF

 $\ddot{\cdot}$ 

#### **SUBRUUTINE** PRE

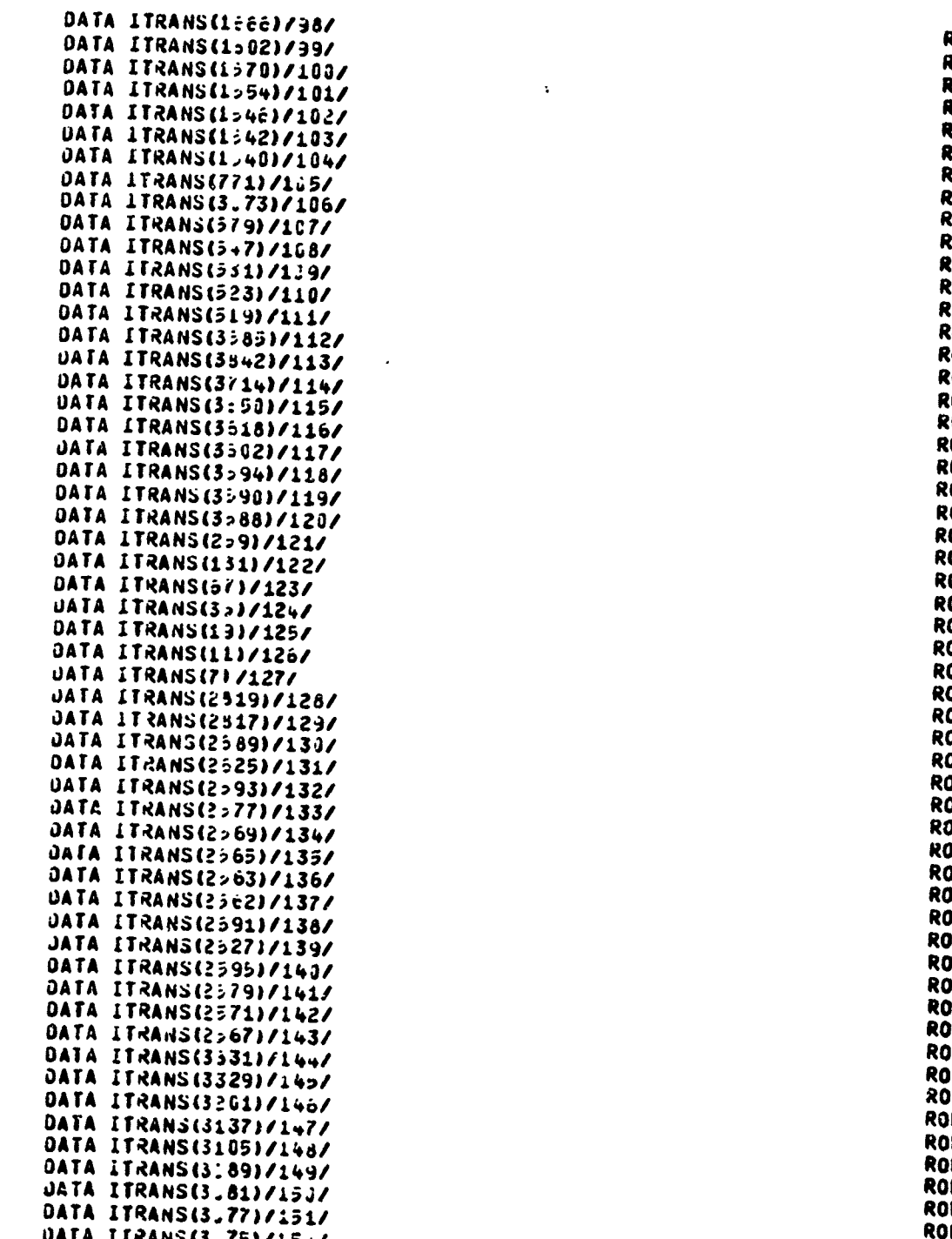

 $\sim 2 - \pi$ 

 $112  
\n113  
\n114  
\n115  
\n116  
\n...$ **ROFF** 20FF t0FF **LOFF** tOFF OFF  $\frac{117}{116}$ toff tore<br>tore tore<br>LOFF<br>LOFF OFF! OFF OFF OFF OFF :OFF<br>:OFF OFF OFF ÖFF OFF<br>OFF  $134$ <br> $135$ OFF OFF 136  $\frac{137}{138}$ OFF OFF<br>OFF 139 OFF  $140$ <br> $141$ <br> $142$ <br> $143$ OFF OFF .<br>OFF  $14567$ <br> $14567$ JFF OFF )FF .<br>JFF JFF<br>JFF  $148$ jff )FF **FF** , , , , ,<br>)FF<br>)FF<br>)FF : :<br>|FF<br>|FF iff<br>Iff ff<br>Iff ff  $164$ <br> $165$ ROFF<br>ROFF 166

おとび を返し
靌

**SPECIAL TRANSPORTATIONS** 

NEWSINEWSINEWSINEWSINEWSINEW CORPORATIONS PROPERTY AND SERVED STATEGION SECTION CONTROL CONTROL CONTROL CONTROL TO A STOCK CONTROL TO A STOCK CONTROL CONTROL TO A STOCK CONTROL TO A STOCK CONTROL TO A STOCK CONTROL TO A

 $\frac{1}{\hat{\mathbf{x}}}$ 

**Community And Community** 

 $\bullet$ 

 $\bullet$ 

SUBROUTINE PRE

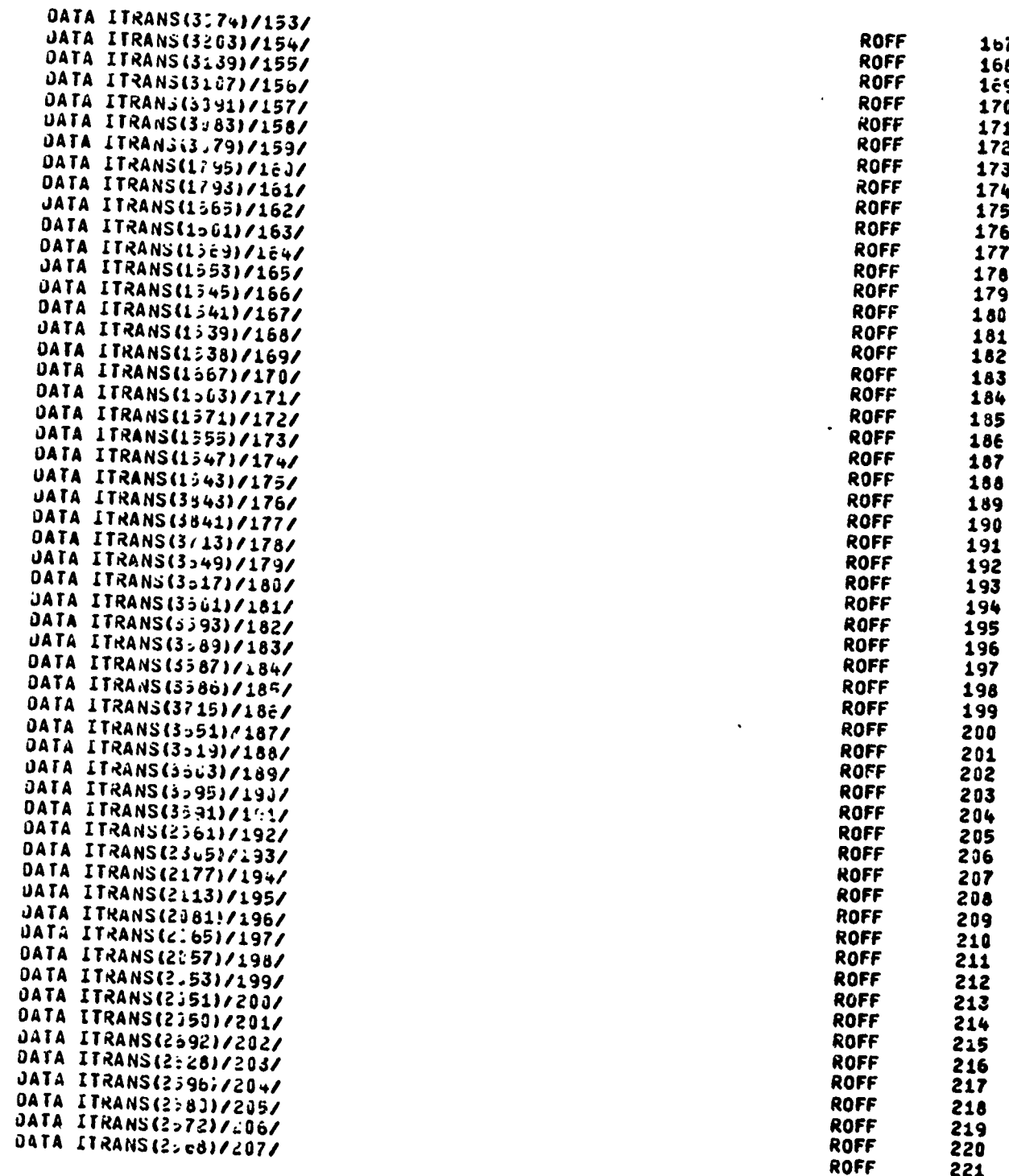

221

ASHIDALI KAZILIDI DALI İLDALDI.

大阪 反火

 $\ddot{\phantom{a}}$ 

 $\lambda$ 

#### **JUBROUTINE PRE**

540

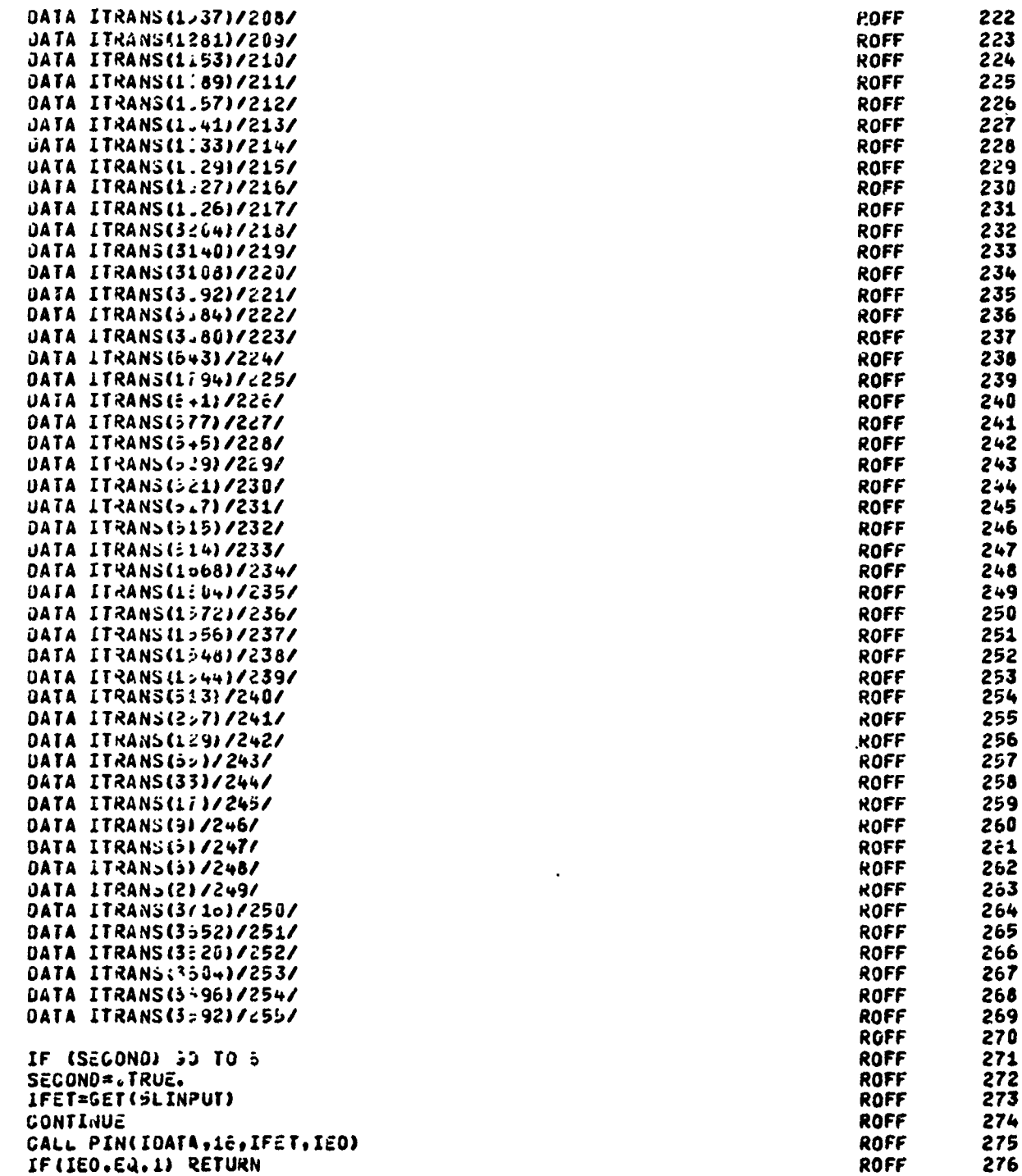

TA TENGANGKI SI

30

T,

tim,

ARTHUR AND

 $\frac{7}{3}$ 

Contract of the South School School and School Contract in

**READ AT A PARTICULAR AND A PARTICULAR AND** 

医皮肤病的 医皮肤病的 医皮肤的 网络罗斯

**FRANKLING** 

مان التاريخ الأولادي والأولادي

SUBRUUTINE PRE

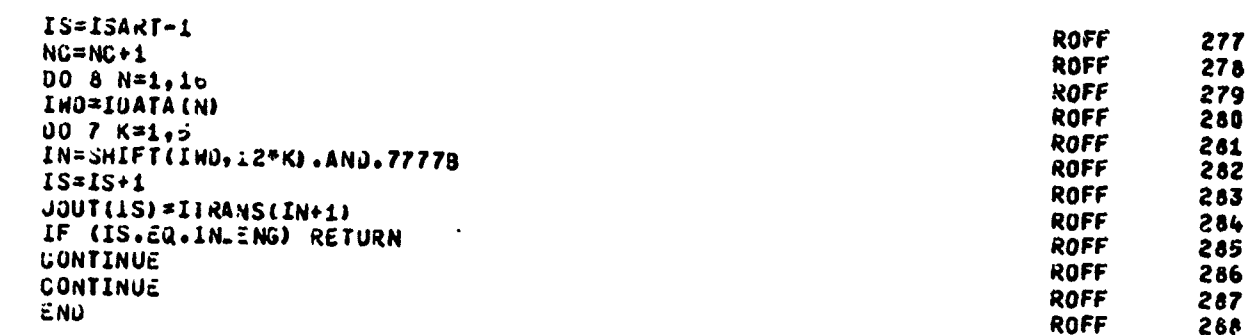

A MARINE A LA CALLA DE LA CALLA DE LA CALLA DE LA CALLA DE LA CALLA DE LA CALLA DE LA CALLA DE LA CALLA DE LA

بجبته

**THE PARTIES OF THE REPORT OF THE REPORT OF THE PARTIES OF THE REPORT OF THE PARTIES.** 

IDENT<br>PROGRAM LENGTH GETBAS

**BLOCKS** 

a shekara ta 1990<br>Analization

PROGRAM\* LOCAL

**ENTRY POINTS** 

000000 SET

EXTERNAL SYMBOLS

**UETBA** 

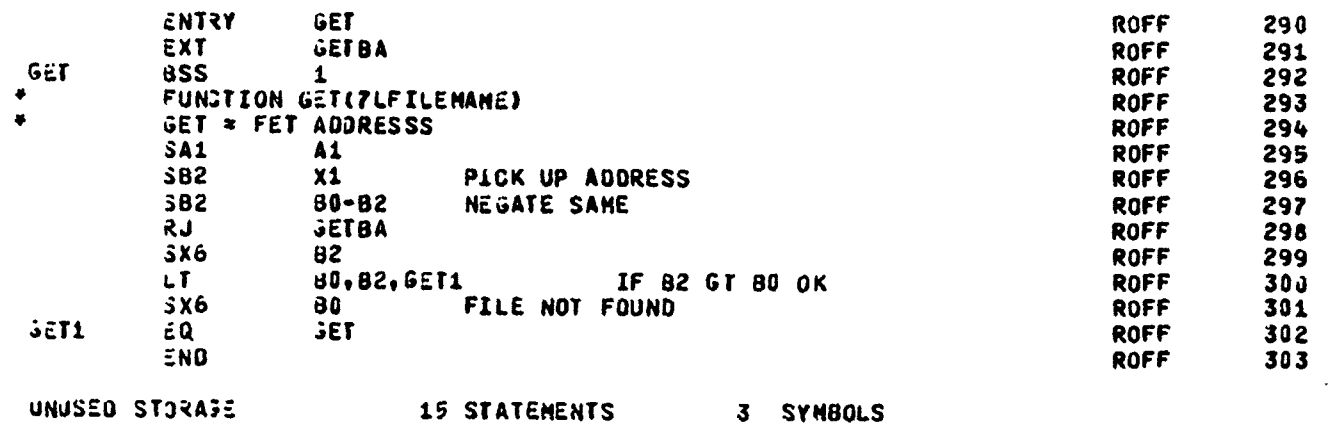

BILING TENTURE IN THE STATE OF THE STATE OF THE STATE OF THE STATE OF THE STATE OF THE STATE OF THE STATE OF T

₫

2012年10月20日

と思い思いためには、気がないことなどの気がけられます。これは気がいかい気がいいかいというのかです。

**ROFF** 

289

<u>امسن میکند که ر</u>

AFWL-TR-72-139 **ROFF** 304 **IDENT PINS FROGRAM LENGT4 BLÜCKS** LOCAL **PROSRAMY CNTRY POINTS JU0000 PIN** ENTRY PIN **ROFF** 305 ROFF 306  $\bullet$ THIS ROJTINE READS N WORDS FROM INPUT FILE BUFFER AND STARTS  $307$ ROFF  $\bullet$ INO IF ENPTY RETURNS FLAG IF EOR PIN **ROFF** 398 355  $\bullet$ SUBROUTINE PIN (DATA, NUMBER, FETADD, IEO) ROFF 309 END OF LOGICAL RECORD **ROFF** 310  $I\bar{\epsilon}0=1$ × IE0=2 NORMAL END **ROFF** 311 ROFF 312 587  $\mathbf{1}$ **ROFF** 313  $3A1$ A<sub>1</sub> PICK UP DATA WORD ADDRESS ROFF 314 581  $\lambda$ 1 ROFF 315  $SAI$ A1+B7  $3A5$  $x_1$ LOAD NUMBER OF WORDS DESIRED **ROFF** 316 ROFF 317 582  $x<sub>5</sub>$ **B2 IS THE NUNBER** ROFF  $300$ 87  $\lambda$ û = 1 318 **SA1** A1+87 FET ADDRESS **ROFF** 319  $3A2$  $41 + 87$ **ROFF** 320 384 **ROFF** 321 IEO ADDRRESS **x2** ROFF 322  $3A1$ PICK IT UP  $\lambda$ 1 **ROFF SB6**  $x1$ SAVE FET ADDRESS FOR READ 323 324 SA3  $x1 + 3$ **READ OUT ROFF** 325 IX7  $X5-XG$ THIS ELIMINATES ZERO CHECK LATER **ROFF SA4**  $A3 - B7$ **READ IN** ROFF 32<sub>c</sub> **SA5** A3+87 **ROFF** 327 READ LIMIT ROFF 328  $$x5$ MASK OUT ALL BUT LIMIT SET X5=LIMIT メら PIN1 355 0 ROFF 329 ROFF 330  $1x1$  $X5-X3$ SENSE OUT NOT LIMIT<br>READ FIRST ۷Z A1, PIN2 ROFF 331 **ROFF** 332  $44 - 87$ **SA1** ROFF 333  $5X3$  $x_1$ OUT=FIRST ROFF 334. PIN2 IX1  $X4-X3$ LOOK FOR OUT=IN ROFF ZR. **A1, READ** 335 PINS  $1\times7$  $x7 - x0$ DECREMENT DATA COUNT ROFF 336 ROFF 337 SA<sub>2</sub>  $x_3$ READ DATA WORD AT OUT  $S X3$  $x3 + 87$ INCREMENT OUT ROFF 338 ROFF 339 OUT HUST BE SET TO ONE HORE THAN THE ADDRESS OF OF HORD LAST TRANSMITTED ROFF 340  $3X6$ **X2** ROFF 341 ROFF 342 536  $B1$ STORE AS REQUESTED **A7, PINEND** ROFF 343 NG SENS END OF TRANSFER ROFF **SB1** 81+87 INCREMENT TEMP LOCATION 344 ΞQ 2141 LOOP UNTIL NO HORE DATA ROFF 345  $23$ STORE UPDATE OUT ROFF 346 **PINEND** BX5 ROFF 347 SA6  $A3$ DONE ROFF 348 SX7 2 RCFF STORE 2 IN IEO 349  $3A7$ 84 ROFF ΞQ Pîn EXIT 350

<u>TI NGC 1989 ANG KATIBAT NG KABIBAT NG KATIBANG KABUPA</u>

e de la construcción de la construcción de la construcción de la construcción de la construcción de la construcción de la construcción de la construcción de la construcción de la construcción de la construcción de la const  $\chi^{\rm max}_{\rm eff}$ 

电化气

ś

 $\ddot{r}$ 

经货物

ì.

ANNEL PRODUCT AND THE CONTROL OF CONTROL CONTROL CONTROL CONTROL CONTROL CONTROL CONTROL CONTROL CONTROL CONTROL CONTROL CONTROL

**ARRIVATION** 

33

مستنصحتك

<u>ستشاره برب</u>

سنتنفخ

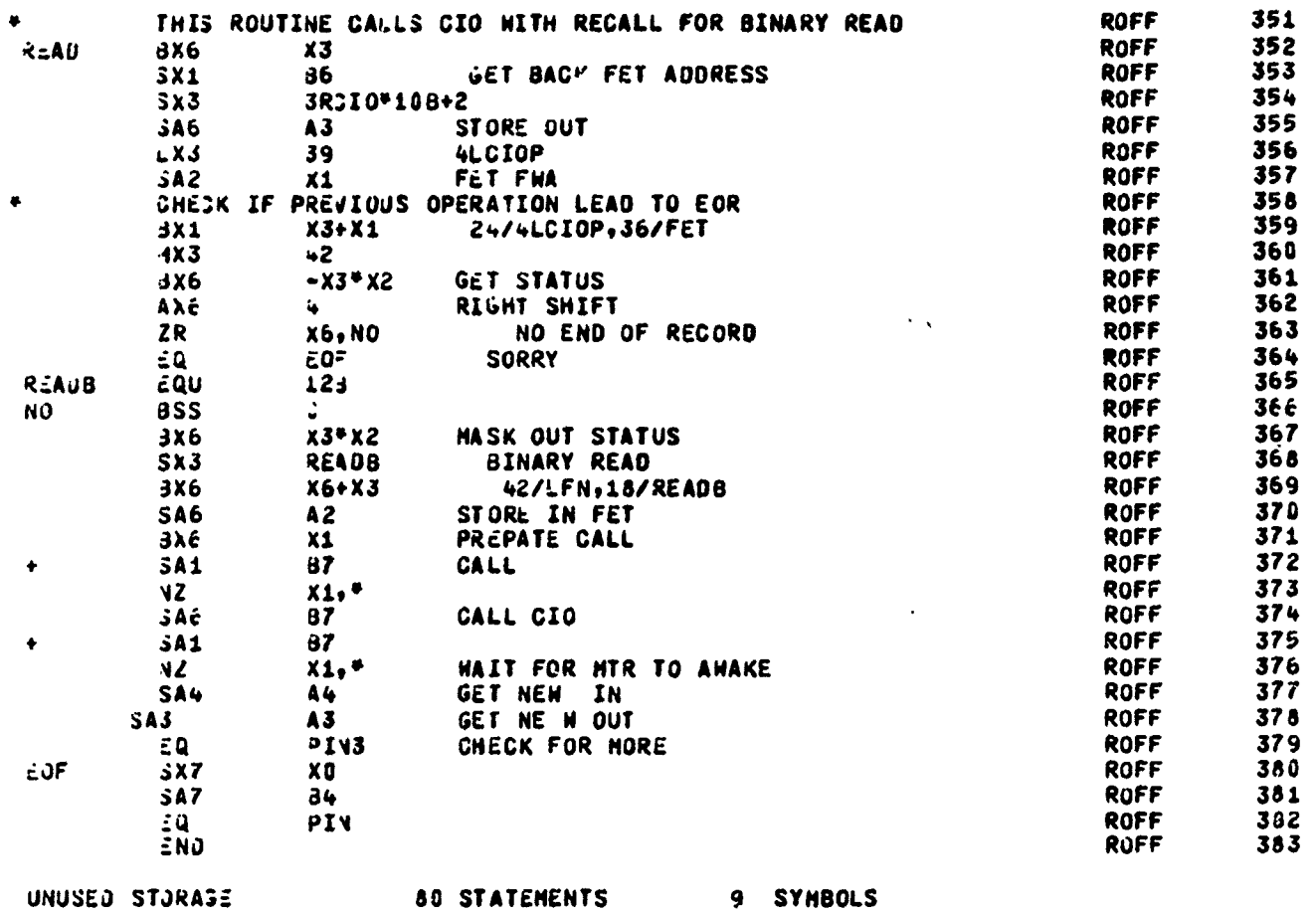

745

**STORES AND THE AUTOMOTIVE** 

UNUSED STORASE

9 SYNBOLS

 $\frac{1}{2}$ 

FAR ALI

ここいこ

フィック・フィック アクテク・ショック アクティブ・シャク アクティブ・ショック アクティブ・ショック

 $\ddot{\phantom{0}}$ 

्<br>श्री को

の時の中にはその時には、それに、その時に、その後に、その後には、その時に、そのように、その時に、そのように、そのように、そのように、そのように、そのように、そのように、そのように、そのように、そのように、そのように、そのように、そのように、そのように、そのように、そのように、そのように、そのように、そのように、そのように、そのように、そのように、そのように、そのように、そのように、そのように、そのように、そのように、そのように、そのよう

■「「中国の大学の大学の学校のことを大きいのかので、このことを、そのことは、そのことは、そのことは、そのことは、そのことは、そのことは、そのことには、そのことには、そのことによって、これに、これに、これに、これに、これに

 $\frac{1}{2}$ 

 $\frac{1}{3}$  PROSRAM ROFF PROGRAM ROFFEINOIT=0310B.TAP=9=0.FTLMPL=0310B.TAPF3=0.TAPF4=0)

**A RECEDENT AND DEVELOP** 

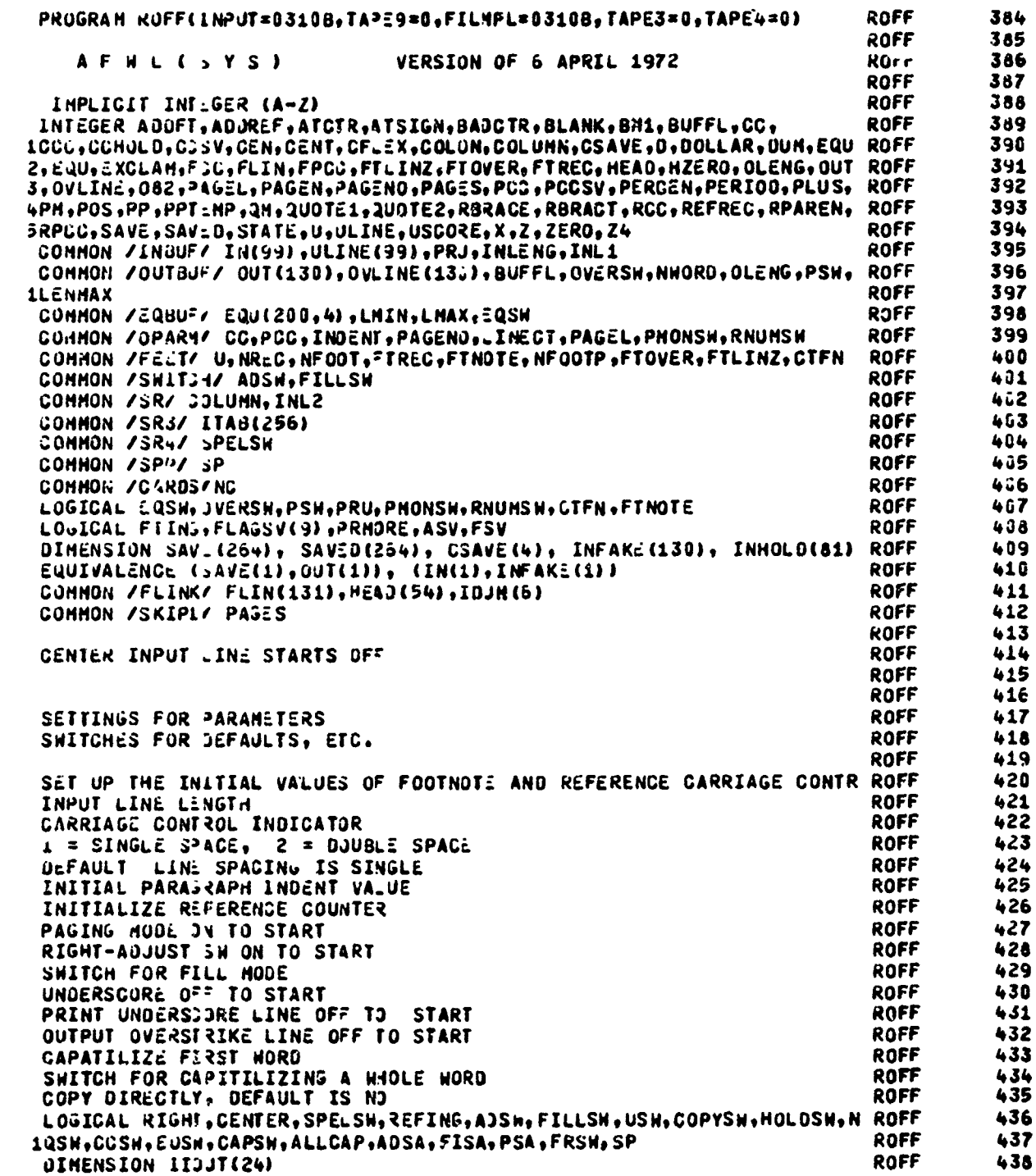

ersk ten spry

<u> Den grund grunde Ma</u>

<u>sanaran a</u>

<u>er Denstander</u>

a a a

PROGRAM **ROFF**  WARE A TO WAS

 $\mathbb{Z}$  . The set of  $\mathbb{Z}$ 

 $\mathbb{Z}$  and  $\mathbb{Z}$ 

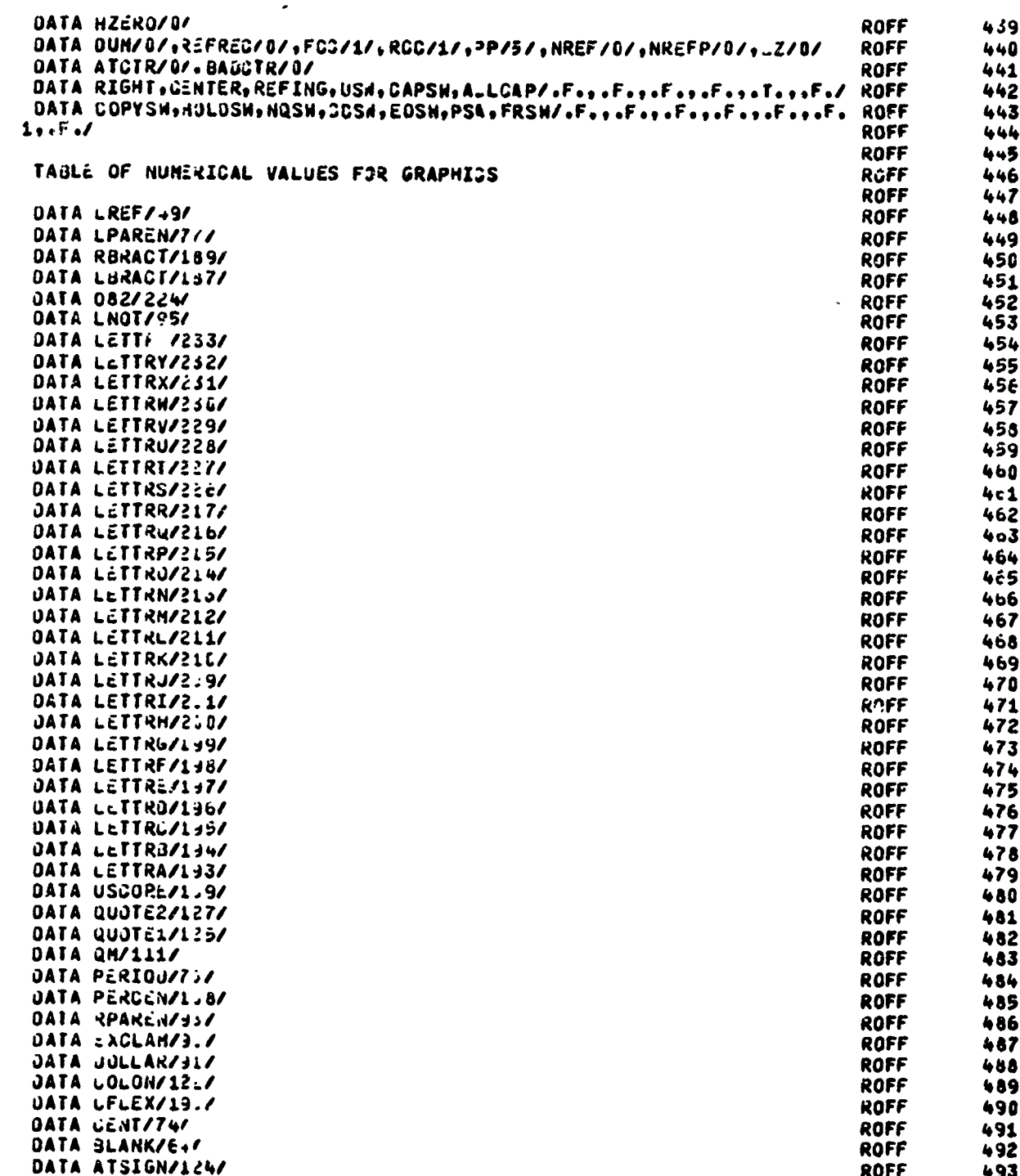

**MAGNETICS** 

2010年4月1日, 1月1日, 1月1日, 1月1日, 1月1日

男かぎる

್ತಿಯ ಮತ್ತು ಪ್ರತಿಭೆಗಳನ್ನು ಮಾತನಾಡಿಸುವ ಸ್ಥಾಪ ಸ್ಥಾಪ ಸ್ಥಾಪ ಸಂಗತ್ತಿಗಳನ್ನು ಸಂಗತಿಸಿಕೊಳ್ಳುವ ಸಂಗತಿಸಿಕೊಳ್ಳುವ ಸಂಗತಿಸಿಕೊಳ್ಳ<br>ಪ್ರತಿಭಟನೆ ಮತ್ತು ಸಂಗತಿಸಿಕೊಳ್ಳುವ ಸಂಗತಿಸಿಕೊಳ್ಳುವ ಸಂಗತಿಸಿಕೊಳ್ಳುವ ಸಂಗತಿಸಿಕೊಳ್ಳುವ ಸಂಗತಿಸಿಕೊಳ್ಳುವ ಸಂಗತಿಸಿಕೊಳ್ಳುವ ಸಂಗತ

秘密

あおやせない あいやま あいこうしょう

 $\overline{\cdot}$ 

このことがある ちゃんきょう

PROSKAN ROFF ROFF 494 DATA RURACE/2.8/,LBRACE/192/ 495 DATA AUJFT/50/,AODREF/51/ ROFF UATA LBLANK, PLUS, ZERO/1H, 14+, 1HO/ **ROFF** 496 DATA FTINU/ .FALSE./ ROFF 497  $\ddot{\phantom{a}}$ INITIALIZE T4: SPELLING CHANGE COUNTER ROFF 498 ROFF 499 SPELSH=.FALSE. SP=.FALSE. ROFF 500 **ROFF** 501 FPGC=L BLANK **RPUC=LBLANK ROFF** 502 503 **PCC=L3LANK ROFF** ROFF 504 COLUMN=0 ROFF 505 ADSH=. TRUE. 506 FILLSW=. TRUE. ROFF **ROFF** 537 508  $\mathbf{C}$ **ROFF** 509 INITIALIZE TRANSLATE TABLE FOR FINAL OUTPUT STAGE ROFF TO START WITH , ALL CHARACTERS GO TO THEMSELVES いいいい **ROFF** 510 ROFF EXCEPT FOR O/L SIGN, WHICH GOES BLANK 511 **ROFF** 512  $\mathbf{C}$ **ROFF** 513 **ROFF** 514 CALL INITTR (INFAKE) þ **ROFF** 515 **ROFF** 516 **ここ** HERE WE GO ROFF 517 Ĵ, SET CHARACTERS **ROFF** 518 **ROFF** 519 û 00 1 I=1,256 **ROFF** 520  $1$ TAB(I) =  $1$ **ROFF** 521  $\mathbf{I}$ **ROFF** 522  $\frac{1}{2}$ 523 **ROFF** LETTERS 00 2 I=193,231 **ROFF** 524  $ITAB(1)=I-64$ **ROFF** 525  $\overline{\mathbf{z}}$ 00 3 I=209,217 ROFF 526 **ROFF** 527 3  $IIAB(I) = I - 64$ DO 4 I=226,233 **ROFF** 528  $ITAB(I)=I-64$ **ROFF** 529  $\ddot{\bullet}$ DO 5 I=1,54 **ROFF** 530 531 **ROFF**  $\overline{\mathbf{3}}$ HEAD(I)=BLANK G **ROFF** 532 Ċ. **ROFF** 533  $\ddot{\phantom{0}}$ THIS IS THE START OF THE HAIN LOOP. **ROFF** 534 535 THE INPUT LIN: IS READ HERE **ROFF** ROFF 536 ٤  $\mathbf{5}$ CONTINUE ROFF 537 538 CALL PRE (IN, 1, INLENG, IEO) ROFF GO TO (130,7), IEO **ROFF** 539  $540$  $\mathbf{r}$ CONT UE **ROFF** ROFF 541 INL: LENG+1  $\blacktriangleleft$  $\ddot{ }$ **CHECI** F CONTROL MORD **ROFF** 542 IF (I :1).EQ. PERIOD) GO TO 55 **ROFF** 543 IF (EOSH.AND..NOT.EQSH) GO TO 6 544 **ROFF** IF (NASH.AND. EASH) SO TO 6 **ROFF** 545 546 Ċ, IF IN DIRECT COPY HODE, SKIP CONVERSION, GO TO OUTPUT **ROFF** 547  $J*80$ ROFF IF (COPYSH) 50 TO 26 **ROFF** 548

TIIKSKUUT "LI"UITUUSTI TAN "LUUT KAN KONINGRATIKA KUUNGA KAN KANINGRATIKA

**THERE** 

**のことに、それには、このことを見られていることになっていることになっていることになっています。このことには、それは、このことになっていることになっていることになっている。** 

Reproduced from popy. AFWL-TR-72-139

**ROFF** 

PROJRAM

 $\frac{1}{2}$ 

 $\ddot{ }$ 

 $\overline{\mathbf{z}}$ 

 $\ddot{ }$ 

 $\overline{a}$ 

نۍ

 $\ddot{\bullet}$ 

 $\ddot{\phantom{a}}$ 

10

C,

э

 $\ddot{\bm{z}}$ 

 $\ddot{ }$ 

 $11$ 

õ.

 $\ddot{ }$ 

 $\ddot{ }$ 

 $\ddot{ }$ 

 $\ddot{ }$ 

 $\ddot{ }$ 

C.

**ROFF** 549 **ROFF** 550 **ROFF** 551 CONVERT THE LINE 552 **ROFF ROFF** 553 HANDLE CAPITALIZATION AND OFHER SPECIAL PROBLENS **ROFF** 554 IF (.NOT.EQSH) CALL CRRECT  $I = 1$ **ROFF** 555 556 **ROFF**  $J = 1$ **ROFF** 557 IF (I.GE.INLL) GO TO 28 558 ITEMP=IN(I) **ROFF** ROFF 559 IF (ATCTR.GT. 3) GO TO 13 **ROFF** 560 JTEMP=IN(I+1) **ROFF** 561 IF (ITEMP.LT.129.OR.ITEMP.GE.240) GO TO 10 **ROFF** 562 SEE IF SPECIAL CHARS OR NUMBERS 563 **ROFF** IF (ITEMP.UT.169.AND.ITEMP..T.193) GO TO 10 NO. SO CONVERT IF NECESSARY **ROFF** 564 **ROFF** 565 IF (ITEMP.EQ.082) GO TO 18 **ROFF** 566 IN(J)=IN(I) **ROFF 567** IF (.NOT.CAPSN.AND..NOT.ALLCAP) IN(J)=ITAB(ITEMP) 568 **ROFF** ARE HE (NOT) ING IF (USH) ULINE(J)=USCORE ROFF 569 **ROFF** 570 **CAPSH=.FALSE. ROFF** 571  $I = I + 1$ 572  $J = J + 1$ **ROFF** ROFF 573 GO TO 9 **ROFF** 574 575 **ROFF** SPECIAL CHARACTERS COME HERE. **ROFF** 576 577 **ROFF** CONTINUE ROFF 578 579 ROFF **ADFF** 580 IF (ITEMP.EQ.LREF) GO TO 23 IF (ITEMP.c.Q.400FT) GO TO 24 **ROFF** 581 **ROFF** IF (ITEMP.LQ.ADDREF) GO TO 25 582 IF (ITEMP.NE. JLANK) GO TO 11 ROFF 583 ROFF 584 TURN OF UNDERSCORE SW IF BLANK **ROFF** 585 USW=.FALSE. **ROFF** 586 ROFF 587 TURN OFF ALLJAP ALLCAP=.FALSE. **ROFF** 588 GO TO 12 **ROFF** 589 CONTINUE **ROFF** 590 NOT MEANS BACKSPACE FOR ERASURE **ROFF** 591 ROFF 592 END SENTANGE PUNCTUATION IF (ITEMP.EQ.UN.OR.ITENP.EQ.EXCLAN.OR.ITENP.EQ.PERIOD.OR.ITENP.EQ. ROFF 593 100LON) GO TO 14 **ROFF** 594 AT SIGN MEANS BACKSPACE<br>IF (ITEMP-EQ-ATSIGN) GO TO 22 **ROFF** 595 596 ROFF CENTS MENAS CAPITALIZE NEXT CHAR, AND BLANK SELF ROFF 597 IF (ITEMP.EQ. JENT) GO TO 17 **ROFF** 598 IS IT TO UNDERSCORE **ROFF** 599 IF (ITEMP.EQ.JSCORE) GO TO 19 **ROFF** 600 **ROFF** 601 OFX MEANS CAPITALIZE NEXT HORD AND BLANK SELF IF (ITEMP.EQ.JFLEX) GO TO 21 **ROFF** 602 IS IT & TO FORCE LOWER CASE **ROFF** 603 とんどんのことに、それは、このことが、このことが、このことに、このことに、このことに、このことに、このことに、このことに、このことに、このことに、このことに、このことに、このことに、このことに、このこ

道道

SZ PL.

Pro l

**DESCRIPTION** 

ţ  $\ddot{2}$ 上のよう  $\tilde{\mathbf{f}}$ 

1. 经总额利用金属 化三氯化物  $\tilde{\mathbf{r}}$ 

فالأعلف عطائر تنظيم للد

PROSRAM **ROFF** 

TIPODIANI T

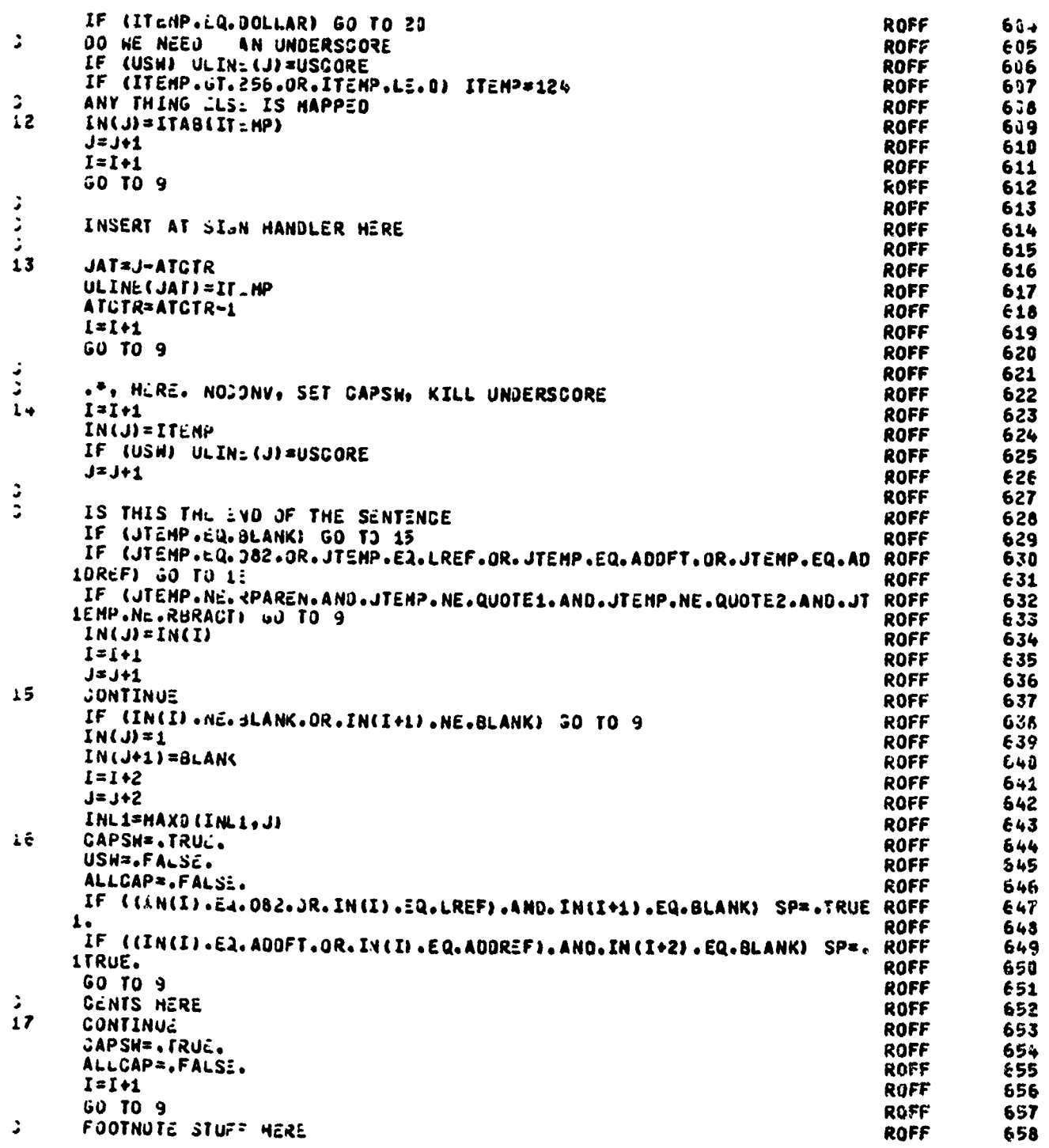

A LA CARDON DE LA CARDON DE LA CARDONALE DE LA

**REACTION STATE** 

**Activities en 1980.** 

 $\bar{\mathbf{v}}$ 

AFWL-TR-72-139 Reproduced from  $\triangle$ ROFF PROGRAM IF (FRSN) GO TO 23 ROFF 659  $18$ NFOOT=NFOOT+1 ROFF 660 CALL NUMBER (LBRACT, NFOOT, R3RACT, INFAKE, I, J, .NOT. FILLSW) **ROFF** éć1 **ROFF** 662 GO TO 9 UNDERSCORE COMES HERE **ROFF** 663  $19$ USW=.NOT.USW **ROFF** 664 **ROFF 665** PRU=. TRUE.  $I = I + 1$ **ROFF** 666 **GU TO 9 ROFF** 667 & FORGE SMALL LETTER **ROFF** 668  $\mathbf{\hat{z}}$  $20$ CAPSW=.FALSE. **ROFF** ALLCAP=.FALSE. **ROFF**  $I = I + 1$ **ROFF £72 ROFF** GO TO 9  $21$ ALLCAP=.NOT.ALLCAP **ROFF** 673 674  $I = I + 1$ **ROFF** GO TO 9 **ROFF**  $\mathbf{C}$ **ROFF** AT BACKSPACE AND OVERSTRIKE. ATCTR IS NUMBER SEEN IN THIS STRING **ROFF**  $22$ ATCTR=ATCTR+1 ROFF PRU=. TRUE. **ROFF**  $1 - 1 + 1$ **ROFF ROFF** IF (IN(I).EQ.ATSIGN) GO TO 22 681 э NOT BACKSPACE AND SUBSTITUE **ROFF** ここい NOTCTR IS THE NU8BER OF NOT S IN THE STRING **ROFF** INSERT REFERENCE NUMBER **ROFF** CODE IN PREVIOUS FOOTENJTE NUMBER **ROFF** GO TO 9 **ROFF ROFF** INSERT REFERENCE NUMBER 23 NRLF=NREF+1 **ROFF** CALL NUMBER (LPAREN, NREF, RPAREN, INFACE, I, J,. NOT. FILLSH) **ROFF**  $-0$  TO 9 ROFF CODE IN PREVIOUS FOOTNOTE. 3 ROFF  $24$ IF (FRSH) GO TO 25 **ROFF** CALL NUMBER (LBRACT, NFOOT-JEEMP+240, RBRACT, INFAKE, I, J, .NOT. FILLSH) **ROFF**  $1 = 1 + 1$ **ROFF** GO TO 9 ROFF CODE IN PREVIOUSLY DEFERED F REFERENCE NUMBER **ROFF** 25 CALL NUMBER (LPAREN, NREF-JTEMP+240, RPAREN, INFAKE, I, J, .NOT. FILLSH) ROFF ROFF  $I = I + 1$ GO TO 9 **ROFF**  $\frac{3}{2}$ ROFF **ROFF**  $\ddot{u}$ GET HERE AFTER MAPPING IS DONE. **ROFF ROFF ROFF**  $26$ IF (.NOT.CCSH) GO TO 28 **ROFF** CC=IN(1) ROFF IF (CC.GT.2) .0 TO 27 **ROFF** IF (CG.EQ.u) PCG=PLUS **ROFF** (CC.EQ.1) PCC=LBLANK  $IF$ **ROFF** IF (CL.EQ.2) PCC=ZERO ROFF  $2 = 8$ **ROFF** ILENG=LENMAX+1 ROFF GO TO 35 **ROFF** 

REAL PROPERTY OF THE CONSTRUCTION OF THE LATER LATER CONSTRUCTION OF THE CONSTRUCTION OF THE CONSTRUCTION OF T

**SANTO DE LA PROVINCIA DE** 

がいけいというのですが、このことには、このことを、このことになっていいことになっていいかない。

water the control of the control of the control of the control of the control of the control of the control of

And the state of the state of the state of the state of the state of the state of the state of the state of the state of the state of the state of the state of the state of the state of the state of the state of the state

669

670

671

675

676

677

678

679

680

682

683

684

685

686

687

688 689

690

691

692

693 694

695

696

697

698

699

730

781

702

703 704

705

706

707

738

709

710

711

712

しょう まくりがとえる いちがい アミ ひどびかいいいしきょう

ś

医无线圈 医阿尔比

Ĵ,

**Contract Contract Contract Contract Contract Contract Contract Contract Contract Contract Contract Contract Contract Contract Contract Contract Contract Contract Contract Contract Contract Contract Contract Contract Contr** 

فالمعدلين

AFWIL-TR-72-139<br>
PROSAAM ROFF<br>
PROSAAM ROFF<br>
CO TO 6 GO TO 6 WIPE OUT RUMANENTS OF ORIGINAL LINE. **ROFF** 716 غا ROFF 717  $28$ **DO 29 K=J, IN.1 ROFF** 718  $29$  $IN(K) = BLANK$ **ROFF** 719  $Z = 4$ **ROFF**  $ILENG=J$ 720 721 **ROFF** IF (FILLSW.AN).CENTER) GO TO 41 IF (RIGHT.AND.FILLSH) 30 TO 46 **ROFF** 722 **ROFF** 723 IF (FILLSH) 50 TO 40 **ROFF** 724 IF (LINECT.GI.PAGEL) CALL EJECT  $725$ **ROFF**  $\ddot{ }$ IF IN NOFILL HODE, COPY THE LINE OUT INTACT **ROFF** 726 LINECT=LINECT+CC **ROFF** 727 IF (.NOT.SPELSH) GO TO 30 **KOFF** 728 CALL SPELL (INFAKE, ILENG) ROFF 729 ILENG=INL2 **ROFF** 730 CALL TRANS (INFAKE, ILENG) 30 731 **ROFF** CHECK FOR CENTER HODE OR RIGHT HODE  $\ddot{\phantom{1}}$ 732 IF (.NOT.CENT:R.AND..NOT.RIGHT) GO TO 35 ROFF **ROFF** 733 **J\*OLENG** ROFF 734 NBLANK=J **ROFF** 735  $31$ IF (IN(J) .Ht. SLANK) GO TO 32 **ROFF** 736  $J = J - 1$ **ROFF** 737 NBLANK=NULANK+1 **ROFF** 738  $IF (J) 35, 35, 31$ ROFF 739  ${\bf I}$  F (CENTER) VULANK=NBLANK/2 32 **ROFF** 740 IF (NBLANK.L..0) GO TO 35 **ROFF** 741 NEND=OLENG-N3\_ANK 00 33 IJ=1,NEND<br>POS=0LENu-IJ+1 **ROFF** 742 ROFF 743 **ROFF** 744 IPP1=POS-NULLNK ROFF 745  $33$ IN(POS)=IN(IPP1) ROFF 746 00 34 IJ=1.NBLANK **ROFF** 747 34 IN(IJ) = BLANK **ROFF** 748 RIGHT=.FALSE. **CENTER=.FALSE.** ROFF 749 **ROFF** 750 CONTINUE 35 **ROFF** 751 IF (.NOT.CUSH) GO TO 36 **ROFF** 752 IF (LINECT.GT.PAGEL.AND.CC.NE.0) CALL EJECT 753 ROFF PATCH UP OVERSHOOTS OF INPUT BUFFER ÷ 754 **ROFF** LINECT=LINECT+CG 755 ROFF 36 ILLN4=4\*ILENS **ROFF** 756 IF (U.NE.6) I\_EN4=MAXO(ILEN4,4\*LENMAX) 757 **ROFF** ILEN1=ILEN+/+ ROFF 758  $2422/4$ 759 **ROFF** IF (U.NE.6) WRITE (U) POC. (IN(I).I=Z4. ILEN1) IF (U.E.1.6) JALL MIGRO (PCC.IN(Z4), ILEN1-Z4+1) ROFF 760 ROFF 761 NREC=NREC+1 762 ROFF IF (ILENG.LT.51) SO TO 38 **ROFF** 783 00 37 I=81, I\_ING 764 IN(I)=BLANK ROFF 37 IF (.NOT.PRU) GO TO 49 **ROFF** 765 38 766 IF (U.NE.6) 4RITE (U) PLJS, (JLINE(I), I=Z4, ILEN1) **ROFF 7é7 ROFF** IF (U.EQ.6) CALL HIGRO (PLUS, ULINE(Z4), ILEN1-Z4+1) NREC=NREC+1 **ROFF** 768

ţ

**THE RESIDENCE** 

المستقية

PROGRAM **ROFF** 00 39 I=1, ILENG **ROFF** 7ć9 ULINE (I) = BLANK 39 CONTINUE **ROFF** 770 **ROFF**  $771$ PRU=.FALSE. **ROFF** GO TO 49 772  $\ddot{u}$ ROFF 773 **ROFF** COME HERE IF IN FILL MODE 774 **ROFF** 775  $\ddot{ }$  $\ddot{\bullet}$ **ROFF** 776 CONTINUE **ROFF** 77*7* CALL FILL 60 TO ¿ **ROFF** 778  $\ddot{ }$ **ROFF** 779 **ROFF** 780 ن  $\frac{1}{2}$ COME MERE IF IN CENTER MODE. **ROFF** 781 **ROFF** 782 **ROFF** э 783  $+1$ **CALL FILL ROFF** 784 **ROFF** 785 CENTER=.FALSE. UM1=BUFFL-1 **ROFF** 786 **ROFF** 787 CEN=(OLENG-BML)/2 42 CONTINUE LUFF 788 **ROFF** 00 43 KK=1,8M1 789 K=BUFFL-KK **ROFF** 790 **ROFF** 791 KCEN=K+CEN OUT (KCEN) = OUT (K) **ROFF** 792 IF (OVERSH) JULINE(KCEN)=OVLINE(K) **ROFF** 793  $+3$ CONTINUE ROFF 794 **ROFF** 795 IF (CEN.EQ.0) GO TO 45 **00 44 K=1, GEV ROFF** 796 OUT (" = BLANK **ROFF** 797 IF COVERCIU OVLINE(K) =BLANK **ROFF** 798 **ROFF** 799  $+4$ CONTINUE BUFFL=BUFFL+CEN-1 **ROFF** 800 **ROFF**  $+5$ 801 CALL FLUSH ROFF 802 **GO TO 6**  $\ddot{2}$ ROFF 803 COME HERE IF IN RISHT ADJUST HODE FOR THE LINE **ROFF** 804  $\ddot{ }$ ROFF 805  $\ddot{\phantom{a}}$ **ROFF** 806 **ROFF** 46 807 **CALL FILL** RIGHT\*.FALSE. **ROFF** 808 ROFF 809 BM1=BUFFL-1 GEN#OLENG-BML **ROFF** 810 **ROFF** GO TO 42 811 G **ROFF** 812  $\ddot{\bullet}$ **ROFF** CONTROL WORD JECODER 313 ROFF Ĝ, 814 3 ROFF 815  $\overline{\bullet}$ ROFF **LZ=LHIN** 816 **ROFF ASV=AOSH** 817 **FSV=FILLSW** ROFF 818 ROFF 819 CGSV=CC **PCCSV=PCC ROFF** 820 **ROFF**  $CC = 1$ 821 **PCC=LBLANK** ROFF 422 **ROFF** 823

<u> 1999 - Andrew Andrew Andrew Andrew (1999), Andrew Andrew Andrew (1999), Andrew Andrew Andrew Andrew Andrew And</u>

医

t a se a complisation de la complisación de la complisación de la complisación de la complisación de la complisa

**READED** 

'n

「このことは、この時代のことは、そのことで、このことでは、このことであることです。そのことに、このことに、このことに、このことでは、このことによっていることです。このことに、このことに、このことに、こ

**にんかん (状)にはいったん (水)による** 

اصلاعتا لتقوير فيغية فتخسخه

はいいいいん アクセスティング アンダクト

**COMMANDATION** 

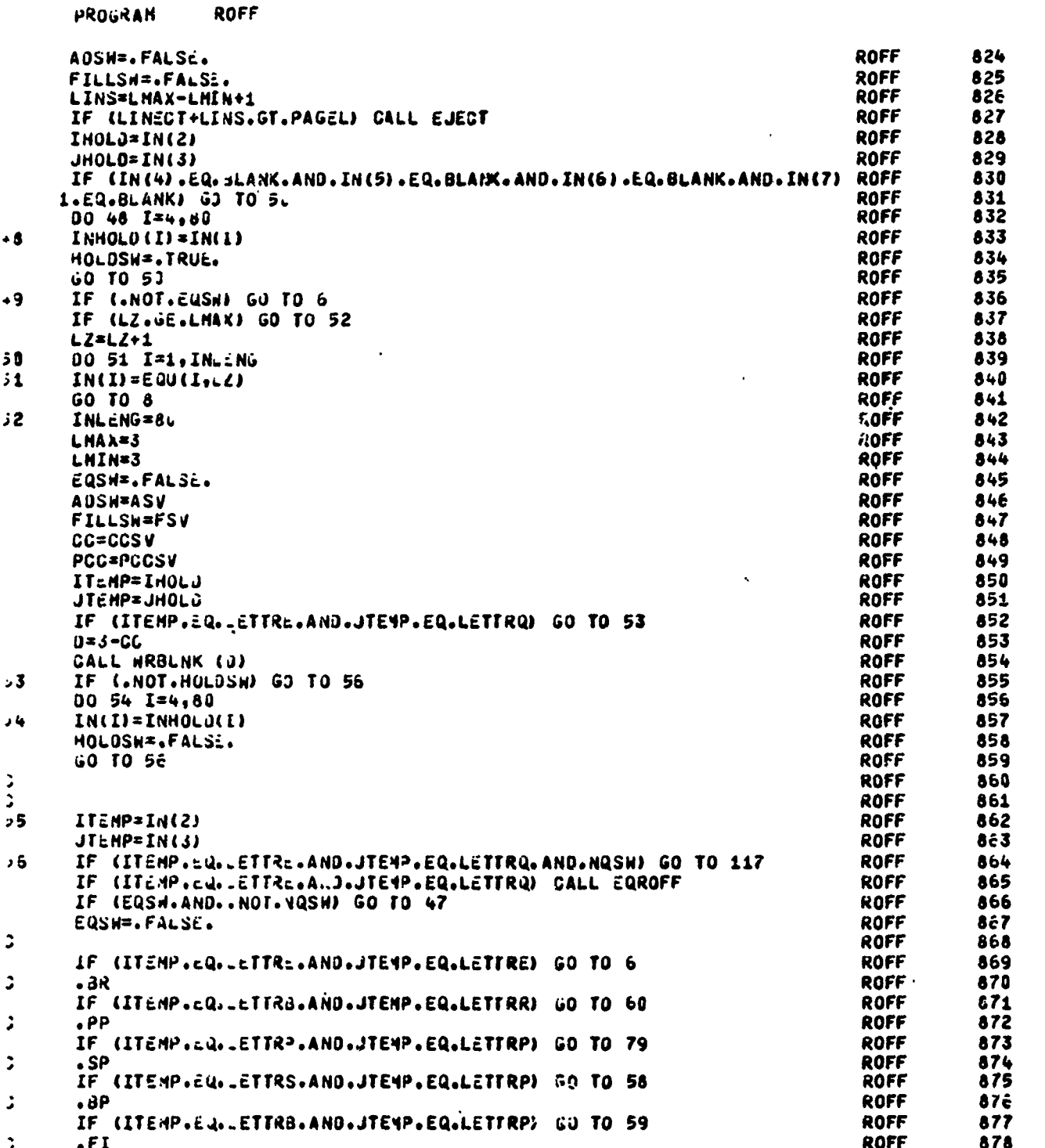

**Production of the Property Property** 

1910年1月

واسع والكرامين المناس المحافظة المناسبة المستخدم الماسية المستخدمة المستخدمة المستخدمة المستخدمة المستخدمة الم<br>المستخدمة المستخدمة

**ということには、そのことにも、そのことにも、そのことにも、そのことになっていることになっていることになっていることになっていることになっていることになっていることになっていることになっていることになっていることになっていることになっていることになっていることになっていることになっていることになっていることになっていることになっていることになっていることになっていることになっていることになっていることになっていることになっていることにな** 

75.

 $\frac{1}{4}$ 

 $\frac{1}{2}$ 

ł.

Ź  $\mathbf{I}$ 

Ź

Ĵ

#### **ROFF** PROURAN

 $\mathbb{R}^n$ 

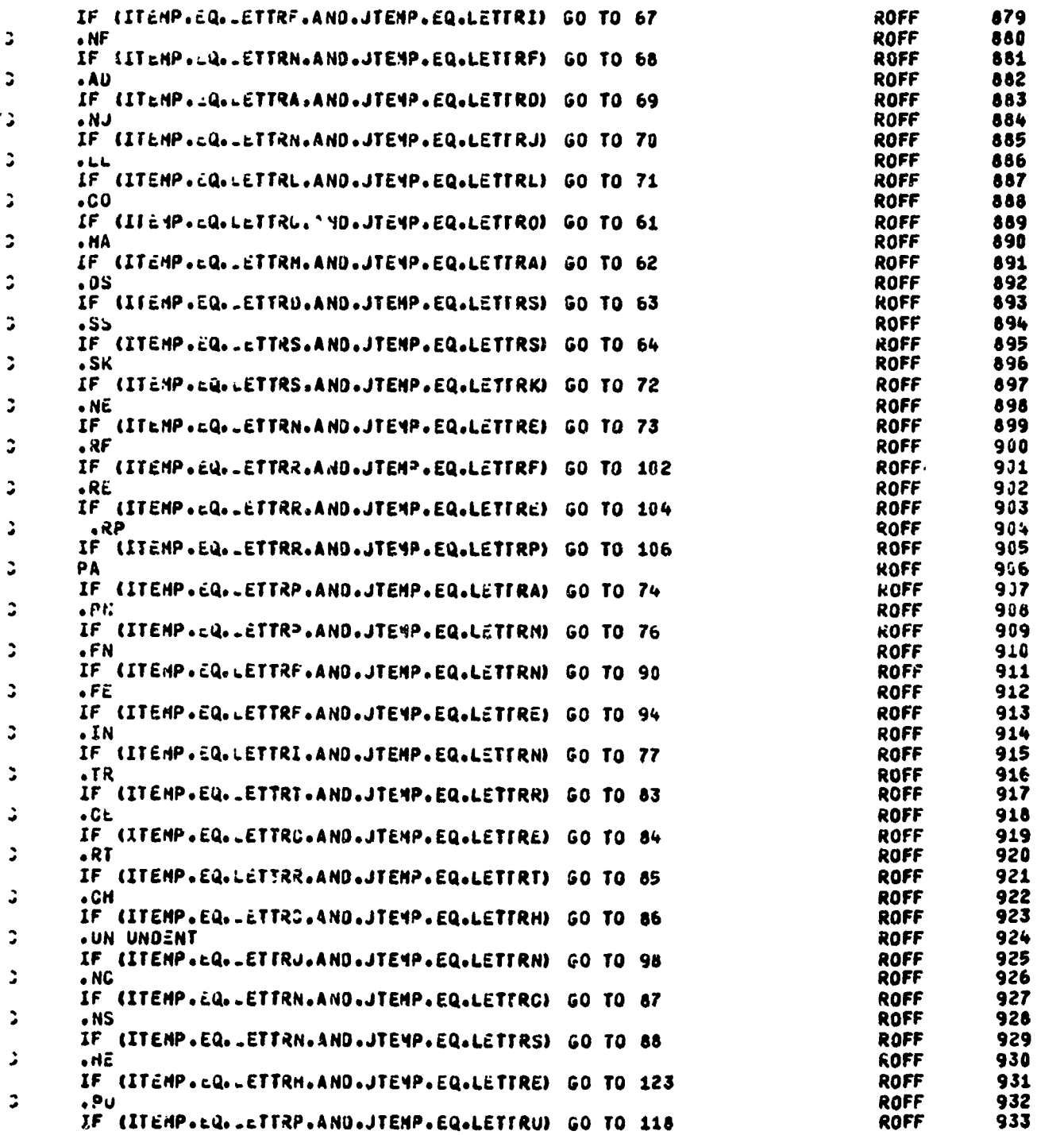

5.5%以上の時代は、そのように、そのように、そのように、そのように、そのように、そのように、そのように、そのように、そのように、そのように、そのように、そのように、そのように、このように、このように、このように、このよ<br>そのように、そのように、そのように、このように、このように、このように、そのように、このように、このように、このように、このように、このように、このように、このように、このように、このように、このように、このように、こ

ા તાલુક દૂધનું મુદ્દા મુદ્દા માટે માટે કે આવેલા તાલુકા પ્રાપ્ય કરવામાં આવેલા આવેલા કોઈ કે પૂર્વ મુદ્દા મુદ્દા મ<br>આ ગામમાં આવેલા કોઈ કરવામાં આવેલા કરવામાં આવેલા કરવામાં આવેલા કરવામાં આવેલા કરવામાં આવેલા કરવામાં આવેલા કરવા

مشعفتهن والصرقاء

Ŗ

**Substitute** 

ちょうきん くんぐ

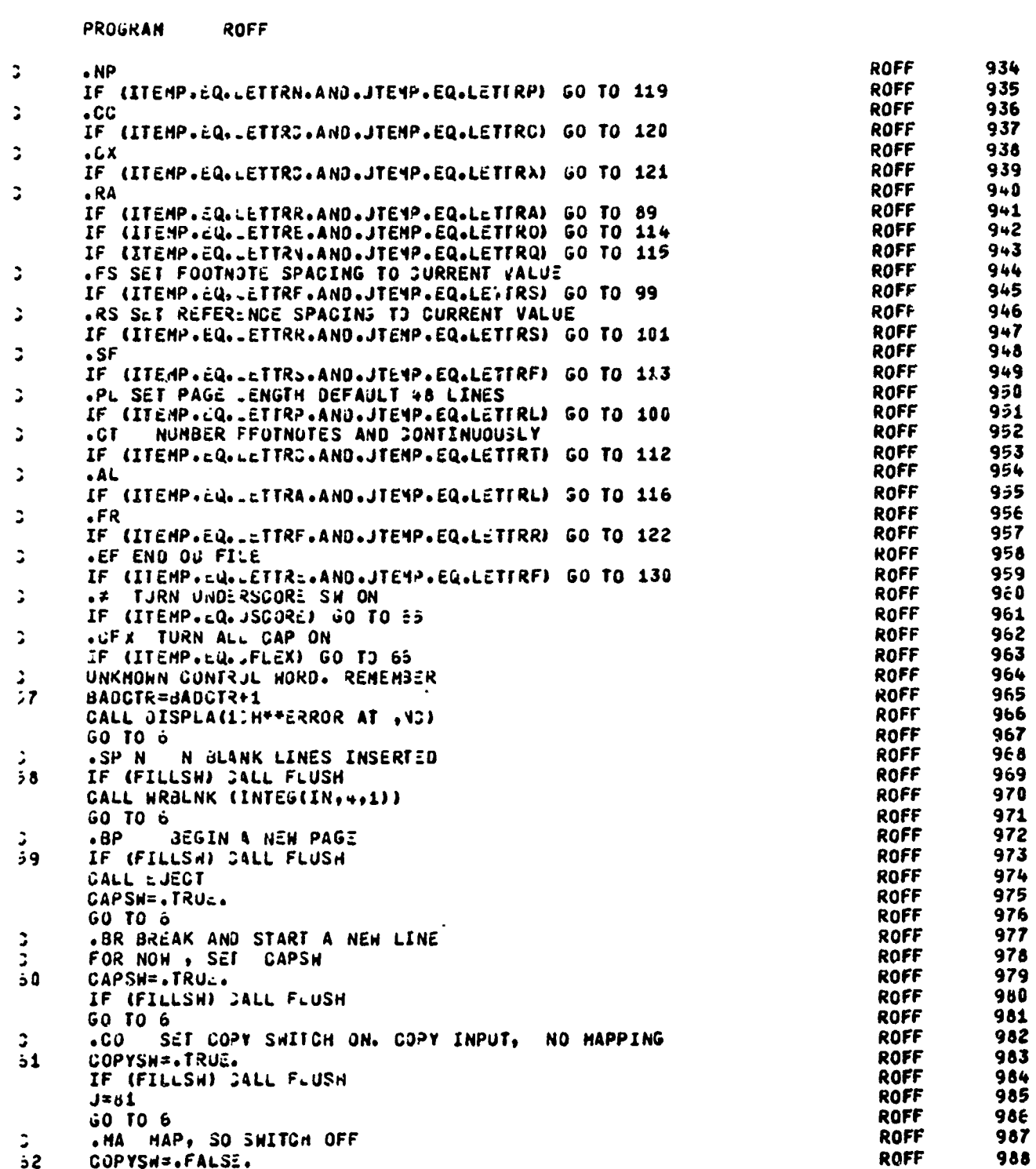

्राज्य<br>संस्कृत

「このことは、そのことは、そのことは、そのことは、このことは、このことは、このことは、このことは、このことは、このことは、このことは、このことによって、このことは、このことによって、このことは、このこ

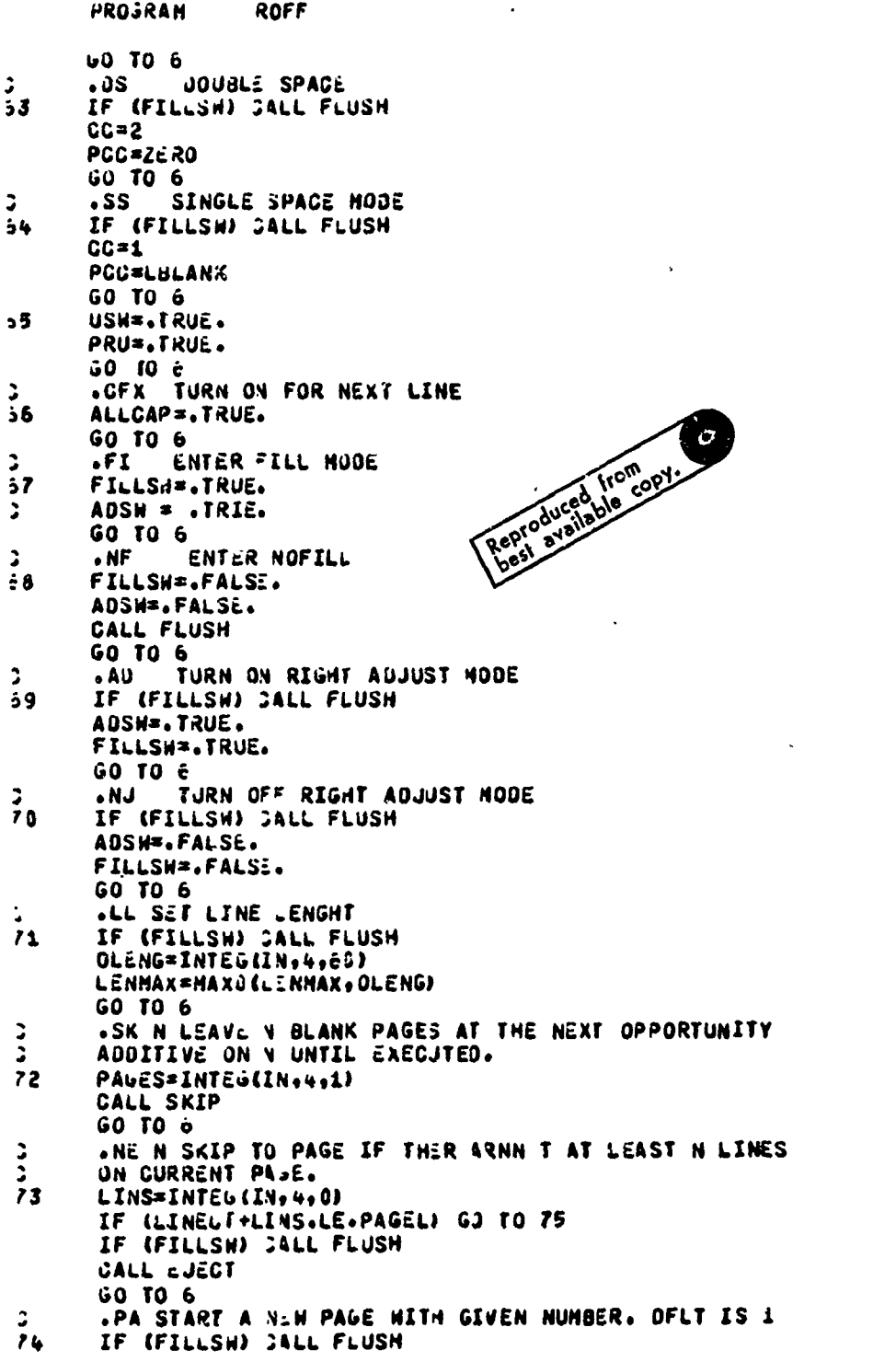

<u> TANAPTAL ZER DE DA ADA MAD ADAMA</u>

ROFF 990 991 ROFF 992 ROFF 993 **ROFF** 994 **ROFF** 995 **ROFF** ROFF 996 997 **ROFF ROFF** 998 999 **ROFF** 1:000 ROFF 1001 **ROFF** 1002 **ROFF** 1003 **ROFF ROFF** 1004 1005 **ROFF** ROFF 1006 1007 **ROFF** 1008 **ROFF** ROFF 1009 1010 **ROFF ROFF** 1011 1012 **ROFF** ROFF<br>ROFF 1013 1014 1015 **ROFF** 1016 **ROFF ROFF** 1017 1018 **ROFF** 1019 **ROFF** 1020 **ROFF** ROFF 1021 1022 ROFF **ROFF** 1023 1024 **ROFF ROFF** 1025 1026 **ROFF ROFF** 1028 **ROFF** 1029 **ROFF** ROFF 1031 **ROFF** 1032<br>1033 **ROFF ROFF** 1034 ROFF 1035 **ROFF** 1036 **ROFF ROFF** 1037 1038 **ROFF** ROFF 1039 1040 **ROFF** 1041 ROFF 1042 **ROFF** 1043 **ROFF** 

 $\bullet$ 

的复数化的复数化的 "我们的我们的,我们的是我们的,我们的是我们的,我们的人们的人们的人们的人们会成为的我们的人们的人们的人们的人们的人们的人们的人们的人们的人们的人的人的。我们的人们的人们的人们的人

989

**ROFF** 

্ত্র্য র  $71.34$ 

ve Ellicht als Berner aufgegen Einer der Einer der Arten der Berner und der Ellin der Ellin der Berner und Ber<br>Berner der Ellicht der Erstellung

š

سنغششته

কৰ্তৃত্ব

**The Contract of Second State** 

PROGRAM  $30FF$ 1044 ROFF PAGENO=INTEG(IN, 4, 1) **ROFF** 1045 CALL EJECT **ROFF** 1046 CONTINUE  $75$ 1047 ROFF GO TO 6 **ROFF**  $10 - 8$ .PM SET PAGING MODE. э 1049  $76$ **ROFF** PH=INTEG(IN++,1) 1050 **ROFF** IF (PH.GT.2) 50 TO 57 **ROFF** 1051 PHONSW=.FALSE. **ROFF** 1052 IF (PM.EQ.J) 60 TO 6 ROFF 1053 PMONSW=. TRUE. 1054 IF (PH.EQ.1.4ND.RNJMSH.OR.PM.EQ.2.ANJ..NOT.RNUMSH) PAGENO=1 **ROFF** 1055 **ROFF** RNUMSW=.FALSE. **ROFF** 1056 LF (PM.EQ.1) 50 TO 6 **ROFF** 1057 RNUMSW=. TRUE. **ROFF** 1058 GO TO 6 ROFF 1059 . IN N INDENT N SPACESS. DOFLT OS 3 MOVES OUTPUT TO 8 + 1 PRINT POSITOON **ROFF** 1060 3 1061  $\overline{1}$ **ROFF** IF (FILLSH) JALL FLUSH ROFF 1062 INDENT=INTEG(IN,4,5) ROFF 1063 **BUFFL=INDENT ROFF** 1064 IF (INDENT.EQ.J) GO TO 6 **ROFF** 1065 (INDENT.GI.129.JR.INDENT.LT.0) BAJCTR=BADCTR+1 IF<sub></sub> **ROFF** 1066 IF (INDENT.GI.129.OR.INDENT.LT.O) GO TO 5 **ROFF 1067** 00 78 I=1, INJ: NT OUT (I) =PERCEN ROFF 1068  $78$ GO TO 6<br>.PP N NEW PARAGRAPH, MIT4 INDENTING<br>START FIRST LINE OF PARAGRAPH AT PP+INDENT **ROFF** 1069 ROFF 1070 ¢, 1071 **ROFF** Þ 1072 ROFF IF N IS NULL JSE PRECIOUS VALUE. OTHERNISE, CONPUTE A NEW ONE š 1873 SET CAPSH ON, AS IN BREAK, JBR ROFF IF (FILLSW) CALL FLUSH ROFF 1074  $19$ ROFF 1075 **WHAT IS N**  $\ddot{ }$ ROFF 1076 PPTEMP=INTEG(IN,4,-1) 1077 **ROFF**  $\overline{z}$ IF NEG , WAS DEFAULTED **ROFF** 1076 IF (PPTEMP.LI.0) GO TO 83 1079 ROFF OTHERWISE RESOMPUTE Ć. 1080 **ROFF PP=PPTEMP** ROFF 1051  $\mathbf{C}$ INSERT BLANKS **ROFF** 1082  $3<sub>3</sub>$ PPIEMP=PP+INJ:NT IF (PPTIMP.LE.0) GO TO 82 **ROFF** 1083 ROFF 1084 00 81 I=1, PPT : MP OUT (I) =PERCEN **ROFF** 1085 91 1086 **ROFF**  $$2$ **SUFFL=PPTEMP ROFF** 1087 CAPSN=.TRUE. **ROFF** 1088 GO TO c **ROFF** 1089 こここ **ROFF** 1090 .YR C1 TO C2 **ROFF** 1091 ON OUTPUT , CONVERT ALL INSTANCES OF C1 TO C2 ROFF 1092 ٥ ROFF 1093 33 CALL TR (IN++) **ROFF** 1094 GO TO 6 .CE CENTER THE LINE ROFF 1095  $\overline{a}$ **ROFF** 1096  $34$ CENTER=. TRUE. **ROFF** 1097 IF (FILLSH) JALL FLUSH ROFF 1098 CAPSN=. TRUE.

● 「大きなのでものです」 「大きい

AFWL-TR-72-130 PROGRAM ROFF 60 TO 6 .RT REVERT THE TRANSLATE JOHNOND **ROFF** 1099  $35$ CALL INITTR (INFAKE) ROFF 1100  $60$  TO  $6$ **ROFF** 1101 SPELLING NODE . LOOK FOR SPELLING ERRORS  $\mathbf{r}$  $•$  CH  $-$ **ROFF** 1102 36 SPELSN=. TRUE. **ROFF** 1103 CALL SEARCH (IN, 4, INIJ) **ROFF** 1104 IF (INIJ.EQ.2) GO TO 57 **ROFF** 1105 **GO TO &** ROFF 1106  $\mathbf{r}$  $. NE$ REVERT SPELLING CHANGES ROFF 1107  $37$ SPELSW=.FALSE. **ROFF** 1108 GO TO 6 ROFF 1109 .HS 00 NOT SPAVE THE PRINTER CARRIAGE ON OUTPUT ROFF 1110  $38$ IF (FILLSH) JALL FLUSH **ROFF** 1111 **PCC=PLUS ROFF** 1112  $C \subset I$ ROFF 1113 GO TO 6 **ROFF** .RA RIGHT ADJUST THE NEXT CARD 1114 **ROFF** 1115 89 RIGHT=. TRUE. ROFF 1116 IF (FILLSH) CALL FLUSH **ROFF** 1117 GO TO 6 **ROFF** 1118 START FOOTNOI: -- SAVE THE SUFFERS  $\ddot{\phantom{0}}$ **ROFF** 1119  $\rightarrow 0$ IF (FRSH) GO TO 102 ROFF 1120 ARE HE ALREAST IN THE FOOTNOTE HODE **ROFF** 1121 IF (FTING) GO TO 91 **ROFF** 1122 ASSIGN 92 TO STATE **ROFF** 1123 GO TO 125 ROFF 1124  $\overline{\mathbf{1}}$ **CALL FLUSH** ROFF 1125 GO TO 93 ROFF 1126  $32$ FTING=. TRUE. ROFF 1127 LINECT=0 **ROFF** 1128 **NREC=0 ROFF** 1129  $U = 4$ **ROFF** 1130 IF (.NOT.FINDIE) LINECT=2 **ROFF** 1131 FINOTE=. TRUE. ROFF 1132 SET NEW VALUES **ROFF** 1133  $\overline{3}$ AOSH=. TRUE. ROFF 1134 **CAPSWE.TRUE. ROFF** 1135 FILLSH=.TRUE. ROFF 1136 COPYSM=.FALSE. **RGFF** 1137 CCSN=.FALSE. **ROFF**  $.138$ PSN=PSA **ROFF** 1139 **CC=FCC ROFF** 1140 PCC=FPCC ROFF 1141 **INUENT=9** ROFF 1142 SETUP FOOTNOTE STUFF IN OUTPUT BUFFER G. ROFF 1143 OUT (1) FLORACT RGFF 1144 NFOOTP=NFOOTP+1 ROFF 1145 **BUFFL=1 ROFF** 1146 CALL NUMBE . ( \_BRACT = NFOOTP = RBRACT = OUT = OUM = BUFFL = = TRUE = ) **ROFF** 1147 OUT (BUFFL) =PERCEN ROFF 1148 NWORD=0 **ROFF** 1149 GO TO 6 **ROFF** 1150 END FUOT NOTE MERE **ROFF** 1151  $-14$ IF (FRSK) GO TO 104 ROFF 1152 **ROFF** 1153

**BALLY TERRITORY OF** 

<u>प्रकार कारण</u>

**ARTICLES AUTORITY** 

<u>Sixisto otter vallenta</u>

**ALANA ANTERIA RELATIONAL PROPERTY AND ALANA** 

「大学のお気があるので、そのことをはず、そのことをある」

an bertak

<u> Kalimatan yang penggaran tahun 1990-200</u>

「そのこのことで、このことに、このことに、このことに、このことに、このことに、このことに、このことに、このことに、このことに、このことに、このことに、このことに、このことに、このことに、このことに、こ

تسلفته لتطفلنطف وكالمدكنة والمتهي الداراس لعاد

みずきをかけず 気え じかく トラック

 $\frac{1}{2}$  $\frac{1}{\xi}$  $\frac{c}{\epsilon}$ 

فنجح

تصححن

PROGRAM **ROFF** 

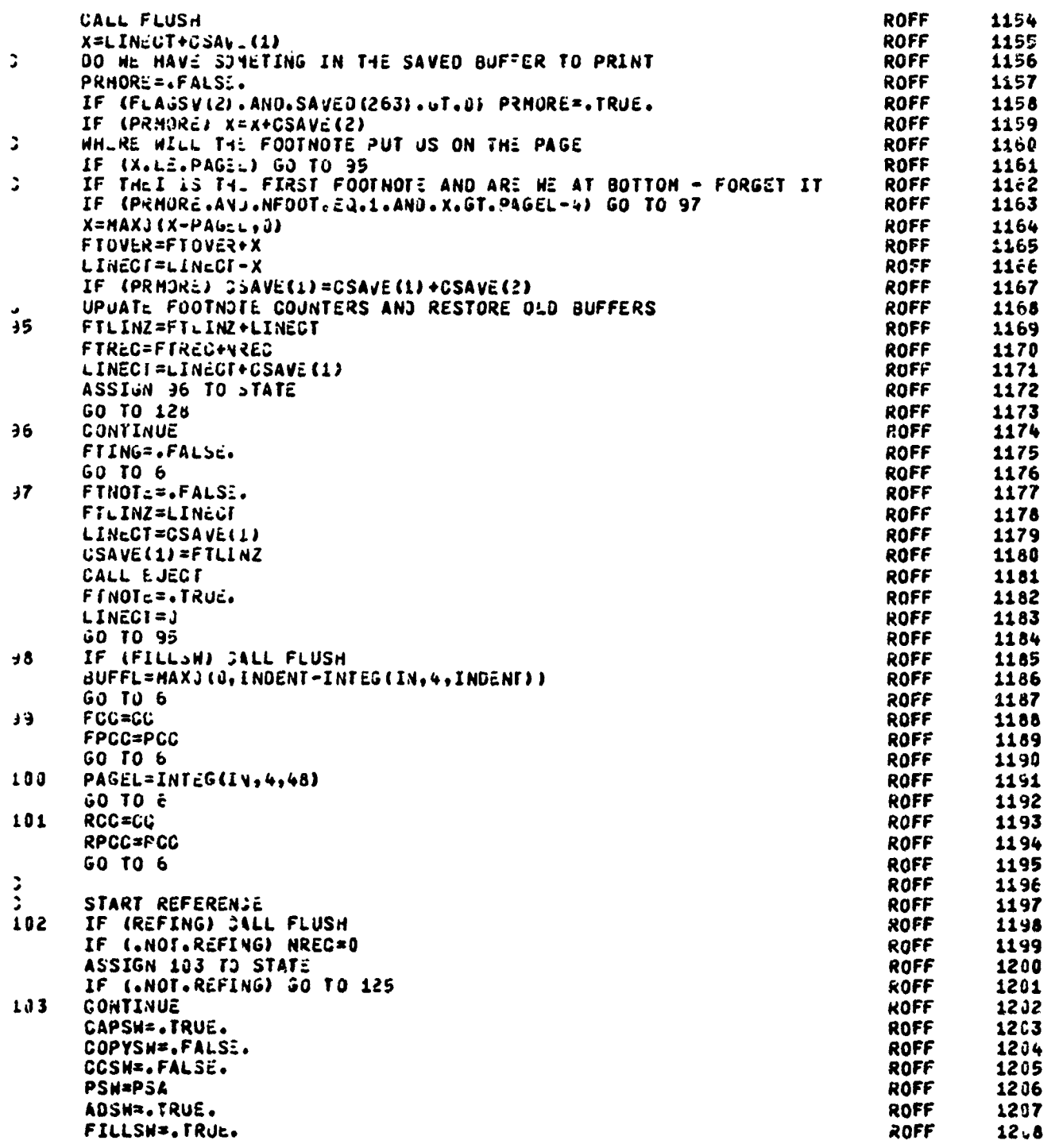

ひとばんえん ちょうじゅ こうさん しんかんせん きょうきょう こうかんじょう こうけいしょう こうけいしょう こうかん きょうかん アイプログラフト

PROGRAM ROFF ROFF 1209 INDENT=J **ROFF** 1210 REFING=. TRUE. **ROFF** 1211 **CC=RCC ROFF** 1212 PLC=RPCC ROFF 1213  $11 = 3$ **ROFF** 1214 BUFFL=1 NREFP=NREFP+1 **ROFF** 1215 ROFF 1216 CALL NUMBER ( .PAREN, NREFP, RPAREN, OUT, DUM, BUFFL, . TRUE.) **ROFF** 1217 OUT (BUFFL) =PERCEN NWURD=0 **ROFF** 1218 ROFF 1219  $60$  TO  $6$ **ROFF** 1220  $\ddot{ }$ **ROFF** 1221  $\ddot{\phantom{1}}$ END REFERENCE **ROFF** 1222 з ASSIGN 195 TO STATE **ROFF** 1223  $10+$ **ROFF** 1224 IF (FILLSH) JALL FLU3H **ROFF** 1225 REFREC=REFREC+NREC **ROFF** 1226 GO TO 128 LINECT=CSAVE(1) **ROFF** 1227 105 REFING=.FALSE. **ROFF** 1228 GO TO 6 **ROFF** 1229 1230 **ROFF** PRINT FOOTNOT:S  $\mathcal{L}^{\mathcal{L}}$ **ROFF** 1231  $106$ IF (REFREG.LE.0) SU TO 6 **DO 107 K=1,REFREC ROFF** 1232 **ROFF** 1233 107 **BACKSPACE 3** IF (FILLSH) JALL FLUSH **ROFF** 1234 ROFF 1235 **CALL EJECT** OUTPUT IN .\*\*: FERENCES\* ROFF 1236 ن ROFF IIOUT(1)=LBLANK 1237 1238 **ROFF** IIOUT(2) =LETTER **ROFF** 1239 IIOUT(3) =LETTRE **ROFF** 1240 IIOUT (4) =LETTRF **ROFF** 1241 IIOUT(5) =LCTT<E **ROFF** 1242 IIOUT(6)=LETTRR 1243 **ROFF** IIQUT(7)=LETT2E IIOUT(d) =LETT<N **ROFF** 1244 **ROFF** 1245 IIUUT(9)=LETT<U ROFF 1246 IIOUT(10)=LETIRE ROFF 1247 IIOUT(11)=LETIRS CALL HIGRO (IIOUT(1), IIOJT(2), 10) **ROFF** 1248 1249 OUTPUT IN+, ALTH UNDERSCORES **ROFF ROFF** 1250 II0UT(1) = PLUS **ROFF** 1251 00 108 I=2.11 1252 **RGFF** 195 IIOUT(I)=USG3RE 1253 CALL MICRO (IIOUT(1), IIOJT(2), 10) **ROFF** ROFF 1254 LINECT=LINECT+2 1255<br>1256 **ROFF** LR=LENMAX+1 00 110 K=1,REFREC<br>1031 FORMAT(131A1) ROFF **ROFF** 1257 ÷  $[FLIN(II, I=1, LR)]$ 1258 READ(3,10)1) ROFF READ (3) (FLIN(I), I=1, LR) **ROFF** 1259 **ROFF** 1260 IF (EOF(3)) 111,109 **ROFF** 1261  $103$ CONTINUE ROFF 1262 CCU=FLIN(1) **ROFF** 12č3 IF (LINECT.GF.PAJEL.AND.CGC.NE.PLUS) GALL EJEGT

AN SERIE DE TALEN DE STATERE DER KOMPONISTIE DE SOLDE DE REPORTE DE SOLDE EN SOLDE DE SOLDE DE SOLDE DE LA REP<br>D

ľ

**WE have the first part of the State** 

 $\frac{1}{2}$ 

 $\frac{1}{2}$ 

**Security** Associate

**All Commercial** 

ļ.

 $\label{eq:2.1} \begin{array}{ll} \mathbf{1} & \mathbf{1} & \mathbf{1} & \mathbf{1} \\ \mathbf{1} & \mathbf{1} & \mathbf{1} & \mathbf{1} \\ \mathbf{1} & \mathbf{1} & \mathbf{1} & \mathbf{1} \\ \mathbf{1} & \mathbf{1} & \mathbf{1} & \mathbf{1} \\ \mathbf{1} & \mathbf{1} & \mathbf{1} & \mathbf{1} \\ \mathbf{1} & \mathbf{1} & \mathbf{1} & \mathbf{1} \\ \mathbf{1} & \mathbf{1} & \mathbf{1} & \mathbf{1} \\ \mathbf{1} & \$ 

 $\frac{1}{2}$  :

÷,

متمشتككش

 $\overline{2259}$  for  $z$ 

 $\sum_{i=1}^n\frac{1}{i!}\sum_{i=1}^n\frac{1}{i!}\sum_{i=1}^n\frac{1}{i!}\sum_{i=1}^n\frac{1}{i!}\sum_{i=1}^n\frac{1}{i!}\sum_{i=1}^n\frac{1}{i!}\sum_{i=1}^n\frac{1}{i!}\sum_{i=1}^n\frac{1}{i!}\sum_{i=1}^n\frac{1}{i!}\sum_{i=1}^n\frac{1}{i!}\sum_{i=1}^n\frac{1}{i!}\sum_{i=1}^n\frac{1}{i!}\sum_{i=1}^n\frac{1}{i!}\sum_{i=1}^n\frac{$ 

**CONTRACTORS IN THE REGISTER OF A STATEMENT OF A STATEMENT OF THE CONTRACTORS OF A STATEMENT OF THE CONTRACTORS** 

ł

Ř

ŧ

-f

**ANTIALA AREA TIME** 

<u>ن بوسط خطره والدائد توسط الروم و</u>

**ROFF** PROGRAM ROFF 1264 CALL HIGRO (FLIN(1), FLIN(2), LR-1) RUFF **1265** LINECT=LINECT+1 **ROFF** 1266 IF (CCC.EQ.ZERO) LINECT=LINECT+1 IF (CCC.EQ.P.US) LINECT=\_INECT-1 110 **ROFF** 1267 111 **ROFF** 1268 GALL EJEGT REFREC=J **ROFF 1269 NREF=L ROFF** 1270 1271 NREFP=0 **ROFF ROFF** 1272 GO TO 6 1273 ROFF  $\boldsymbol{z}$ SET THE FOOT NUMBER TO A SPECIFIED VALUE **ROFF** 1274 112 CTFN=.TRUE. **ROFF** 1275 GO TO 6 **ROFF** 1276 1277 NFOOT=INFEG{IV,4,1) 113 **ROFF NFOOTP=NFOOT ROFF** 1278 ROFF 1279  $60$  TO  $6$ **ROFF** 1280 EOSW=. TRUE. 114 ROFF 1281 GU TO 6 **ROFF** 1262 115 NQSH=. TRUE. **ROFF** 1283 **60 TO 6** KOFF 116 EDSW=. FALSE. 1284 NQSH=. FALSE. **ROFF** 1285 GO TO 6 **ROFF** 1286 **ROFF**  $117$ IF (FILLSH) JALL FLUSH 1287 1288 EUSH =. TRUE. ROFF CALL WRBLNK (4) **ROFF** 1289 **ROFF** 1290 GO TO 6 PSH=. TRUE. ROFF 1291  $118$ **ROFF** 1292 PSA=. TRUE. PAGEN=PAGENO-1 ROFF 1293 ROFF 1294 GO 10 6  $.19$ PSN=.FALSE. **ROFF** 1295 PSA=.FALSE. **ROFF** 1296 **GO TO 6 ROFF** 1297 **ROFF** 1298  $123$ IF (FILLSH) JALL FLUSH IF (CCSH) GO TO è **ROFF** 1299 AOSA=AOSH ROLE 1300 **FISA=FILLSW** ROFF 1301 PSA=PSN ROFF 1302 **CCHOLO=CC** ROFF 1303 **ROFF** 1304 CCSH=. TRUE. PSH=.FALSE. **ROFF** 1305 COPYSH=. TRUE. **ROFF** 1396 ADSHA.FALSL. ROFF 1307 FILLSW=.FALSE. **ROFF** 1308 GO TO 6 ROFF 1309 121 CCSN=. FALSE. ROFF 1310 **AOSW=AOSA ROFF** 1311 FILLSH=FISA **ROFF** 1312 PSH=PSA **ROFF** 1313 COPYSN=.FALSE. ROFF 1314 **ROFF** 1315 **CAPSW=.FALSE. CC=CCHOLD ROFF** 1316 **ROFF** 1317 **PCC=LBLANK** IF (CC.EQ.2) PUC=ZERO ROFF 1318

<u> 1977 - Johann F. Barthart, Martin Marthart (d. 1989) - Angelia (d. 1989) - Johann Angelin (d. 1980) - Johann</u>

**大学的 人名英格兰人姓氏沃尔森取自父名来源于古英语含义是** 

Alexandrica Constitution of the South Allen

**May are available** 

**SASSAS COMPANY** 

PROURAN ROFF

naman<br>Ali

IF (CC.EQ.J) >CCaPLUS PAGEN=PAGENO-1 **ROFF** 1319 **GO TO &** ROFF 122 CONTINUE 1320 **ROFF** 1321 FRSH=. TRUE. **ROFF** GO TO 6 1322 **ROFF** 00 124 1=1,54 123 1323 ROFF  $124$ HEAD(1)=IN(I+4) 1324 **ROFF GO TO 6** 1325 ROFS  $\ddot{\phantom{0}}$ 1326 **ROFF** 1327 2 **ROFF** 125 CONTINUE 1328 SAVE ALL THE SURRENT STUFF IN THE SAVE BUFFER **ROFF** з. 1329 **ROFF** 00 126 1=1,25, 1330 **KOFF** 12ò 1331 SAVED(I)=SAVE(I) **ROFF** 1332 FLAGSV (1) =AOSN ROFF FLAGSV (2) =FILLSN 1333 ROFF FLAGSV (3) =CAPSH 1334 **ROFF** 1335 FLAGSV (4) =USA **ROFF** FLAGSV(5)=PRJ 1336 **ROFF** 1337 FLAUSV (6) =AL\_JAP **ROFF** FLAGSV (7) =COPYSH 1338 ROFF 1339 FLAGSV(8)=CCSH **ROFF**  $FLAGSV(9) = PSH$ 1340 **ROFF** 1341 CSAVE(1)=LINE2T ROFF 1342  $GSAVE(2) = CC$ ROFF **CSAVE(3) = PCC** 1343 **ROFF** 1344 CSAVE(4) = INDEVT **ROFF** 1345 IF (.NOT. OVERSH) 30 TO STATE, (92,103) **ROFF** 00 127  $1 = 1,13$ . 1346 **ROFF** 127 1347 OVEINE (I) =LB. ANK **ROFF** OVERSH=. FALSE. 1348 **ROFF** 60 TO STATE: (92,103) 1349 RESTORE SAVED BUFFERS **ROFF** 1350  $12<sub>3</sub>$ **ROFF** CONTINUE 1351 ROFF 1352 CC=CSAVE(2) **ROFF** PCC=CSAVE(3) 1353 **ROFF** INDENT=CSAVE(+) 1354 **ROFF** 1355 ADSW=FLAGSV(1) ROFF FILLSH=FLAUSV(2) 1356 **ROFF** 1357 CAPSN=FLAGSV(3) **ROFF** USW=FLAGSV(4) 1358 **ROFF** PRU=FLAGSV(5) 1359 **ROFF** ALLCAP=FLAGSV(6) 1360 **ROFF** COPYSN=FLAuSv(7) 1361 **ROFF** 1362 COSW=FLAGSV(9) ROFF 1363 PSN=FLAGSV(9) ROFF 1364  $U = U$ **ROFF** 00 123 1=1,254 1365 ROFF 153 SAVE (I) =SAVED(I) 1366 ROFF GO TO STATE, (96,105) **1367 ROFF** 1368  $\ddot{\phantom{0}}$  $-EF$ ROFF  $\ddot{\phantom{0}}$ 1369 **ROFF** 1370 ROFF 133 IF (FILLSH) JALL FLUSH 1371 **HOFF** 1372 **ROFF** 

コントランクのアクセントのアクセット アクセス アクセット かんきょう かんきょう

 $\label{eq:2} \rho_{\rm{th}}(\rho_{\rm{eff}}) = \rho_{\rm{th}}(\rho_{\rm{eff}}) + \rho_{\rm{th}}(\rho_{\rm{eff}})$ 

1373

OTIEGS ITSI TAAT I TAAT DE TAAT DIE GEBEERD IN DIE STAAT TAAT DIE GEBEERD OOK

**RADARAS** 

**Personal Actor** 

PROGRAM ROFF

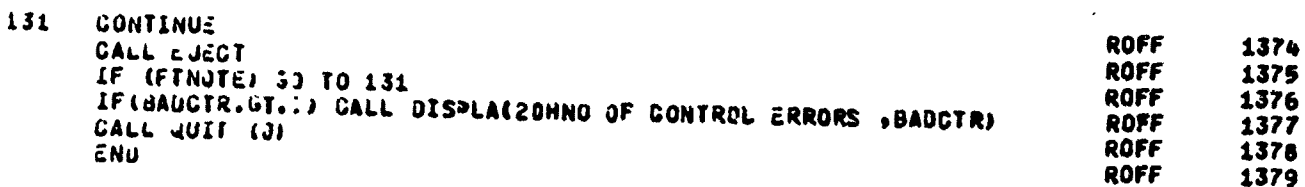

OUT THE CONTRACTOR OF THE CONTRACTOR OF THE CONTRACTOR OF THE CONTRACTOR OF THE CONTRACTOR OF THE CONTRACTOR OF

 $\frac{1}{\sqrt{2}}$ 

じょうしょう つうきょう

*ALOCK DATA* 

「そのことのことで、「そのことに、「そのことに、「そのことに、「そのことに、「そのことに、「そのこと」ということに、「そのことに、「そのことに、「そのことに、「そのことに、「そのことに、「そのことに、

 $\ddot{\phantom{0}}$ 

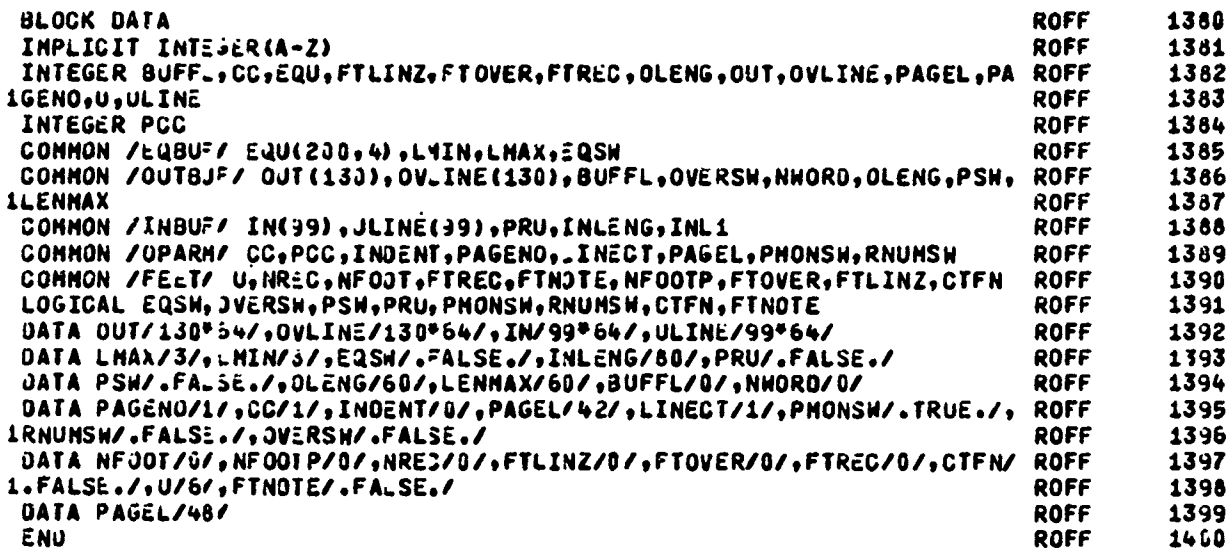

AS CREAT A MARINE TRANSPORT

 $\mathbf{I}$ 2

SUBROUTINE EJECT ROFF SUBROUTINE EJECT 1601 **ROFF** 1402 SUBROUTINE EJECT 1403 ROFF INTEGER ONL INTEGER USCORE, NUMBER (10), IDATAZ (42) ROFF 1404 INTEGER FILINZ, FTOVER, FLIN, 3, FTREC, PAGENO, FTOVER, TSKIP **ROFF** 1435 INTEGER BUFFL, CC, HEAD, OLENG, OUT, OVLINE, PAGEL, PCC, U **ROFF** 1406 LOUICAL UVERSA, PSM **ROFF** 1407 IMPLICIT INTEGER (A-Z) ROFF 1408 COMMON /OPAR4/ CC, PCC, INDENT, PAGENO, LINECT, PAGEL, PMONSH, RNUMSH ROFF 1409 COMHUN /FEET/ U.NREC.NFOJT.FTREC.FTNJTE, NFOOTP.FTOVER.FTLINZ.CTFN **ROFF** 1410 OIMENSION IPSO(b) ROFF 1411 COMHON /OUTBJF/ OUT(130), UVLINE(130), BUFFL, OVERSH, NHORD, OLENG, PSH, **ROFF** 1412 **ILENMAX** ROFF 1413 **ROFF** 1414 COMMON /FLINK/ FLIN(131), HEAD(54), IPSO COMMON /SKIPL/ NSKIP **ROFF** 1415 **ROFF** LOUICAL CTFN **1416** LOGICAL FINOT: **ROFF** 1417 LOUICAL RNUMSH **ROFF** 1418 LOGICAL PMONSH **ROFF** 1419 **ROFF** 1420 INTEGER ZERO, 3LANK, PLUS **ROFF** INTEUER TT. TOPSP 1421 INTEGER Z **ROFF** 1422 ROFF UATA ZERO, JLANK, PLUS/1HO, 1H, 1H+/ 1423 DATA USCORE/1.9/ **ROFF** 1424 1425 DATA IBLNK/64/ ROFF **ROFF** 1426 UATA NUMBER/2+C,241,242,243,244,245,240,247,248,249/ DATA ONE/1H1/, TOPSP/3/, TSKIP/1/ **ROFF** 1427 UATA LETTRI/137/,LETTRV/165/,LETTRX/167/ ROFF 1428 IF (.NOT.FINOIC) GO TO 11 ROFF 14E9 **ROFF** 1430  $\overline{a}$ ARE WE ALREADY AT THE BOTTOY OF THE PAGE **ROFF** 1431 LL=PAGEL-LINECT+1 IF (LL.LE..) JO TO 2 **ROFF** 1432 00 1 I=1,LL **ROFF** 1433 CALL MIGRO (B.ANK, 5, J) **ROFF** 1434 1435 CUNTINUE **ROFF** CONTINUE **ROFF** 1436 00 3 1=1, FTR:5 ROFF 1437  $\mathbf{3}$ BACKSPACE + **ROFF** 1438 IDATAZ (1) = BLANK **ROFF** 1439 **ROFF** 1440  $00 + I = 2.42$ IDATAZ (I) = USCORE ROFF 1441 CALL MICRO (1JATA2(1), IDATA2(2), 41) **ROFF** 1442 FTLINZ=FTLINZ-2 **ROFF** 1443 LR=LENMAX+1 ROFF 1444 IF (FTOVER.LE.0) GO TO 8 **ROFF** 1445 READ (4) (FLIN(I), I=1, LR) 1446 **ROFF** ذ  $\ddot{ }$ WRITE OUT A S MUGH OF FOOTNOTES AS WILL FIT **ROFF** 1447 C=FLIN(1) **ROFF** 1448 ÷ FTKEC=FTREC-1 **ROFF** 1449 IF (C.EJ.ZERO) FTLINZ=FTLINZ-2 ROFF 1450 IF (C.EQ.BLANK) FTLINZ\*FTLINZ-1 **ROFF** 1451 G HRITE(6,20CO)(FLIN(I),I=1,L2) **ROFF** 1452 **ROFF** 1453 CALL MICRO (F.IN(1), FLIN(2), LR-1) IF (FTLINZ.GT.0) 30 TO 5 **ROFF** 1454  $\overline{\phantom{a}}$ HAVE WE PRINTED THE LAST LINE **ROFF** 1455

TI TI TIMIKAAN NOONG TILA TILA TELAH JARA JARAH MUKA TARAH HORI JA TARAH TARAH JARAH JARAH JARAH JARAH JARAH J

SUBROUTINE EJECT

<u>प कड़क</u>

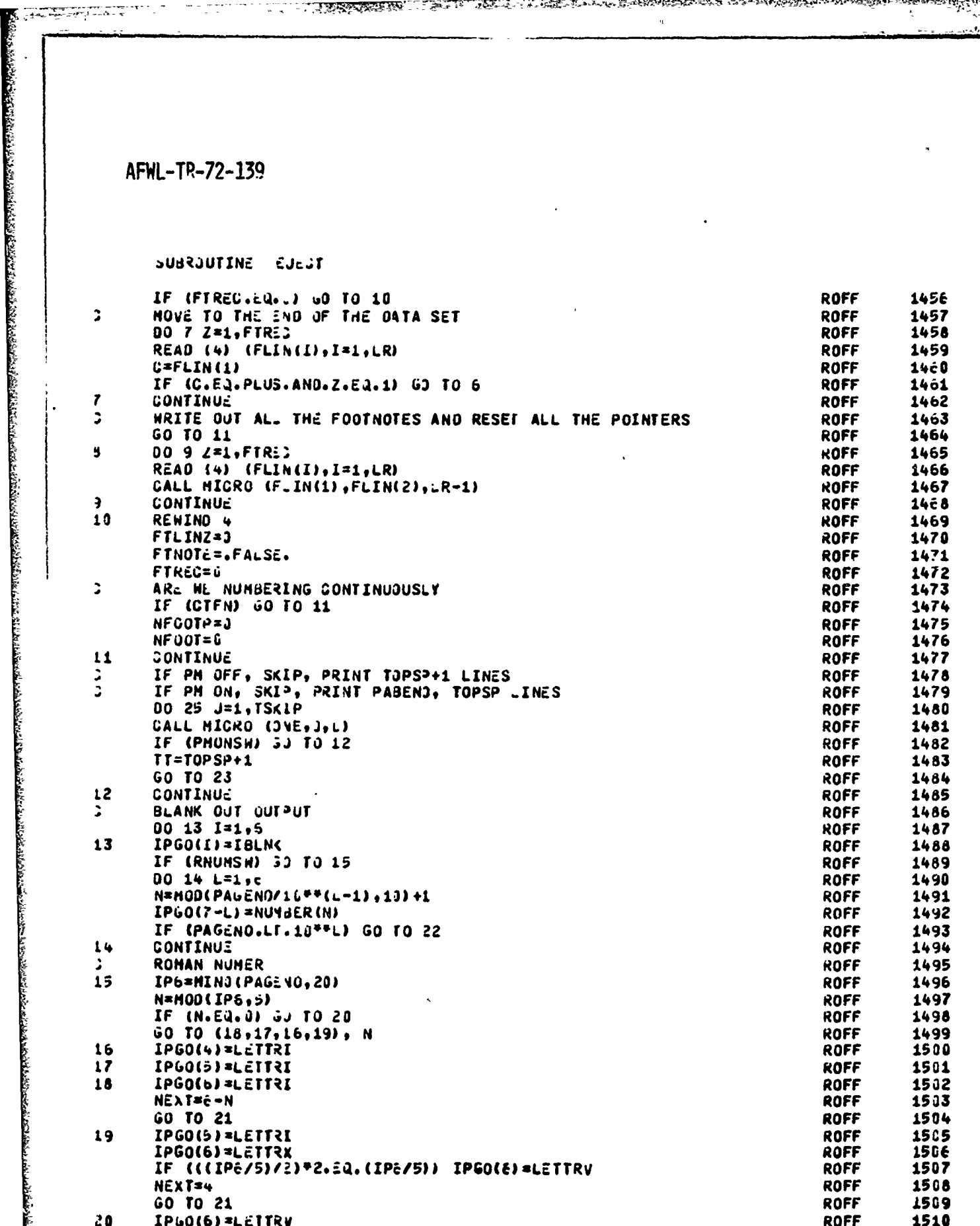

スチンパン

医神经细胞 医眼神经的 医眼镜 医人名斯格 化双氯化乙烯 医牙足的 医皮肤的 医前列腺的 计数据 医骨折 医骨折 医皮肤 化硫酸化乙烯 医特罗氏试验检 医大脑动脉 医心包的 医心包的 医神经性神经

AND ANNUAL COMMUNISTIC AND ANNUAL COMMUNIST AND ANNUAL COMMUNIST AND ANNUAL COMMUNIST AND ANNUAL COMMUNIST AND

 $\mathcal{F}^{\mathcal{F}_n}_{\mathcal{F}_n}$ 

**SERIES AND ANTISOTIAL CONTRACTORY AND AND ARRAIGNMENT CONTRACTORY AND ACTIONAL CORPORATION OF A STATE OF A STATE OF A STATE OF A STATE OF A STATE OF A STATE OF A STATE OF A STATE OF A STATE OF A STATE OF A STATE OF A STAT** 

A Communication of the communication

そんでいることもどきになりくいだけらればなくなったのでも、このですので、そんでもないのです。そんでもことを楽しくもなくということもない。

SUBROUTINE EJECT

**CONTRACTOR** 

साइट*्री प्रस्थि*य

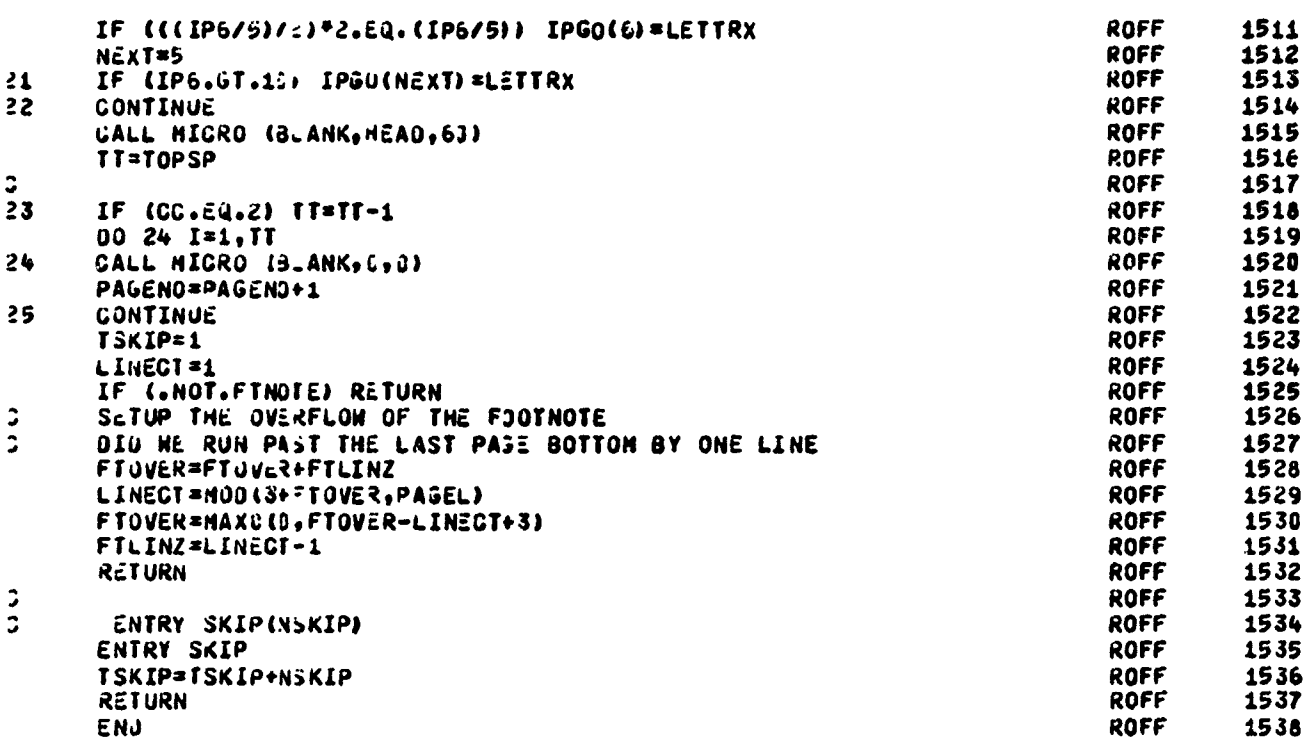

Σ., 77

 $\ddot{\phantom{a}}$ 

 $\mathfrak{I}$ 

 $\pmb{\mathsf{L}}$  $\mathsf{c}$ 

 $\overline{\mathbf{3}}$ 

SUBRUUTINE FLUSH

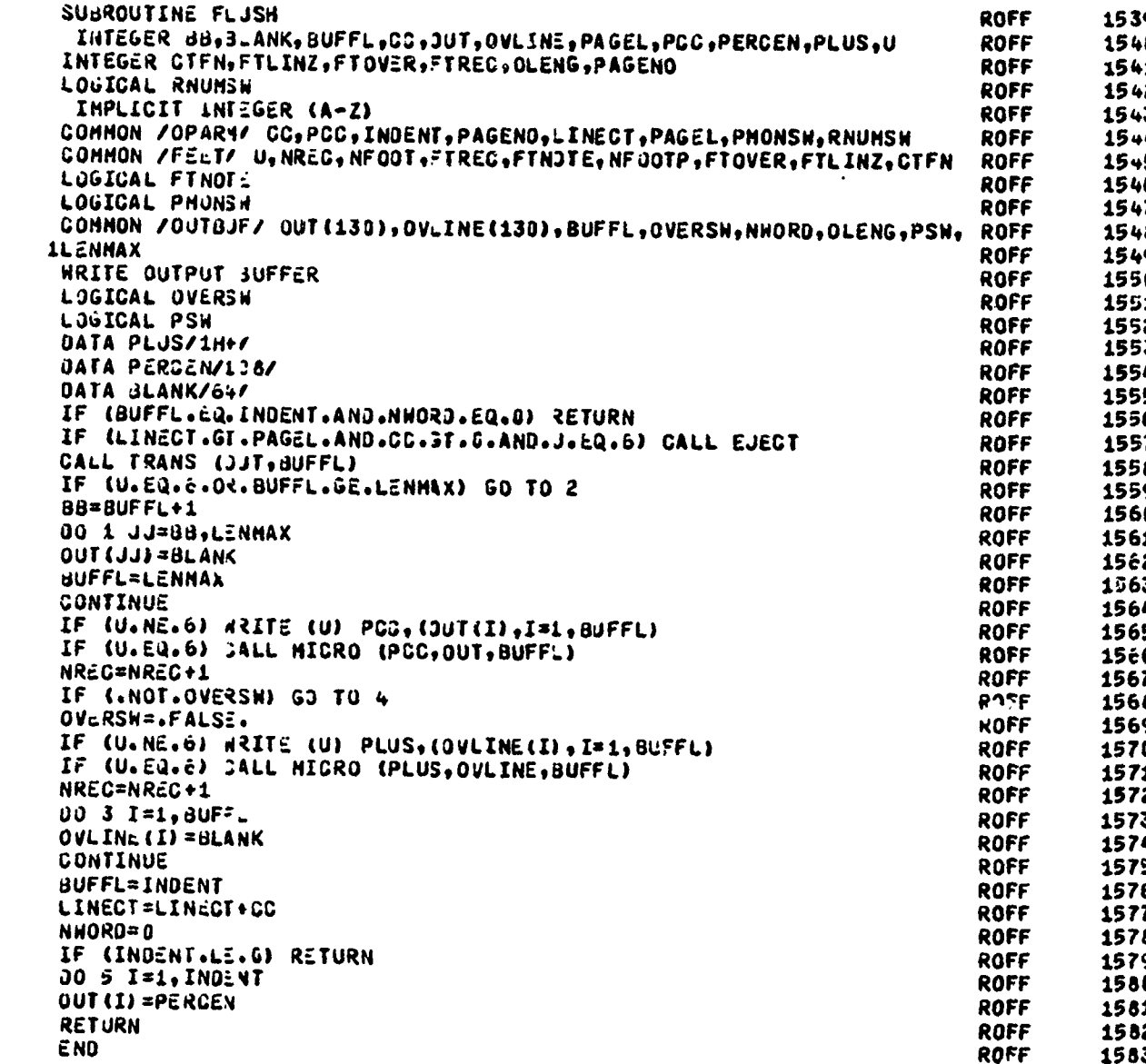

**医外科综合系统** 

ŔΫ

医骨膜炎

「このことで、そのことは、「このことは、「このことのことで、そのことに、そのことに、そのことに、このことに、このことに、このことに、このことに、このことに、このことになっていたのか、このことに、ことに こくさいこと ありません

**WARDWAY**  $\begin{array}{c} \bullet \\ \bullet \\ \bullet \\ \bullet \end{array}$ 

 $\mathfrak{I}$ 

and a

 $\ddot{\phantom{0}}$  $\ddot{\phantom{a}}$  $\ddot{\phantom{a}}$ 

 $\frac{3}{4}$ 

 $\overline{\mathbf{z}}$ 

 $-200$ 

M

SUBROUTINE HRBLNK

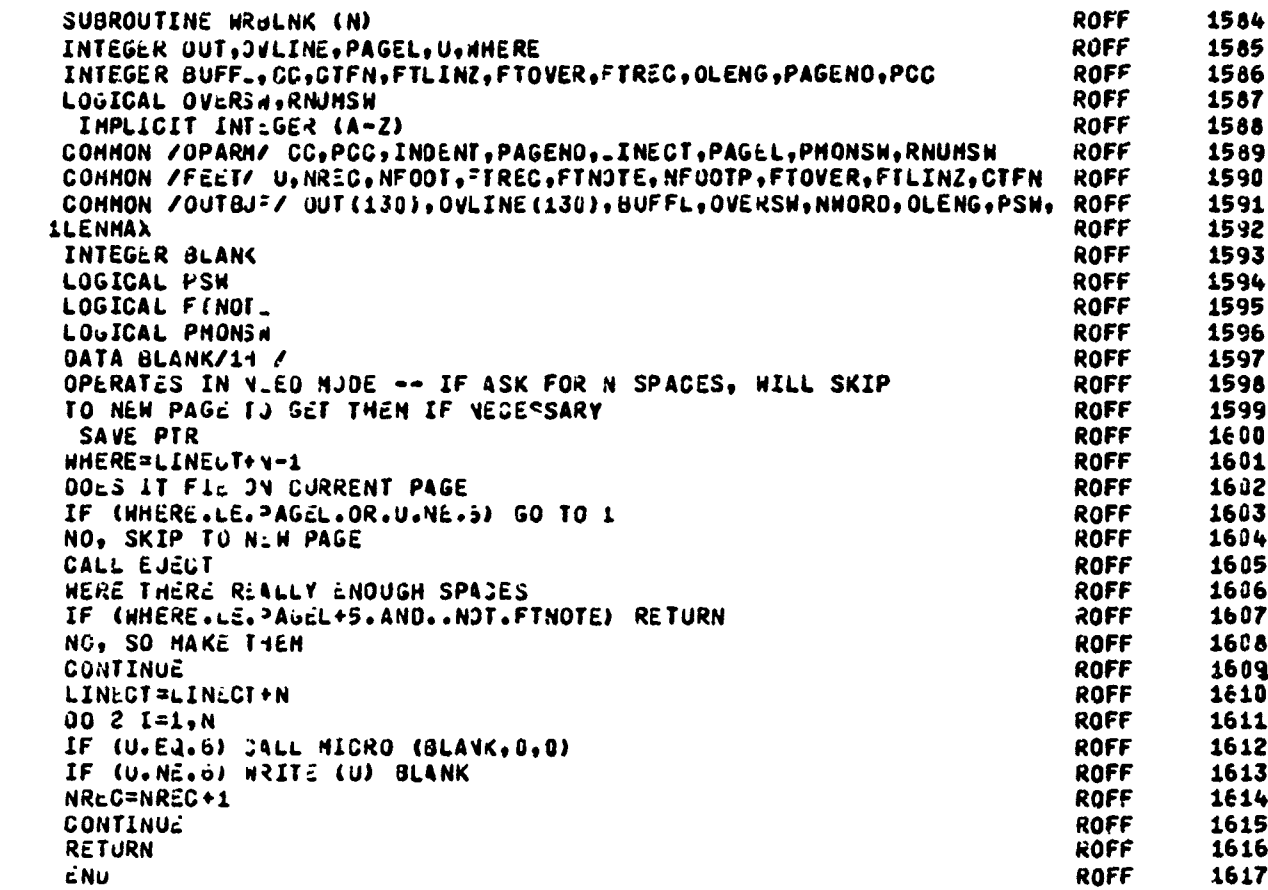

23. J

 $4 - 2 = 1$ 

<u>एक उन्हार</u>

が、「たいたいこということでいったようです」ということです。そのようには、そのように、そのように、そのように、そのように、そのように、そのように、そのように、そのように、そのように、そのように、そのようには、そのようには<br>そのように、そのように、そのように、そのように、そのように、そのように、そのように、そのように、そのように、そのように、そのように、そのように、そのように、そのように、そのように、そのように、そのように、そのように、そ

かんでは、そのことは、そのことは、そのことは、そのことは、そのことに、そのことに、そのことに、そのことに、そのことに、そのことに、そのことに、そのことに、そのことに、そのことに、そのことに、そのことに

**MARGER AND ALL PROPERTY AND AN** 

Ξ,

ست موسوعاته<br>براس سراستان محمد

#### SUBROUTINE ADJUST

**RESPONDED** 

 $\sqrt{2}$ 

サイドウ

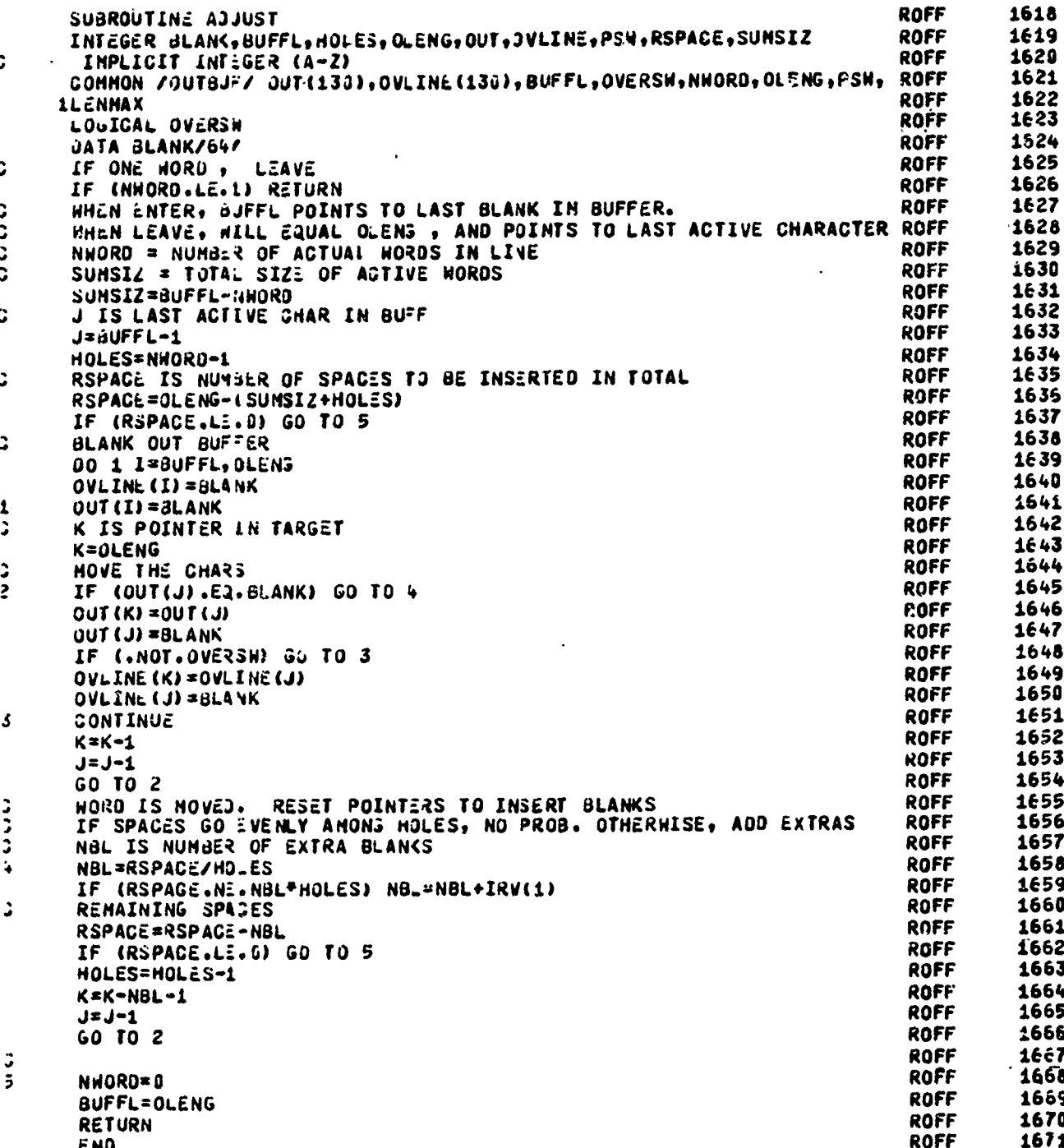

化化学 医单胞体学

Angerikaanskap

**Alas Alas** 

**ARTHUR AND A PRODUCTION OF A PARTIES** 

青豆

「大学の人気のあるので、大学のあるので、その他の人気のある

SUBRUUTINE NUMBER

ET ENVERGIAARDE JAAR OP DIE G

下下包封

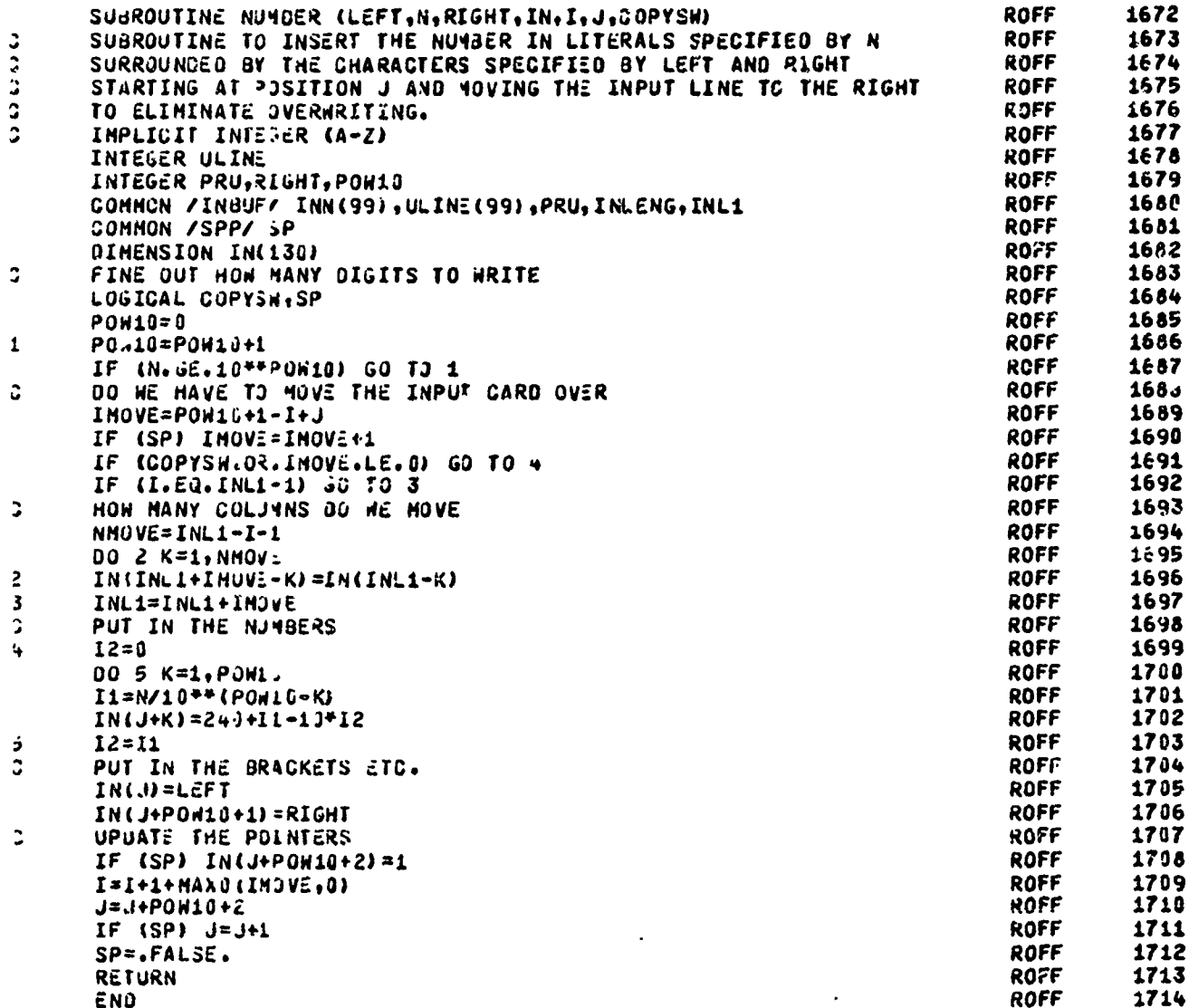

AND CONTROL OF THE CONTROL OF THE CONTROL OF THE CONTROL OF THE CONTROL OF THE CONTROL OF THE CONTROL OF THE CONTROL OF THE CONTROL OF THE CONTROL OF THE CONTROL OF THE CONTROL OF THE CONTROL OF THE CONTROL OF THE CONTROL

 $\ddot{\phantom{0}}$ 

 $\frac{1}{2}$ 

こここと

FUNCTION INTEG

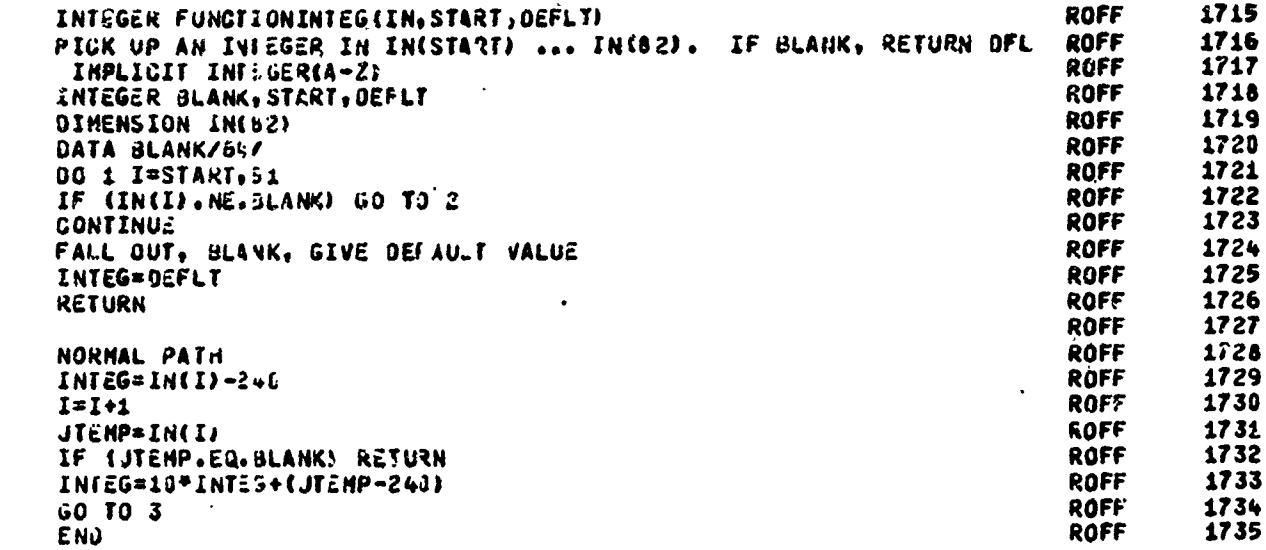

**運動の環境がある。そのように、そのように、このようには、このようなのかで、このように、このように、このように、このように、このように、このようになっていることが、このようになっていることになっていることには、このようなものではない。このように、このように、このように、このように、このように、このように、このように、このように、このように、このように、このように、このよ** 

 $\hat{\phantom{a}}$ 

**SERVICE CONTROL** 

A PARAMAN A PARTA PARTING A PARTA A PARTA PARTA PARTA NA PARTA PARTA PARTA PARTA PARTA PARTA PARTA PARTA PARTA

**EXAMPLE CAPTER TO ASSESSMENT** 

SUBROUTINE TRANS

TANGGANALI KI

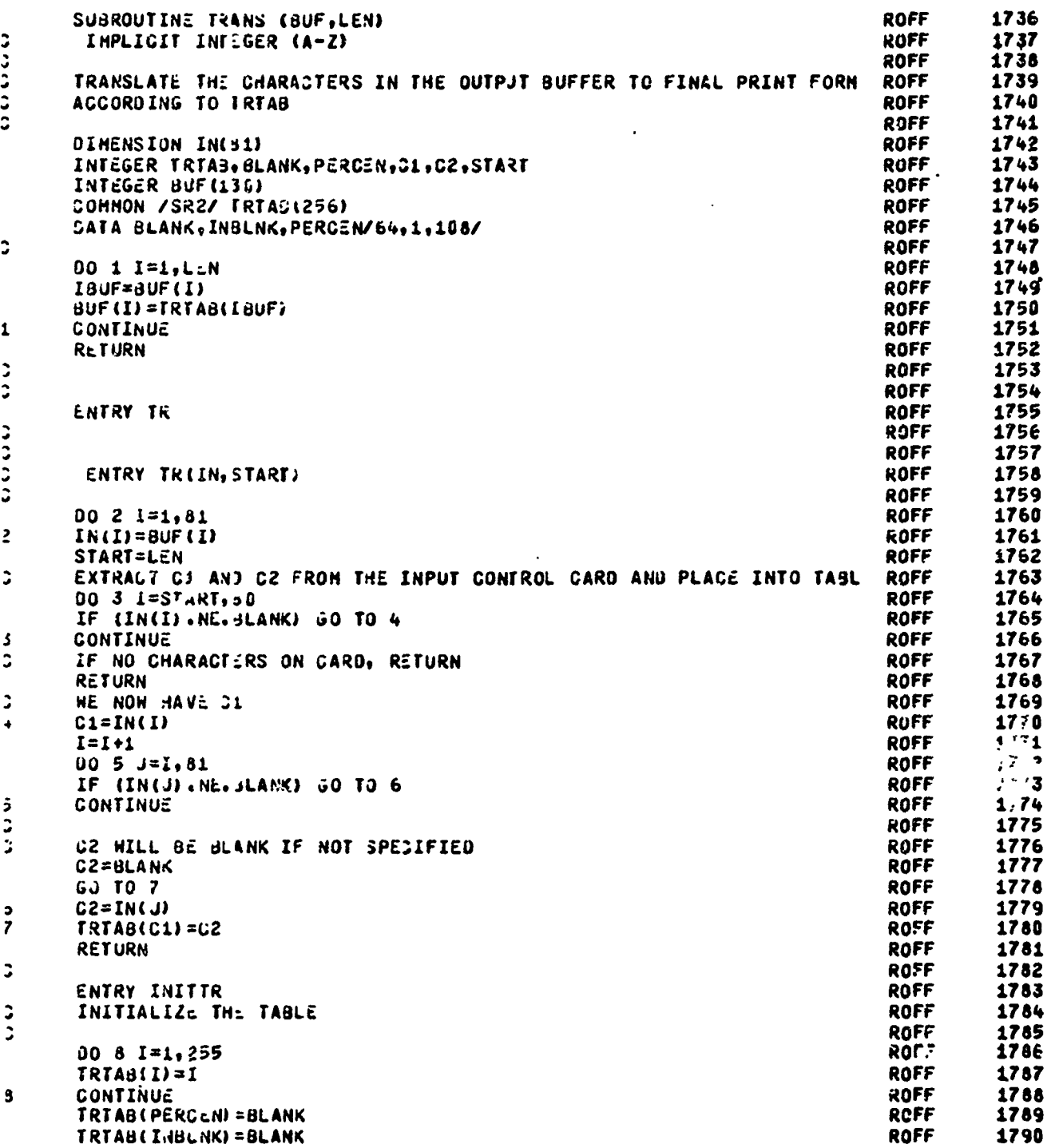

SI KATANGGAN ANG MATATAGAN SA KATANG MATATANG PANGANGAN ANG PANGANG MATATANG PANGANG ANG PANGANG MATATANG PANG

(特別の)の可能の記念をやる場合を受けたいのにおおかけるのです。そうなのです。そうなんです。そうなんているから、そうなんているのです。

فتقدمه

 $\mathbf{r}$ 

7

जस्क*र -* र

「大きな時代の現代の対応を持ちために大きなのではなから2000年に、そのことはないようになるように大きなようになるから、そのようになるようになっていたのかったから、そのように、そのようになっていたという。そのように、そのように、そのように、そのように、そのように、そのように、そのように、そのように、そのように、そのように、そのように、そのように、そのように、そのように、そのように、そのように、そのように、そのように、そのように、そのよう

*CARD AND THE SAME OF STRAIGHT AND THE SAME OF SAME OF SAME OF SAME OF SAME OF SAME OF SAME OF SAME OF SAME OF SAME OF SAME OF SAME OF SAME OF SAME OF SAME OF SAME OF SAME OF SAME OF SAME OF SAME OF SAME OF SAME OF SAME O* 

#### SUBROUTINE **TRANS**

IMARIAN SEKRETA ITAK INDUSTRI

**RETURN<br>END** 

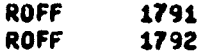

**ARTIST** 

42

2000年12月12日に、1900年12月12日に、1900年12月12日には、1900年12月12日には、1900年12月12日には、1900年12月12日には、1900年12月12日には、1900年12月12日に、1900年12月12日には、1900年12月12日には、1900年12月12日には、1900年12月12日には、1900年12月12日に、1900年12月12日に、1900年12月12日に、1900年12月12日には、19

्भक्त्य-श्वर-साम्बन्धानुस्त्रम् स्वरम् अस्तुम् स्वरम् स्तुर्।<br>सन्दर्भ
77

والمتواص

ŗ

Ř

人名法阿特纳 经成本的复数 医无线线性的 医抗原胶质 医水杨酸

医血管 **AND ART**   $\ddot{\phantom{0}}$ 

i.

SUBROUTINE SEARCH

**SPARS ASSAULT** 

XII 91

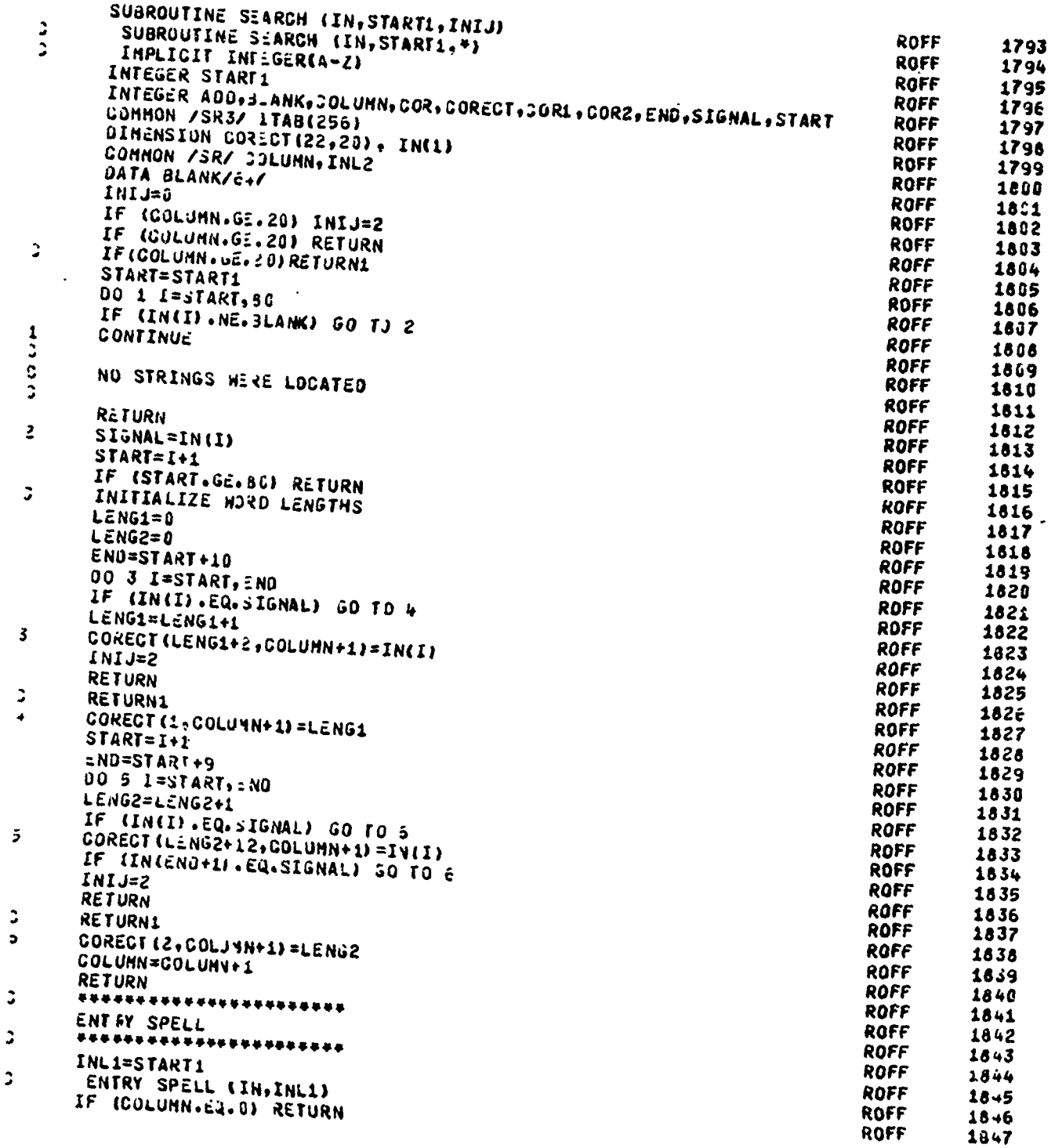

ITIK TARTU TERZEKE DIPLEMENT (PUTTY

A. S. L.

**WHAT WORKSHIPS CONTROL** 

**のことに、このことを見ることになった。** 

SUBROUTINE SEARCH

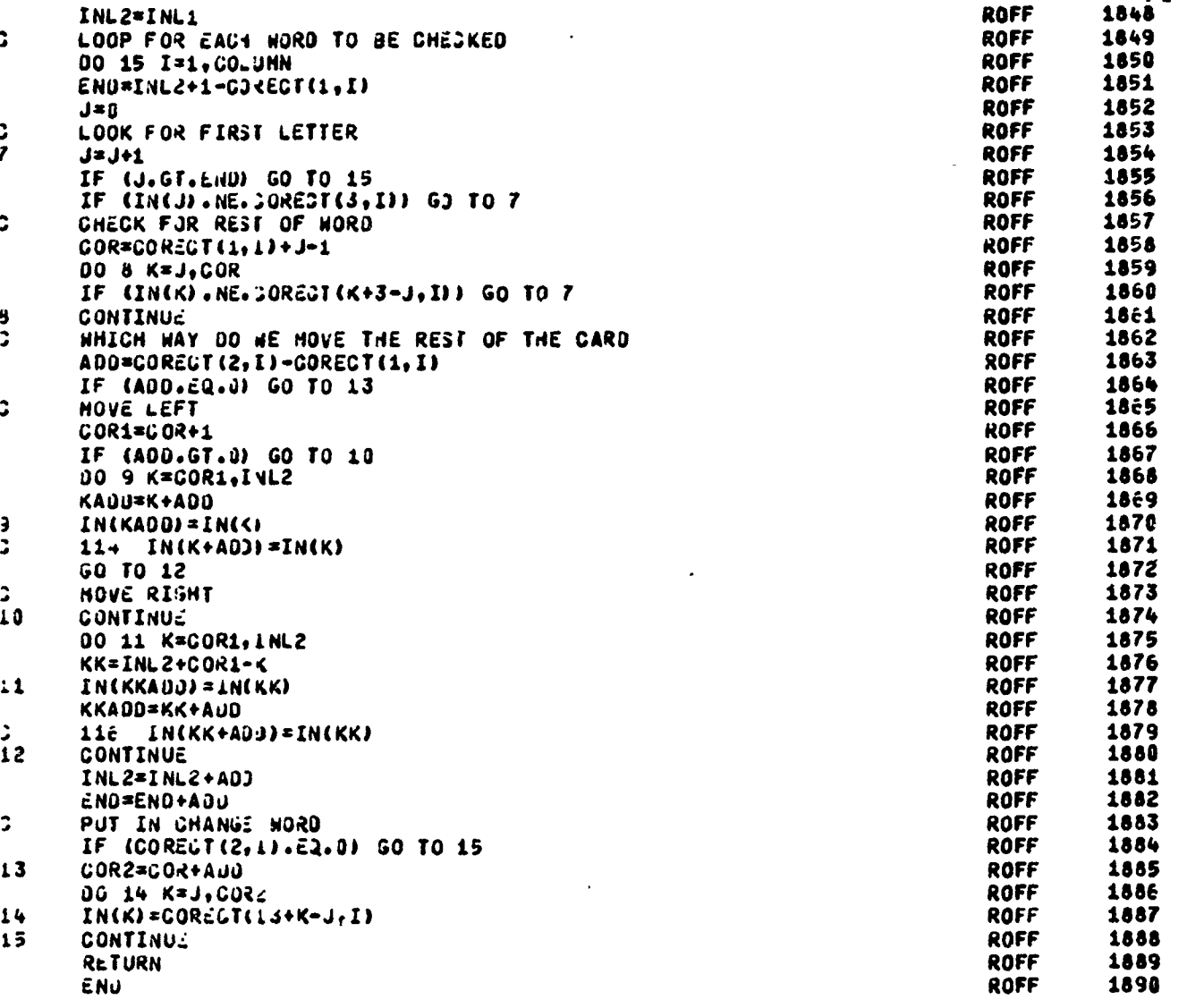

**ENTRALISM** 

ندیجی کی

en der

2002/02/2019

ì

 $\ddot{ }$ 

Ť

SUBROUTINE FILL SUBROUTINE FILL  $\ddot{\phantom{a}}$ INPLICIT INTEGER(A-Z) ROFF  $189I$ INTEGER JLANK, BUFFL, B1, CT, OLENG, OUT, JVLINE, PAGEL, PAGENO, PCC, PSH, RN **ROFF** 1892 **1UMSW.SB.START.ULINE** ROFF 1893 INTEGER COLUMN **ROFF** 1894 COMMON /INBUF/ IN(99), ULINE(99), PRU, INLENG, INL1 **ROFF** 1895 COMMON /OPARY/ CC.PCC.INJENT, PAGENO,LINECT, PAGEL, PHONSH.RNUMSH **ROFF** 1896 **ROFF** 1897 CONNON /OUTBJ=/ OUT(130), OV. INE(130), BUFFL, OVERSH, NWORD, OLENG, PSN, ROFF 1898 **ILENMAX ROFF** 1899 COMMON /SWITCH/ ADSW, FIL\_SW ROFF 1900 LOGICAL PRU, OVERSH, ADSH ROFF 1901 LOGICAL FILLSN, SPELSN **ROFF** 1902 COMMON /SR4/ SPELSH **ROFF** 1933 CONNON /SR/ JJLUNN, INL2 ROFF 1904 JATA BLANK/6+/ **ROFF** 1905 INL2=INL1 **ROFF** 1906 IF (.NOT.SPE.SW) GO TO 1 **ROFF** 1907 **GALL SPELL (IN, INL1)** ROFF 1908 FING FIRST NJN-BLANK IN THE LINE G ROFF 1909  $\mathbf{I}$ 00 2 I=1, INL2 **ROFF** 1918 IF (IN(I).NE. SLANK) GO TJ 3 ROFF 1911  $\ddot{z}$ CONTINUE **ROFF** 1912 GET HERE IF INPUT IS A BLANK LINE 3 **ROFF** 1913 **RETURN** ROFF 1914 FOUND NON-BLANK. LOOK FOR BLANK ż **ROFF** 1915  $\overline{\mathbf{3}}$  $SIARI=I$ **ROFF** 1916 00 4 I=START, INL2 **ROFF** 1917 IF (IN(I).EQ.SLANK) GO TO 5 ROFF 1918 CONTINUE **ROFF** 1919 ÷ GET HERE FOR SLAM **ROFF** 1920 j LHORD=I-STARI **ROFF** 1921 2 TOU BIG FOR BUFFER **ROFF** 1922 BUFFL IS LAST BLANK IN OUTPJT BUFFER J. **ROFF** 1923 IF (LHORD+BUF=L.GT.DLENG) GO TO 12  $\mathbf{z}$ **ROFF** 1924  $\ddot{\phantom{a}}$ NO, SO PUT HORD INTO BUFFER **ROFF** 1925  $\overline{r}$ NHORD=NHORD+1 **ROFF** 1926 SB=START-BUF= -1 ROFF 1927 81=8UFFL+1 **ROFF** 1928 BUFFL=BUFFL+\_WORD+1 ROFF 1929 00 8 J=81, 80==L **ROFF** 1930  $OUT(J) = IN(SB+J)$ ROFF 1931  $\mathbf{f}$ CONTINUE **ROFF** 1932 PUT IN OVERSIRICKE LINE IF NEEDED  $\ddot{ }$ **ROFF** 1933 IF (.NOT.PRU) GO TO 10 ROFF 1934 SET OVERSTRIKE SH TO REMENBER FOR OUTPUT  $\mathbf{r}$ ROFF 1935 OVERSH=. TRUE. ROFF 1936 00 9 J=81, BUFFL **ROFF** 1937 J OALINE (1) = OLINE (28+1) ROFF 1938 **ROFF** 1939 LOOK FOR NEXT NON-3LANK. CAREFUL ABOUT FALLING OFF END D. **ROFF** 1940 10 ROFF 1941 00 11 I=START, INL1 ROFF 1942 IF (IN(I).NE. SLANK) GS TO 3 **ROFF** 1943  $11$ CONTINUE **ROFF** 1944 **ROFF** 1945

からなたったのは私家に知れたほどのかぜんだけがもたいですかいとういうよういかいっとんにいかかれると

医阿拉伯氏试验检胆汁

Ĵ

 $\frac{1}{2}$ 

A ANG TAHUN 1999 NG KASA 1999 YA KANG AT ANG KATANG KATA KANG KATANG KATANG KATANG <mark>NG KANG KATANG KATANG KATANG</mark>

Ξ.

医红斑 医心理学

おんだい にんかん

SUBROUTINE FILL

x

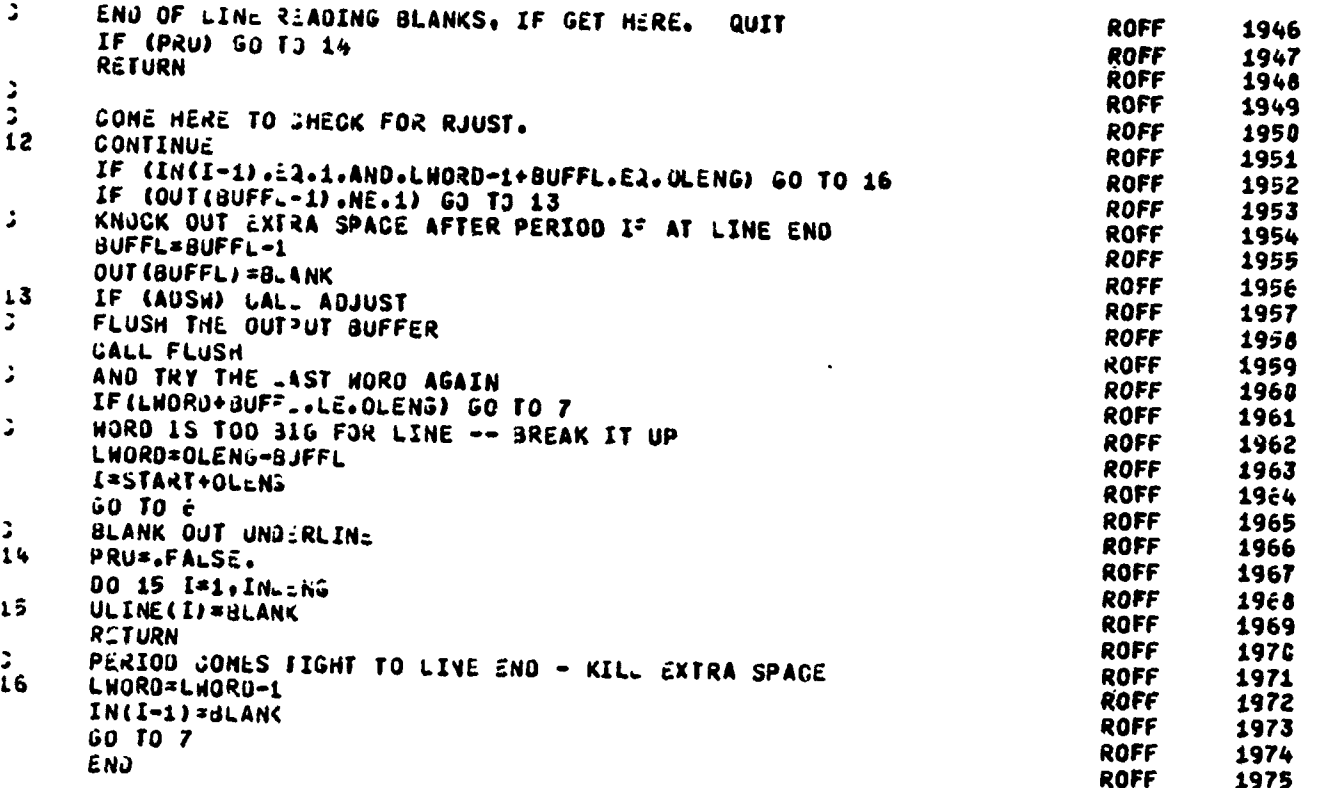

<u>TIPULLINDADI </u>

77

WERKELT IN TEACHER

SUBROUTINE CRRECT

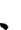

Francis<br>A

Ŧ,

Reservation

**FALSAR** Ę

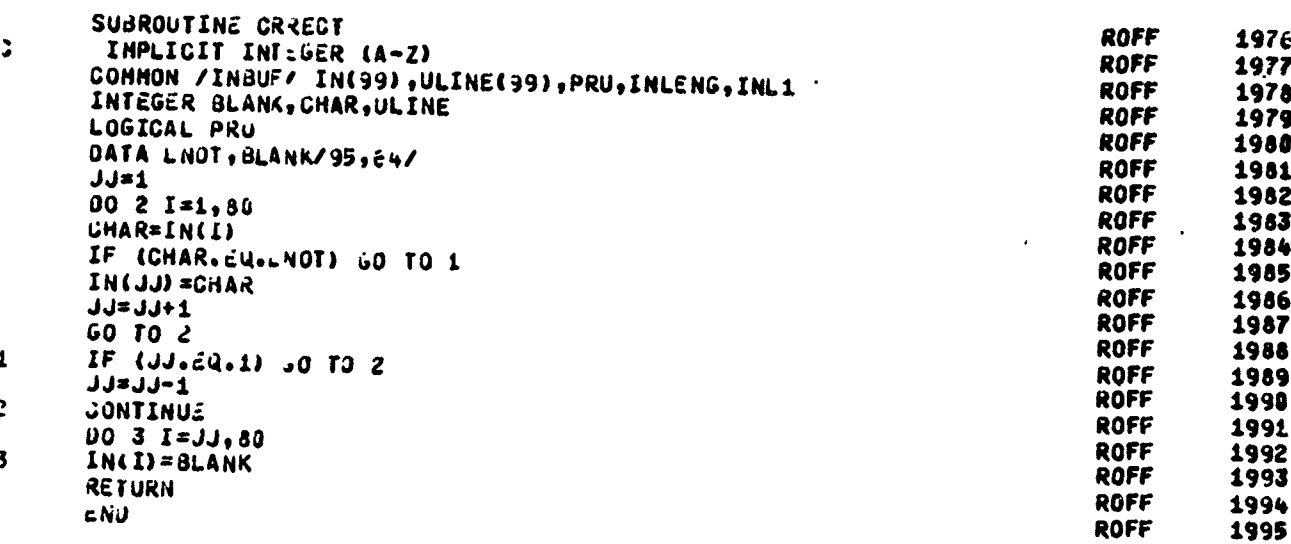

<u>en de de la competitiva de la competitiva de la competitiva de la competitiva de la competitiva de la competitiva<br>Estados de la competitiva de la competitiva de la competitiva de la competitiva de la competitiva de la com</u>

 $\ddot{ }$ 

#### **FUNJIION** IRY

**REGISTER** 

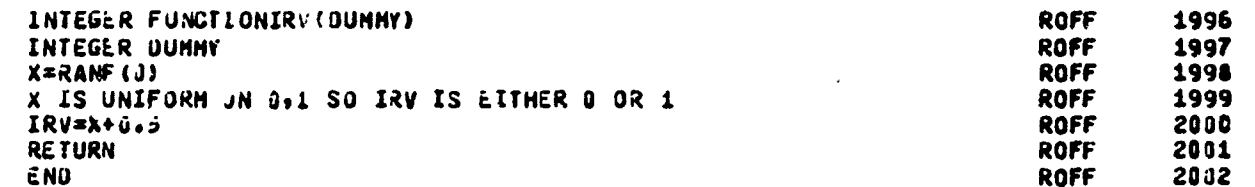

्रा*ः बाधुरुमन्तुपूर्णलयाय*स्य ए ise i

「中国語の あいかん にんかん

SACTORIZACIONE CONTENENTALE CONTENENTALE EN

**ARCHITECTS** 

**CONFIDENTIAL** 

SUBROUTINE EQROFF ROFF 2003 SUBROUTINE EQROFF Ĵ. IMPLICIT INT:GER (A-Z) **ROFF** 2004 INTEGER BOTH, SPLACE, DIFF, EX, EXC, FINAL, FO, OB, OVLINE, PLACE, PL5, RP, RP 2005 ROFF ILACE, TOP, ULINE, UUT ROFF 2006 **ROFF** INTEGER BUFF., ZMOVE 2007 LOGICAL PSW **ROFF** 2008 CONNON /INBUF/ IN(99), ULINE(99), PRU, INLENG, INL1 ROFF 2009 COMMON / CABUF/ FINAL(200,4), LMIN, LMAX, EQSH ROFF 2010 COMMON /OUTBJF/ UUT(130), OVLINE(130), BUFFL, OVERSH, NWORD, LL, PSU, LEN ROFF 2011 2012 ROFF **1N1X** LOGICAL OVERSA.PRU **ROFF** 2013 **ROFF** LOGICAL ADSW, FILLSH 2014 **ROFF** COMMON /SWITC4/ ADSH, FILLSH 2015 LOGICAL EQSH ROFF 2016 **OINENSION LENSTH(4)** ROFF 2017 INTEGER POS, JLIN, 0P5, FRAC, Q2, Q4, Z, PP, OEND, P5, Y, UP **ROFF** 2018 ROFF INTEGER FRACJ(2,50,2), OUT(10,500) 2019 LOUICAL GRASH, SUPSH, SUBSA, RJSH, CESH, JIDGEN, OVLSH, ATSH, OVCK **ROFF** 2020 2021 INTEGER AMPER, ATSIGN, BLANK, CENT, CFLEX, COLON, DASH, DOLLAR, EXCLAN, GRA ROFF 1VE, PERIOD, UM, 2UOTE2, SHAR?, LVOT, MP1211, 082, PERCEN, USCORE 2022 **ROFF ROFF** 2023 DATA HC/J/,FRAC/O/,BOTH/J/,LINE/3/ DATA FRACO/20u\*0/,0UT/5000\*3/ **ROFF** 2024 DATA CRASH/. ALSE./ **ROFF** 2025 UATA SUPSW/.FALSE./,SUBSW/.FALSE./,RJSW/.FALSE./,CESW/.FALSE./,DID ROFF 2026 1CEN/.FALSE./,OVLSM/.FALSE./,ATSH/.FALSE./,OVCK/.FALSE./ **ROFF** 2027 DATA AHPER/86/,ATSIGN/124/,BLANK/64/,CENT/74/,CFLEX/190/,COLON/122 ROFF 2028 1/,0ASH/96/,00LLAR/91/,EXCLA4/90/,GRAVE/121/,LN0T/95/,MP1211/106/,0 **ROFF** 2029 282/224/,PERGEN/108/,PERIJD/75/,QH/111/,QUOTE2/127/,SHARP/123/,USGO ROFF 2030 2031 **ROFF** 3RE/109/ IF (FILLSH) JALL FLUSH **ROFF** 2032 **ROFF** 2033 CALL WRALNK ( =) **ROFF** EQSW=. TRUE. 2034  $003$  J=1,200 ROFF 2035 00 3 I=1,4 **ROFF** 2036 **ROFF** 2037  $\overline{\mathbf{3}}$  $FINAL$  $(J, I) = B$ <sub>-</sub>ANK 00 4 K=1,10 **ROFF** 2038 ROFF 2039 00 4 I=5,500,5 OUT (K, I) = BLANK **ROFF** 2040 4 ROFF 2041  $005I=1.8J$ IN(I)=BLANK **ROFF** 2042  $\mathbf{5}$ ROFF ė CALL PRE (IN, L, INLENG, IED) 2043 **GALL CRRECT ROFF** 2044 IF (IN(1).EQ.PERIOD) GO TO 43 **ROFF** 2045  $\frac{1}{2}$ R0FF 2046 ROFF 2047 00 48 II=1,81 **ROFF** 2046 2049 INIIII=IN(II) **ROFF** (INIIII.EQ. BLANK) GO TO 48 20FF TF 2050 IF ROFF 2051 EATSH) GO TO 7 ROFF IF. (INIIII.EQ.QM) 30 TO 12 2052 IF (INIIII.EQ.QUOTE2) GO TO 13 **ROFF** 2053 IF (INIIII.E1.AMPER) GO TO 26 ROFF 2054 IF (INIIII.E2.MP1211) GO TO 44 ROFF 2055 (INIIII.E2. SHARP) GO TO 18 **ROFF** IF 2056 ROFF Ιŀ (INIIII.EQ.GRAVE) GO TO 38 2057

**Representative Marketing** 

ANALYSING ANG KATANG KATA NG KATIBANG NANG KATIBANG ANG KATIBANG KATIBAT ANG KATANG KATANG KATANG KATAng Katan<br>Katanggang Katanggang Katanggang Katanggang Katanggang Katanggang Katanggang Katanggang Katanggang Katanggang K

રૂ

SUBROUTINE EQROFF

A MARTING CONTRACTORY COMPANY CONTRACTORY CONTRACTORY CONTRACTORY CONTRACTORY TO THE CONTRACTORY CONTRACTORY CONTRACTORY

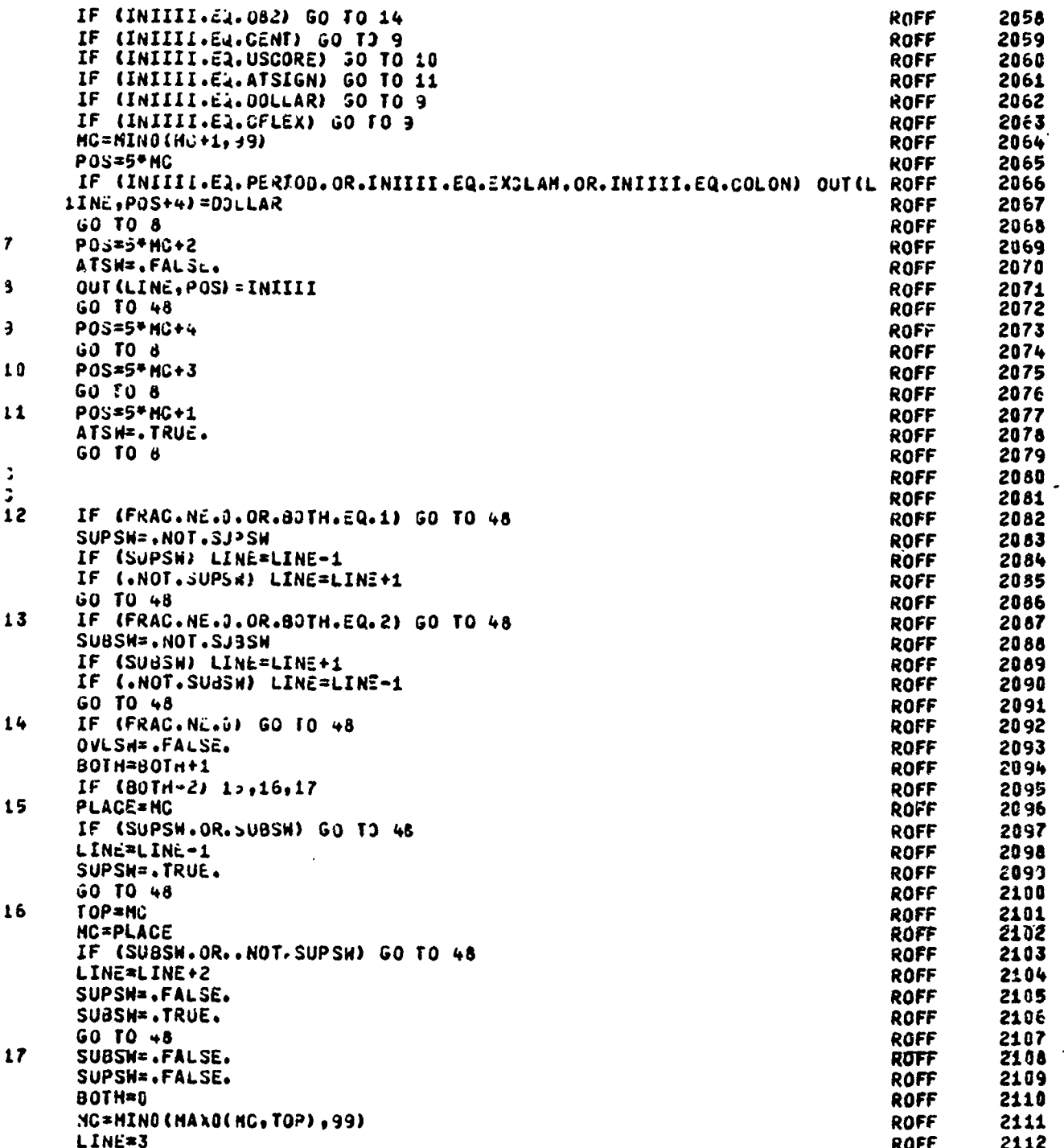

**RATIONAL PROPERTY AND** 

- 75

**ASTORI** 

TEST LANGE

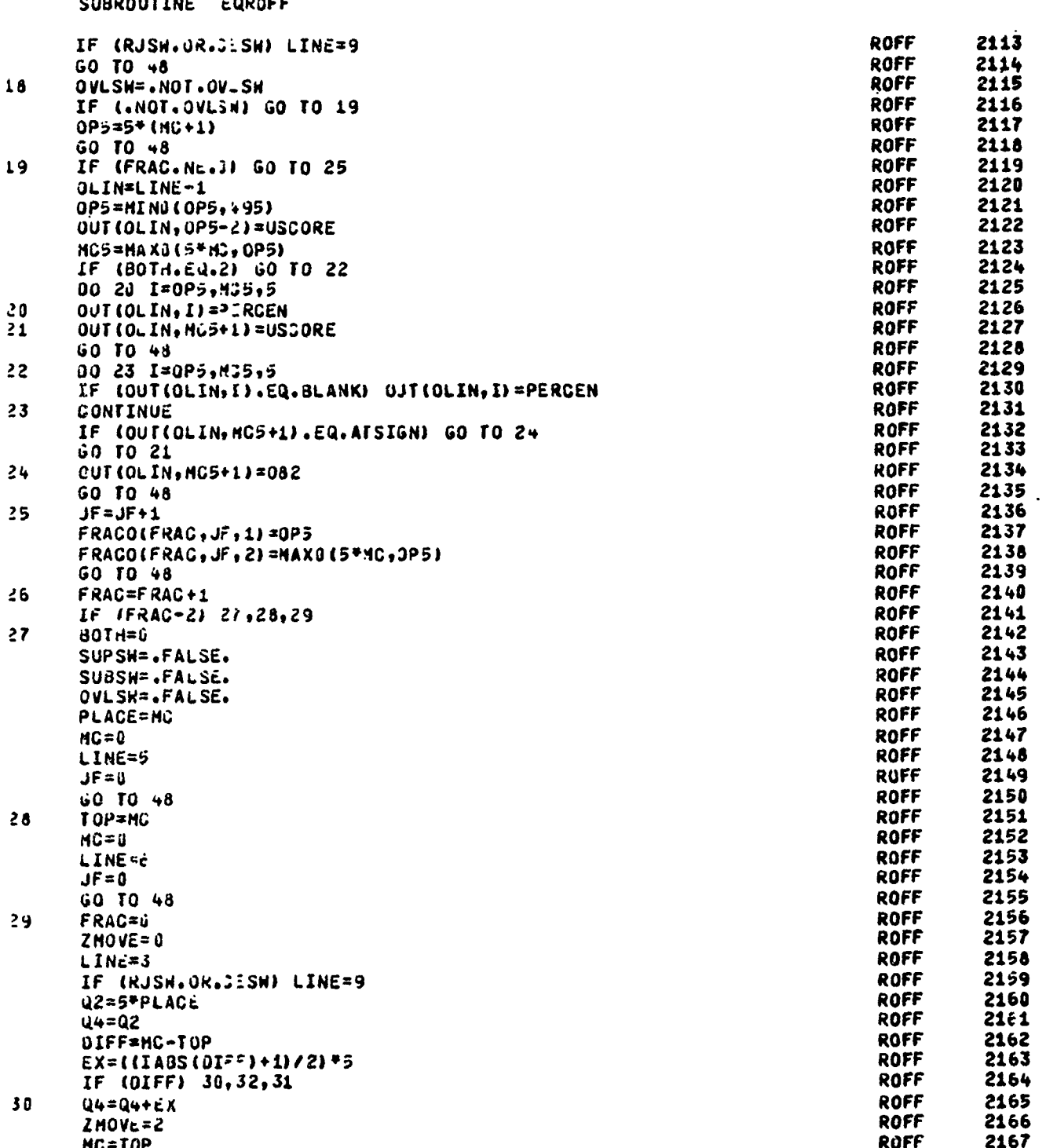

「そのことのことは、そのことは、そのことは、その後を実現することになっていたことはなくなりましょう。」ということは、そのことには、そのことには、そのことには、そのことになっていい。こことに、そのことは、そのことは、そのことは、そのことは、そのことは、そのことは、そのことに、そのことに、そのことに、そのことに、そのことに、そのことに、そのことに、そのことに、そのことに、そのことに、そのことに、そのことに、そのことに、そのことに、そのこと

第四年 医胃下腺炎病 网络紫外草 医水母黄带 医血管静脉 网络西方叶 医二指肠炎

 $\frac{1}{2}$ 

π.

**ROFF**  $21<sub>b</sub>3$ **ROFF** 2169 **ROFF** 2170 2171 **ROFF ROFF** 2172 ROFF 2173 ROFF  $2174$ **ROFF** 2175 **ROFF** 2176 ROFF 2177 ROFF 2178 ROFF 2179 ROFF  $21.30$ **ROFF** 2181 **ROFF** 2182 ROFF 2183 ROFF 2184 **ROFF** 2185 **ROFF** 2186 ROFF 2187 **ROFF** 2168 ROFF 2189 **ROFF** 2190 **ROFF** 2191 **ROFF** 2192  $OP5 = M1 Nj (F0+YJVE, 495)$ **ROFF** 2193 OEND=MINJ(FRAGO(Z, JE, 2)+MOVE, 495) **ROFF** 2134  $FRACOLZ, Jc, 11 = 0$ **ROFF** 2195  $FRACO(Z, Jc, 2) = 0$ ROFF 2196 OUT (ULIN, OP5-2)=JSCORE **ROFF** 2147 OUT (OF IM\* OEM)+1) = OSCOBE **ROFF** 2198 IF (2.24.2) 3J TO 56 **ROFF** 2199 JO 35 Y=OP5, ULND, 5 **ROFF** 2200 OUT (OLIN, Y) = > = RCEN  $35$ **ROFF** 2201 36 CONTINUE **ROFF 2202 CONTINUE**  $37$ **ROFF** 2203 GO TO 45 **ROFF**  $22.4$  $38$ IF (CESH.UR.FRAC.NE.0) GO TO 47 ROFF 2205 OVLSN=. FALSE. **ROFF**  $22:6$ RUSH=.NOT.RUSH ROFF 2207 Reproduced from opt. IF (.NOT.RUSM) GO TO 39 **ROFF**  $22:8$ RPLACE=40 **ROFF** 2209  $MC = 0$ **ROFF** 2210 LINE=9 **ROFF** 2211 GU TO 48 ROFF 2212  $59$ PLACE=LL-2-M) **ROFF** 2213 RP=MING(RPLACI+2,99) **ROFF** 2214 IF (PLACE.GE.RP) GO TO 42 **ROFF**  $22:5$ IF (DIDGEN.ANJ.CPLACE.NE.0) 30 TO 40 ROFF 2216 **PLACE=RP** ROFF 2217 GO TO 42 **ROFF** 2218  $\bullet$  3 EXC=MINJ(RP-PLACE, CPLACE) ROFF 2219 NUCP=CPLAC=-EXC ROFF 2220 N5=5\*NUCP **ROFF** 2221  $00 + 11 = 1 + 4$ **ROFF** 2222

**が、その時のことは、この時代のことに、この時代のことに、この時代のことによることになる。この時代のことには、この時代のことが、この時代のことが、この時代のことが、この時代には、この時代のことが、この時代のことには、この時代の** 

<u>n vezen digislokatón una cem natalizza dikumázna</u>

 $L$   $\overline{L}$   $\overline{\Delta}$   $\overline{\Delta}$   $\overline{\Delta}$ 

Ę ŀ

 $\hat{z}$ 

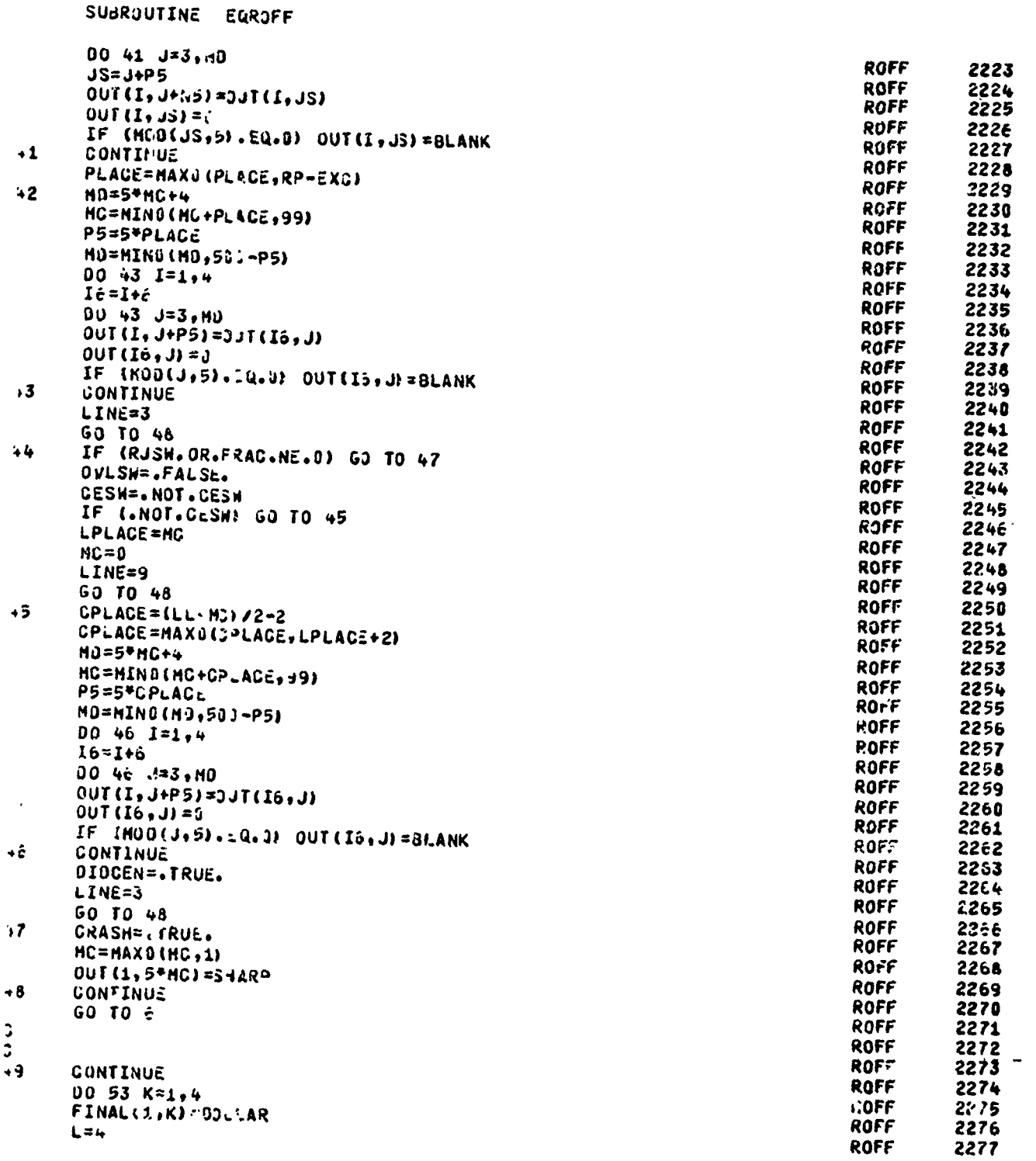

AN SIMBO DURRA ANALI AND ANG ANG ANG ANG ANG ANG ANG KOLONG ANG KONG ANG KANG ANG KANG ANG ANG ANG ANG ANG ANG

地位的

のことは、そのことは、このことは、このことを見えることになることをしているのです。そのことには、このことには、このことは、このことになるので、このことになることになることになる。

**Nath Butter** 

িক্ষর মহানেত

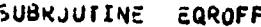

TIL KALEL LELLA KAN KALELANDARI KANSAK KAN KANG DAPI TA

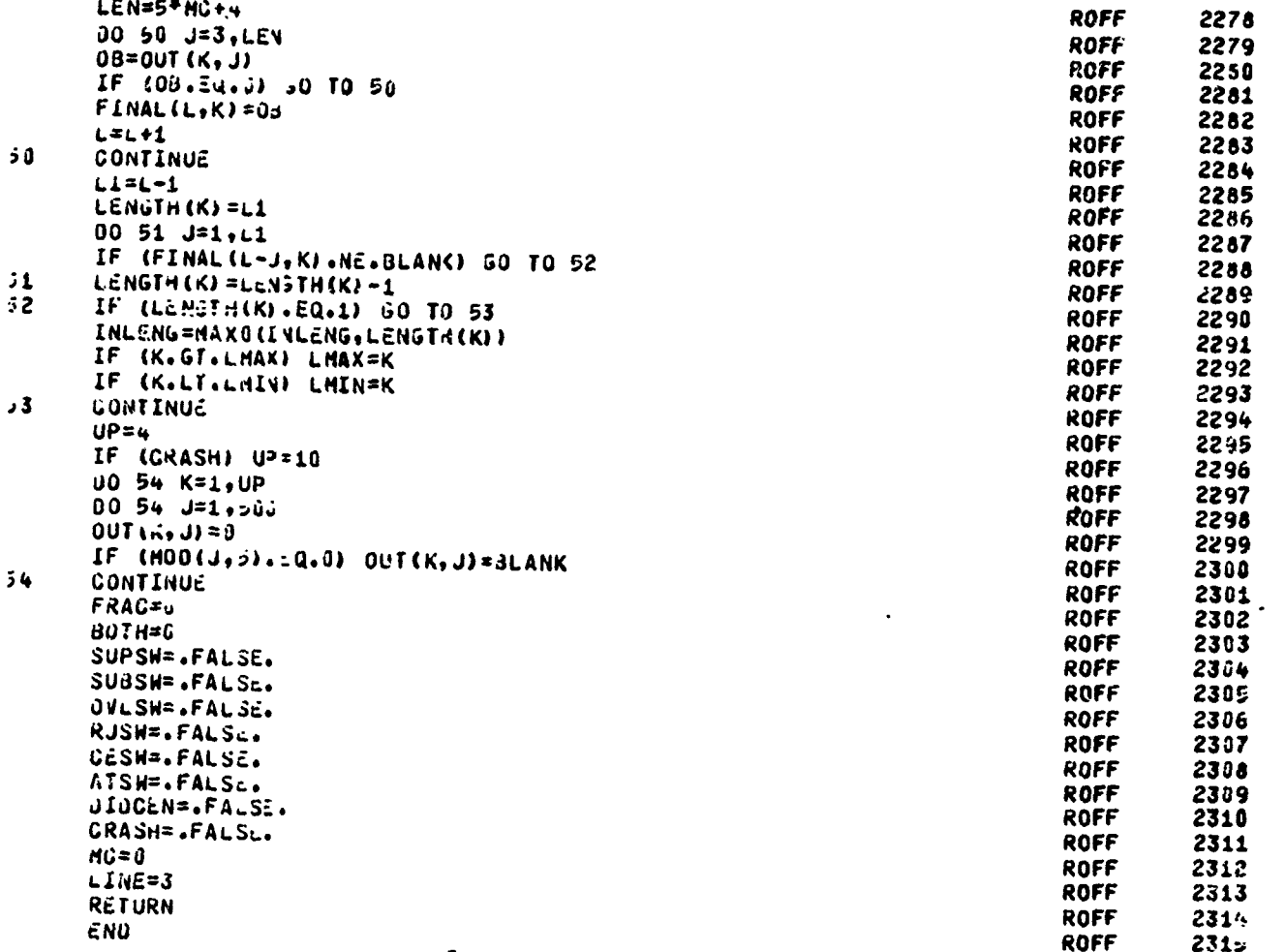

:<del>সচেত্ৰ চক্ৰ</del>

-347

Software Corp. 55

2002年2月22日の日本の中に、大阪からいちには、その日本の日本の中に、この中での中に、この中に、この中に、この中で、この中に、この中で、この中に、この中に、この中に、この中に、この中に、この中に、

Ĵ и

nie przypisu pod mieste przez przez przez<br>1918 roku 1929 roku

**Post Property** 

SUBROUTINE MICRO

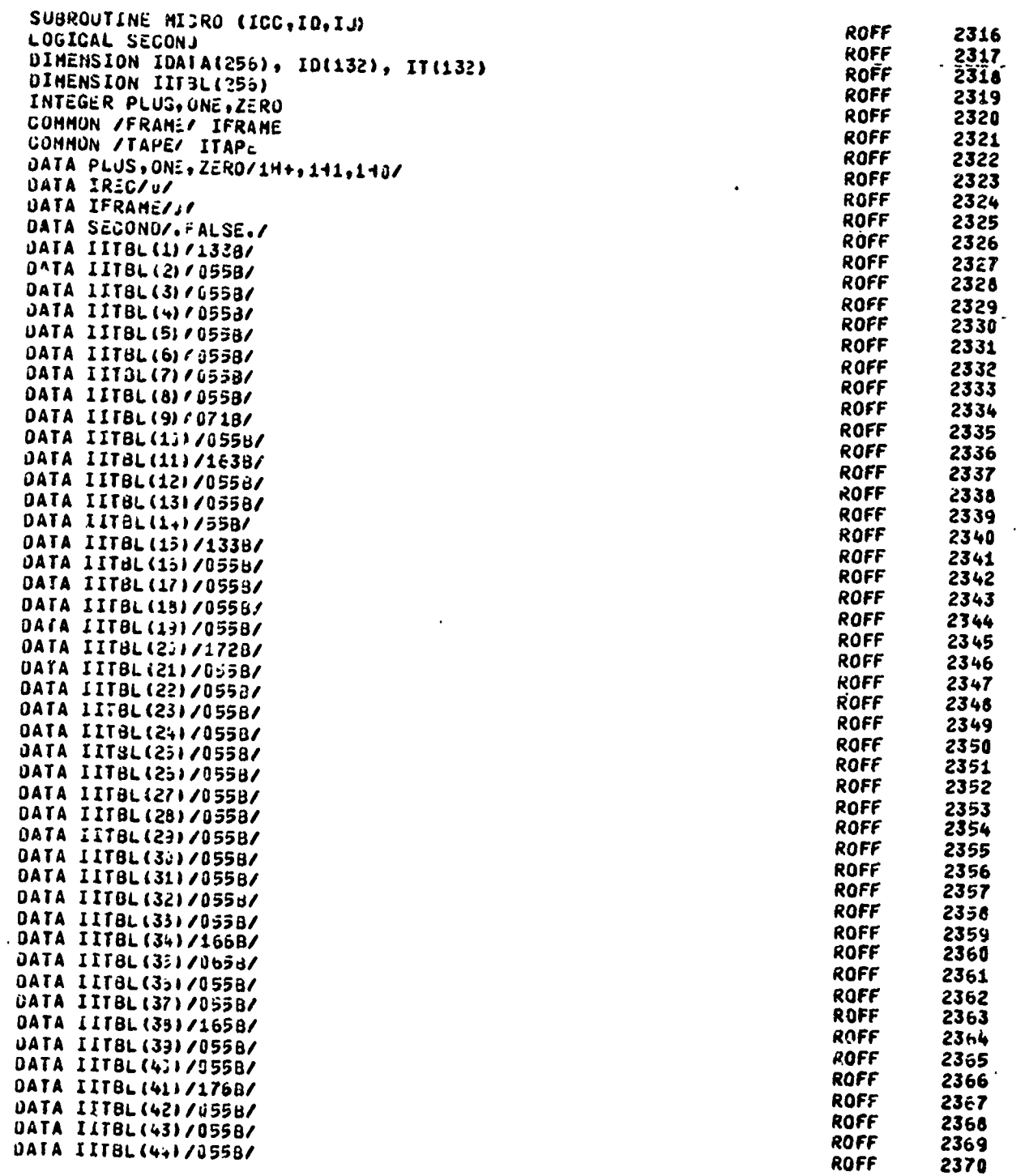

TI TANGGANG ALAMA TAHAN KASAMILAN KAKANGALALAN KAN KENDERANGAN GANGGAN.

**CARACTER AND ARTICLES IN THE ARTICLES** 

وفقادحه فالأنقاذ

2019 مىلى ئىشلىك ئىللىنى ئىشلىق ئىللىنى ئىشلى ئىشلى ئىشلى ئىشلى ئىشلى ئىشلى ئىشلى ئىشلى ئىشلى ئىشلى ئىشلى ئىشلى<br>ئىشلى ئىشلىق ئىشلى ئىشلى ئىشلىق ئىشلىق ئىشلىق ئىشلى ئىشلى ئىشلى ئىشلى ئىشلى ئىشلى ئىشلىق ئىشلىق ئىشلىق ئىشلىق

医经疗法

SALEMAN SALEMAN SALEMAN SALEMAN SALEMAN SA

**Wc** 

**SUBROUTINE** MICRO

عصمنان

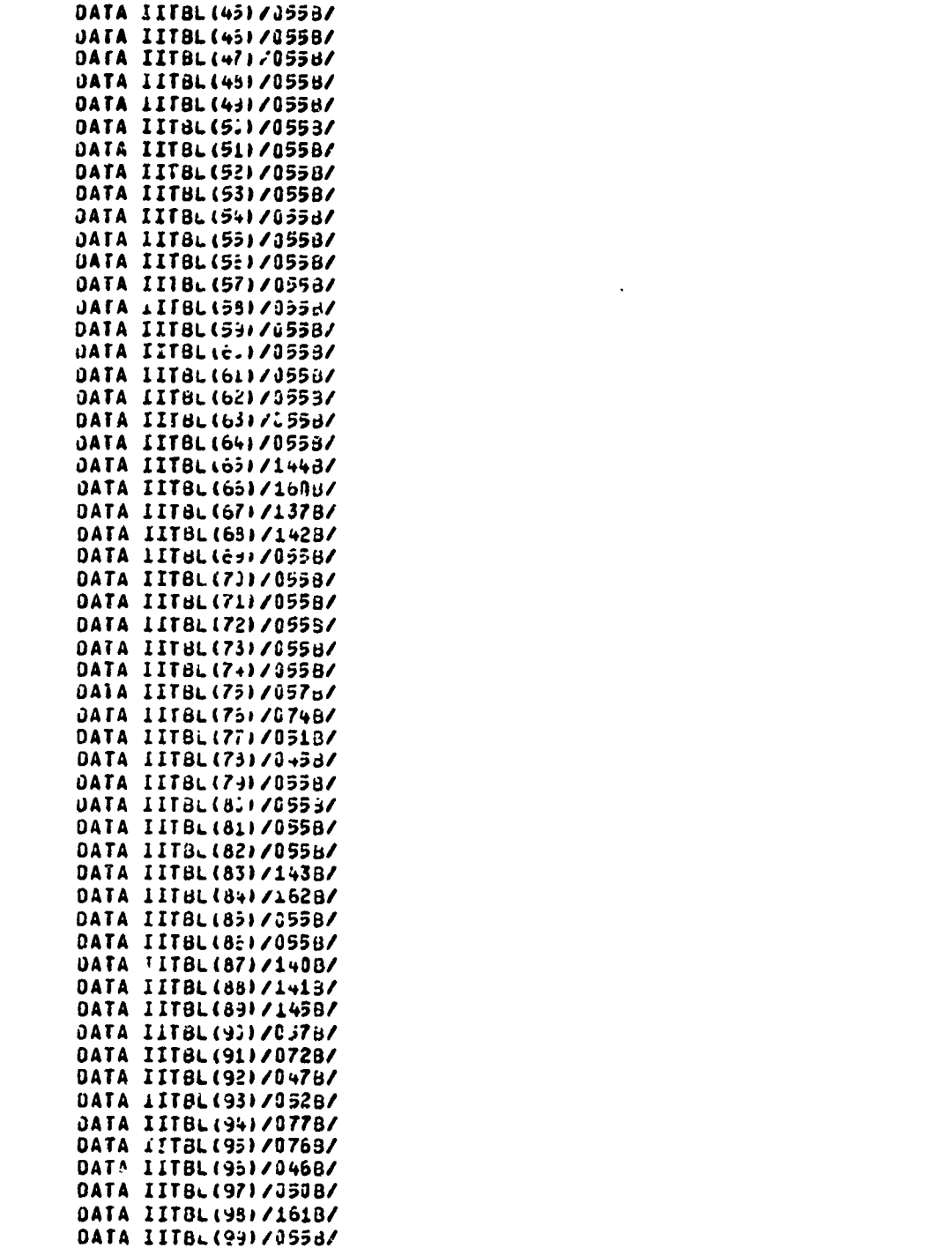

**ROFF** 2371 2372 **ROFF ROFF ROFF** 2374 **ROFF** 2375 **ROFF** 2376 2377 **ROFF ROFF** 2378 **ROFF** 2379 ROFF 2380 **ROFF** 2381 **ROFF** 2382 **ROFF** 2383 ROFF 2384 **ROFF** 2385 **ROFF** 2386 **ROFF** 2387 **ROFF** 2388 **ROFF** 2389 2390 ROFF **ROFF** 2391 ROFF 2392 ROFF 2393 **ROFF** 2394 **ROFF** 2395 **ROFF** 2396 **ROFF** 2397 **ROFF** 2398 **ROFF** 2399 **ROFF** 2400-**ROFF** 2401 **ROFF** 2402 2403 **ROFF ROFF** 2404 **ROFF** 2435 **ROFF** 2406 **ROFF**  $24:7$ **ROFF** 2408 **ROFF** 2439 **ROFF** 2410 **ROFF** 2411 2412 **ROFF ROFF** 2413 **ROFF** 2414 **ROFF** 2415 **ROFF** 2416 **ROFF** 2417 **ROFF** 2418 **ROFF** 2419 ROFF 2420 **ROFF** 2421 **ROFF** 2422 ROFF 2423 ROFF 2424 ROFF 2425

「神の神のないのでは、その時ののかから、そのためのからのから、そのために、そのためのからのからのから、そのために、そのために、そのために、そのために、そのために、そのために、そのために、そのために、そ

÷

地位的

A TO A TO A TOTAL A TRANSPORTATION OF THE CONTRACTOR

<u>دەكسىنىڭ ئوقوما ئىلگەن ئەسلىك ئارتى ئوقۇما ئاراقلارنى ئارغان كى ئولۇق ك</u>

TUTA TANNI ALIKUTALAN KALI TENGGALARKAN SESERA KELAMA KELAMA SELATAN SELATAN SELATAN SELATAN KELAMA SELA

 $\Lambda$ FWL-TR-72-130

■横橋は2022年には、2022年には全社は2022年に、または、2022年には、2022年には、その日には、2022年には、2022年には、2022年に、1923年には、1929年には、1929年に

Ţ

**JUBRJUTINE MICRO** 

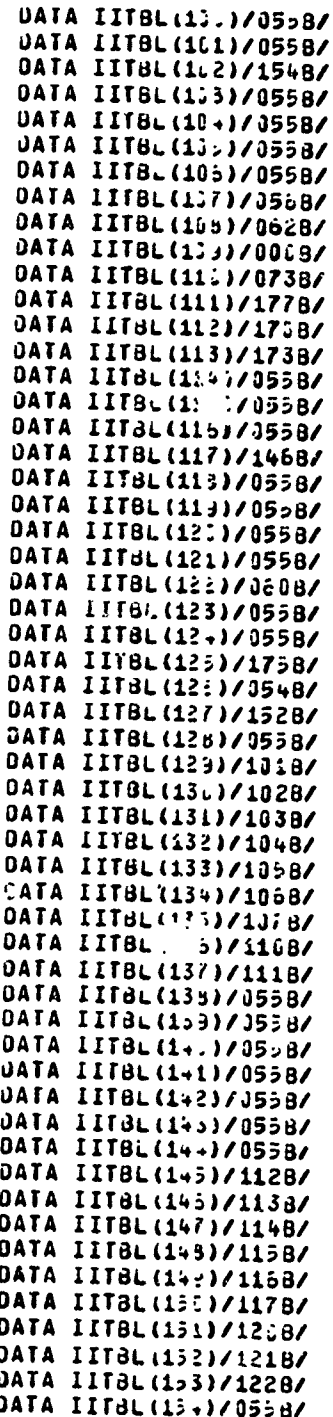

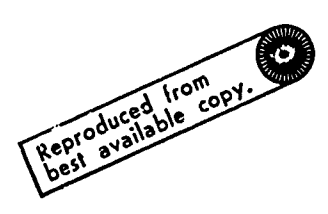

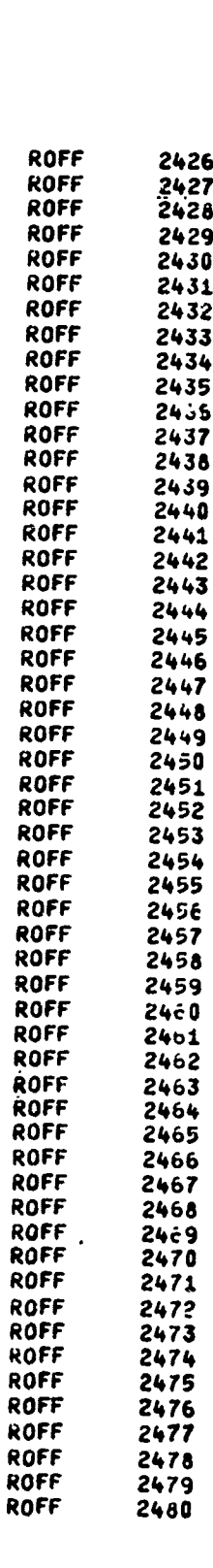

 $\cdot$ 

**Birthda** 

**Player** 

1 į

 $\left\{ \right.$ 

J.

#### SUBROUTINE MICRO

<u> Lidhaca</u>

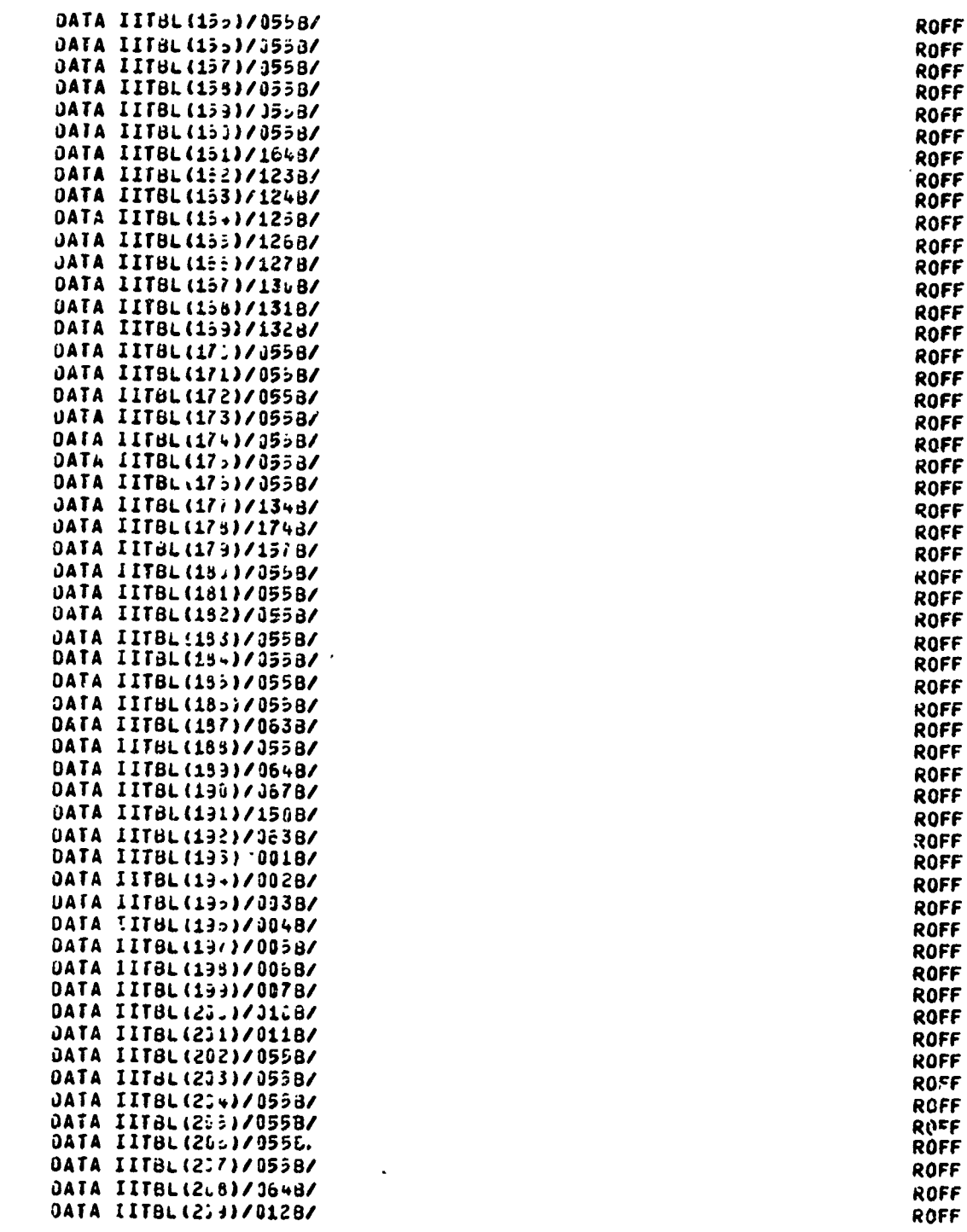

na napotrono pod propinsi po

**Expressively** 

2481 2482<br>2483<br>2484

2485 2486 2487<br>2488<br>2489

2490

2491 2492<br>2493 2494<br>2435

2496 2497 2499

2500  $2501$ <br> $2502$ 

2503

2504

2505

2506

2568<br>2529<br>2510<br>2511

2512<br>2513

2514 2515<br>2516

2517<br>2518<br>2519

2520<br>2521

2522<br>2523

2524<br>2525

2526<br>2527

2528 2529<br>2530

2531<br>2532

2533

2534 2535

<u>ده الانش بحیر</u>

 $\ddotsc$ 

**PARAL** 

「SASSAS」ということで、そのことに、そのことが、そのことに、そのことに、そのことに、そのことに、そのことに、そのことに、そのことに、そのことに、そのことに、そのことに、そのことに、そのことに、そ

**Showing** 

 $\pmb{1}$ 

R.

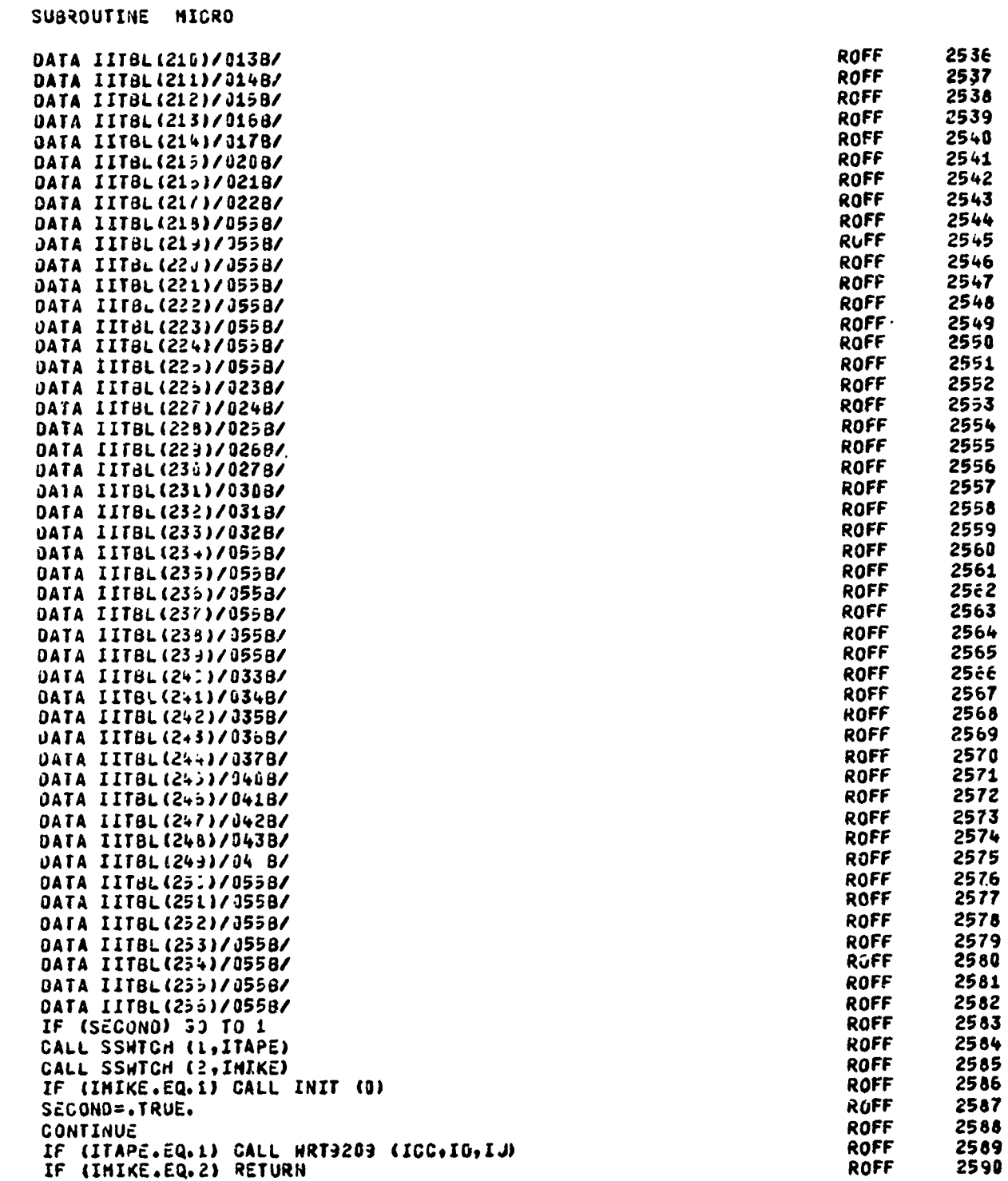

**A START CONTRACTOR CONTRACTOR** 

Î

 $\frac{2}{3}$ 

### SUBROUTINE MICRO

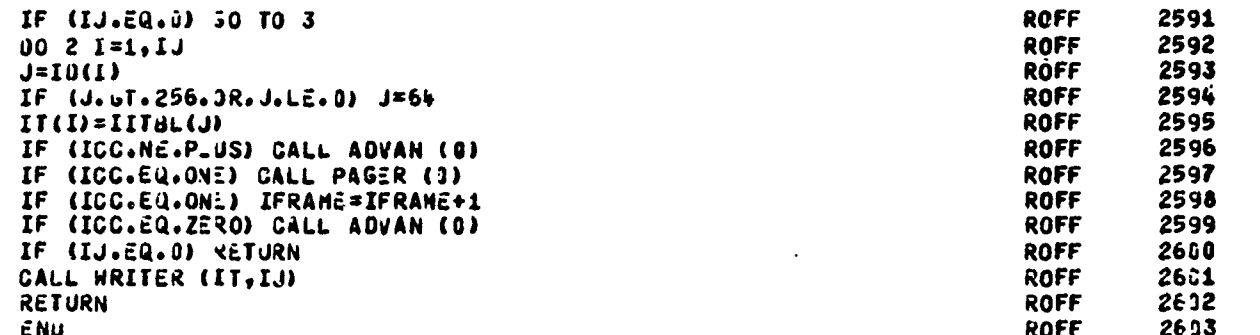

الموارد الموارد.<br>الموارد الموارد

<u>ra america</u> di li

SUBROUTINE WRITER

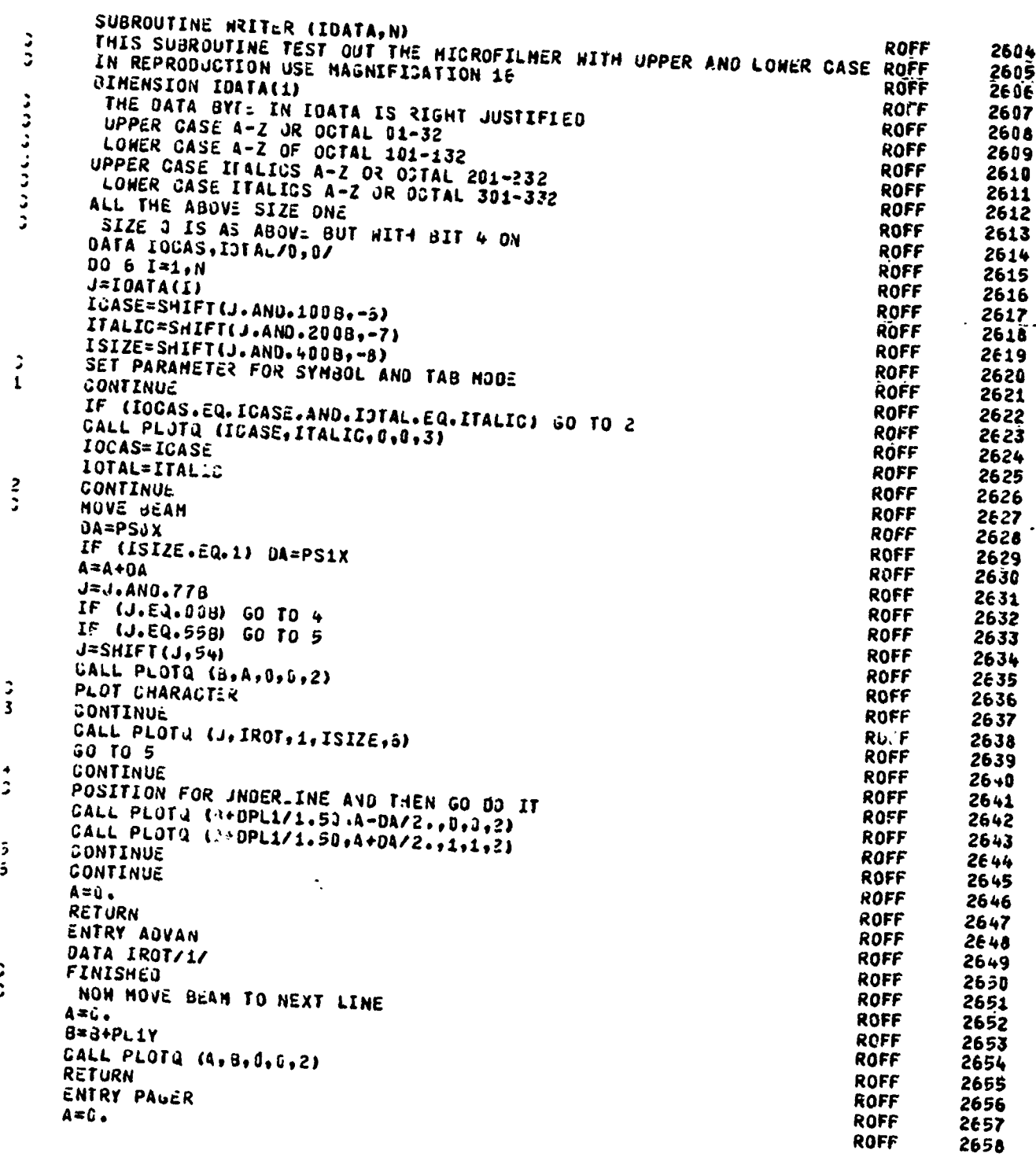

THE TRANSPORTED TO THE TRANSPORTED TO THE CONTROL OF THE CONTROL OF THE CONTROL OF THE TRANSPORTED TO THE TRANSPORTED TO THE TRANSPORTED TO THE TRANSPORTED TO THE TRANSPORTED TO THE TRANSPORTED TO THE TRANSPORTED TO THE TR

oski

بأسرة سأستن

**CONSULTANCE** 

SUBROUTINE WRITER  $5 = 0PL1$ CALL PLOTO (0,0,0,0,0,12) **ROFF** 2659 RETURN **KOFF** 2660 CALL PLOT (C.O.O.O.C.) **ROFF** 2661 CEE2<br>2663 ROFF PS0x=1023./100. **ROFF** PS1X=1023.78. ROFF 2664 PL1Y=1023./53. **ROFF** 2665 JPL1=PL1Y/2. 2666<br>2667 **ROFF**  $A = 0$ .<br>d=DPL1 **ROFF ROFF** 2668 **RETURN ROFF** 2669 END ROFF 2670 **ROFF** 2671

EN DE LA COMPANYA DE LA PRODUCTION DE LA COMPANYA DE LA COMPANYA DE LA COMPANYA DE LA COMPANYA DE LA COMPANYA<br>EL COMPANYA DE LA COMPANYA DE LA COMPANYA DE LA COMPANYA DE LA COMPANYA DE LA COMPANYA DE LA COMPANYA DE LA CO

مان<br>مان<br>مان

EASE

**RESERVENCE** 

SECTIONAL SECTION SECTION SECTION SECTION SECTION SECTION SECTIONS SECTION SECTION SECTION SECTION SECTION SECTION

おきますのでもあるというのでもあるというから

**ANGELIAN** 

**West** 

医尿性脑气管炎 人名法普罗斯 医心包的医心包的 医脑腔炎 医原子的 计分

Í

 $\frac{\pi}{2}$ 

de sercironisco de

**IDENT** PLOTQ **ROFF** 2672 PROGRAM LENGT4 **BLOCKS PROGRAM\*** LOCAL **SHAP** COMMON **ENTRY POINTS** 000001 PLOTA EXTERNAL SYMBOLS XRCL **UET34 SYSTEM** ABNORM. CON MACRO  $\mathbf{A}$ **ROFF** 2673 **JATA**  $\blacktriangle$ ROFF 2674 **ENDM ROFF** 2675  $5X$ XRCL, SETBA, SYSTEM, ABNORM. **ROFF** 2676 USE /SK. 22 **ROFF** 2677 XMIN ass  $\mathbf{1}$ **ROFF** 2678 **AMAX JATA**  $\mathbf{1}$ **ROFF** 2679 YMIN ass  $\mathbf{1}$ **ROFF** 2680 **YMAX JATA**  $\mathbf{1}$ ROFF 2681  $x + I$  $35S$  $\mathbf{1}$ ROFF 2682 **AMA**  $3S<sub>S</sub>$ 1 2683 **ROFF YMI**  $3S<sub>S</sub>$  $\mathbf{1}$ **ROFF** 2684 **YMA** 355  $\ddagger$ **ROFF** 2685 XSCALE JATA 1023 **ROFF** 2686 YSCALE **JATA** 1623 **ROFF** 2687 **JSE ROFF** 2688 ENTRY PLOTO **ROFF** 2689 **NAME** VFD 42/0HPL OT Q, 18/0 ROFF 2690 **PLJTQ BSS ROFF** 2691 \*SAVE AD AS REQUIRED BY FTN CONVENTION **ROFF** 2692  $3x6$ A0 **ROFF** 2693 **SA6** SAVAO **ROFF** 2594 \*GATHER JP 5 ARGUHENTS **ROFF** 2695  $$B$  $\mathbf{1}$ ROFF 2696  $3A1$ **A1** 2697 **ROFF**  $$B1$  $x_1$ **ROFF** 2698  $341$ A1+B7 **ROFF** 2699 **SB2**  $\lambda$ i **ROFF** 2700 SA1 A1+37 **ROFF** 2701 383  $x_1$ **ROFF** 2702 **SA1**  $A1 + 37$ ROFF 2703 584  $\lambda$ 1 ROFF 2704  $5A1$ A1+87 ROFF 2705 **SB5**  $x_1$ **ROFF** 2706 **SAO** DATA+1 ROFF 2707  $3A2$ 85 **ROFF** 2708 SXO 87 ROFF 2709  $5x1$  $x2-3$ **ROFF** 2710 NG  $x_1$ , SCP **ROFF** 2711 ZR. X1, SPSM .JUMP IF SET TAB MODE PARAMETERS K = 3 ROFF 2712  $3\lambda$ 1  $x1 - 2$ **ROFF**  $2713$ 

TI TIME RESERT TI TI DI TILA, I NAPIGE LABAR E IN *BILIMARIA DA LA PROFESSIONE DE LA PRO* 

の場所では、そのことのことに、それには、それには、それには、そのことになるということに、いっていることになっていることになることになるということになる。

 $\cdot$ 

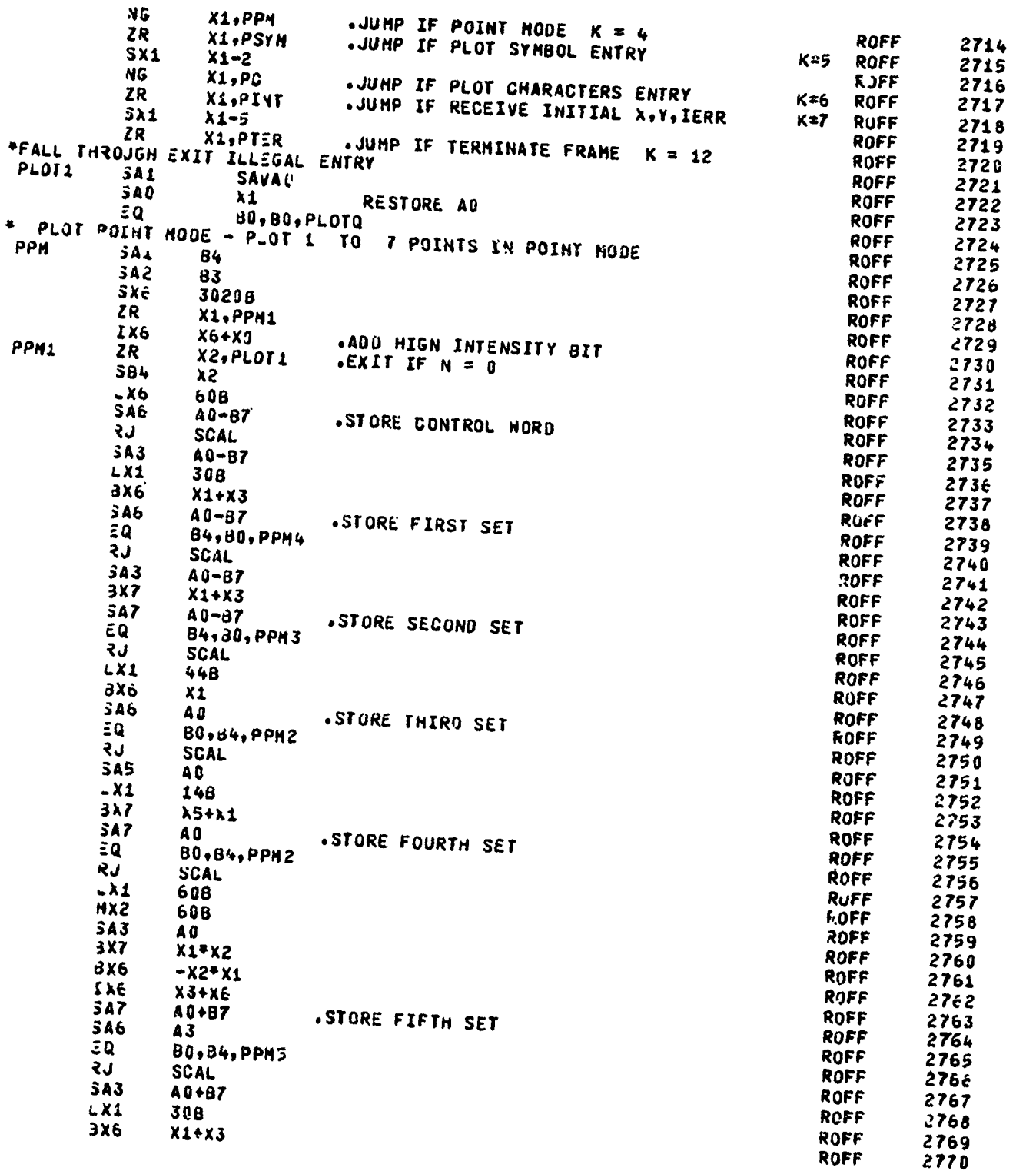

道:"

のことでは、そのことを見ることには、それには、それには、そのことには、そのことには、そのことには、そのことには、

PERSYPEIRAANA KUUNING KUUNING KATANG KATANG KUUNING KATANG TANG KELULANG TERPENTERANG KATANG KATANG KATANG KAT

 $\ddot{\phantom{0}}$ 

**MARKANANANAN** 

Ŝ

i.

**PROTECTIVE CONTRACTOR** 

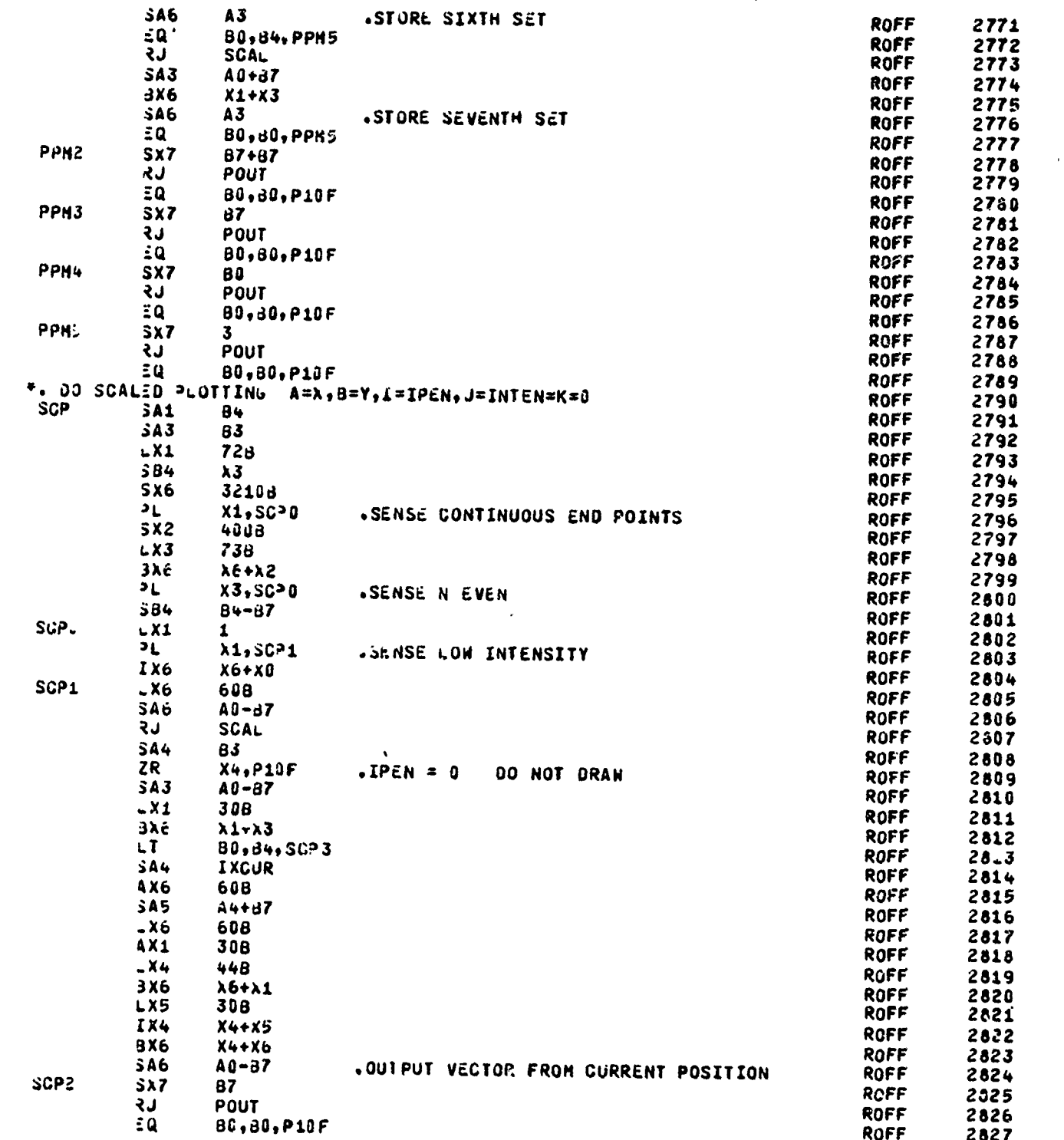

نية بالمجمع

网络海军大学 计多处理 计多处理 化聚合物 计非可变变换 医皮肤病 医皮肤病的

A TANTA MARAJERA ANG ANG MANGERIA

そんなどはどうなんだからないことにな

**ARTHUR ART IN THE STATE OF THE PARTY** 

**E**<br>En de Bantolo de Bantolomento de La Reso sucese e un estamologi<mark>a de La Bant</mark>ologia del De La Bantologia de La<br>Especialización

 $30P3$ **ROFF** 2828  $A0 - B7$ **SA6** ₹J SCAL ROFF 2829  $A0 - B7$  $5A3$ ROFF  $28.70$ 3Xć  $\lambda 3+ \chi$ 1 ROFF  $28.51$  $346$ A0-67 .STORE FIRST SET END POINTS **ROFF** 2632 ΞQ **BO, B4, SGP2** ROFF  $2833$ 59 **SCAL** ROFF 2834  $\frac{2}{3}$ <br> $x6$ **ROFF** 2835 448  $x_1$ ROFF 2836 ROFF 2837  $3A6$ A<sub>0</sub> .STORE SECOND SET END POINTS Ξų **B0,84, SCP4** ROFF 2838 **LS** ROFF **SCAL** 2839 **SA4 ROFF** 2840 Aú  $-<sub>x1</sub>$ 148 ROFF 2841  $3X6$  $X4+X1$ 2842 ROFF **SA6** .STORE THIRD SET DATA POINTS A4 **ROFF** 2843 ΞQ **BO**, 84, SCP4 **ROFF** 2844 5 **SCAL** ROFF 2845  $3A3$ A<sub>0</sub> RUFF 2846 4X2 608 ROFF 2847 **.a** ć08 ROFF 2848  $3x7$  $x1+x2$ ROFF 2849 3X6  $- x2 + x1$ **ROFF**  $2850$ IX6  $X3+X5$ **ROFF** 2851  $3A7$ AG+87 **.STORE FOURTH SET END POINTS ROFF** 2852  $$46$ **ROFF**  $A3$ 2853 BU, B4, SCP5 ΞQ ROFF 2854 **LS** SCAL **ROFF** 2855 SA3 A0+37 ROFF 2856  $\overline{\phantom{1}}$   $\times$   $\overline{\phantom{1}}$ 308 **ROFF** 2857  $3x6$  $X1+X3$ ROFF 2858  $3A6$ **ROFF** .STORE FIFTH SET END POINTS A3 2859 80,84, SCP 5 ΞQ ROFF 2860 **SCAL** L۶ **ROFF** 2861  $SAS$ A8+B7 **ROFF** 2862  $x1+X3$ 3X6 ROFF 2863  $3A6$  $A3$ .STORE SIXTH SET END POINTS ROFF 2864 ΞQ 80,80,SCP5 **ROFF** 2865 SGP4 **SX7**  $B7 + B7$ ROFF 2866 ₹J POUT ROFF 2857  $\epsilon$ Q 80,80,P10F 2868 ROFF SGP5  $3<sub>x</sub>$ ROFF 2869 3 POUT υ۶ ROFF 2870 80,80, P10F ΞQ ROFF 2871 .SCALING ROUTINE ROFF 2872 SCAL 355 ROFF 2873 1 **SA1** ROFF 2874 85 ZR. X1, SCL1 ROFF 2875 IX2  $x1 - x0$ ROFF 2876  $X2, SC, 8$ ZR ROFF 2877  $IX3$  $\lambda$ 2- $\lambda$ 0 ROFF 2878  $X3, S6.9$ ZR. 2879 **ROFF**  $3x1$  $X1 - 15$ **ROFF** 2880 ZR.  $X1, SU.9$ ROFF 2881 SCLI SA3 XMIN . XPOS=(A-XMIN) \*XSCALE+XORIG **RUFF** 2882 **ROFF** SA5  $\boldsymbol{B1}$ .YPOS=(B-YHIN)\*YSCALE+YORIG 2883 **2X4**  $X5-X3$ **ROFF** 2884

<u>रजाहिक अभ्यक्ष</u>

**SALES** 

ARABA ANG MATE

「大学の神の神話をのけるのです」

ANG PANGHANG PANGANGAN

化反应的 医神经性脑膜炎 医假脑膜炎 医脑膜炎 医脑膜炎 医小脑皮肤上的 医小脑皮质 计可变 医心腹膜的 医神经膜的 计数据数据 医神经膜炎 的第三人称形式 医黑水黄 经 计可以可以可以可以可以可以

<del>रन्काईक राजनेक राजन्तु</del> स्पर्

 $\overline{a}$ 

88

<u>an manasan di Tan</u>

المقابلة<br>المقابلة<br>المقابلة

「最初の数の時代にあるわからは、そのことの数の数の数の数はあるのではないのかがあるか。そのことになるので、そのことによって、これによって、これによって、それによって、それは、そのことには、そのことでは

Ł Į كالأعرض كفائله **Tall いい** Î, م شعر<br>به

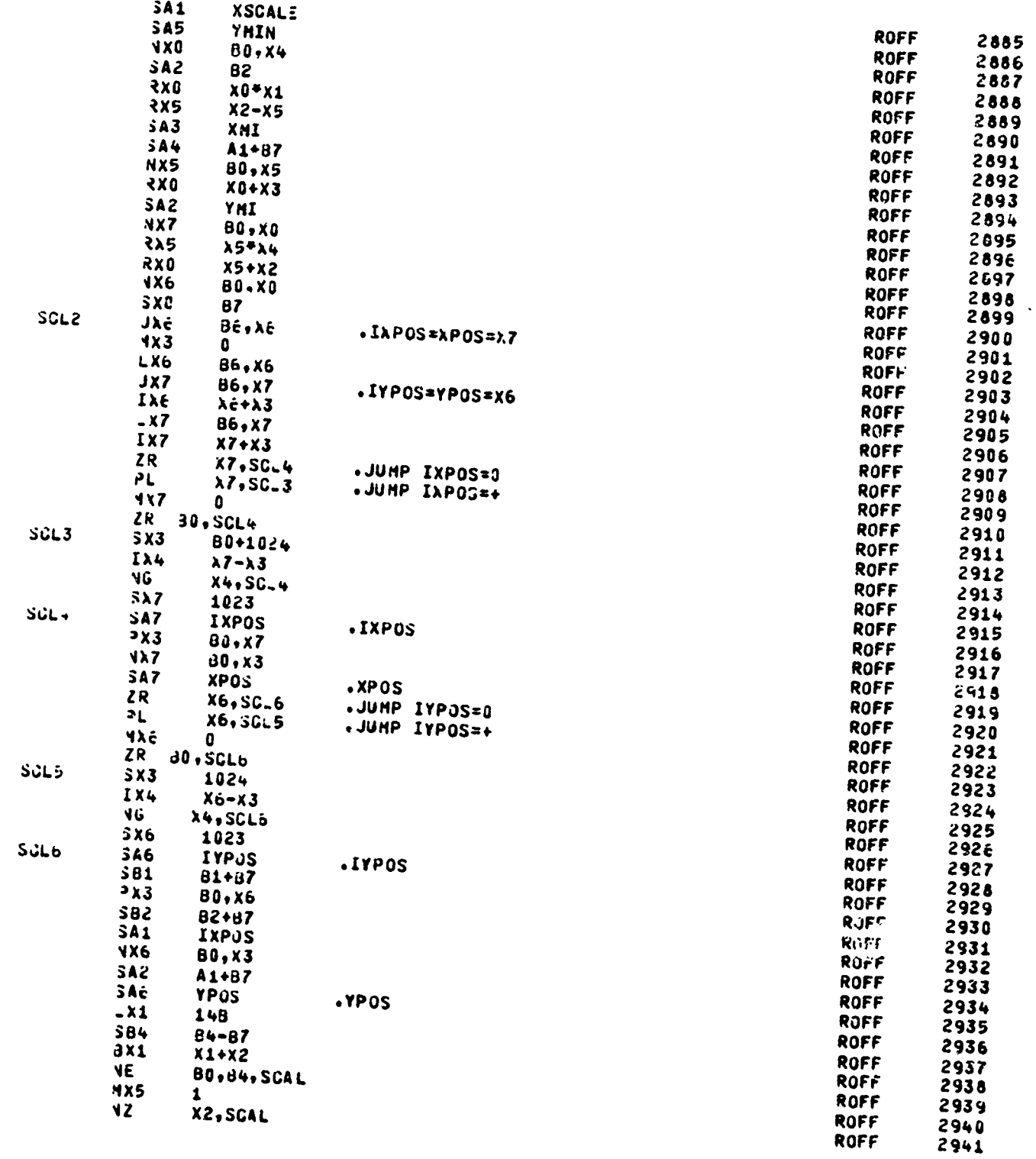

 $19 - 72 - 139$ 

23.

 $250$ 

**AAIT** 

 $5 + 12$ 

THE STREET

ರ್ಗ್ಯಾಸ್

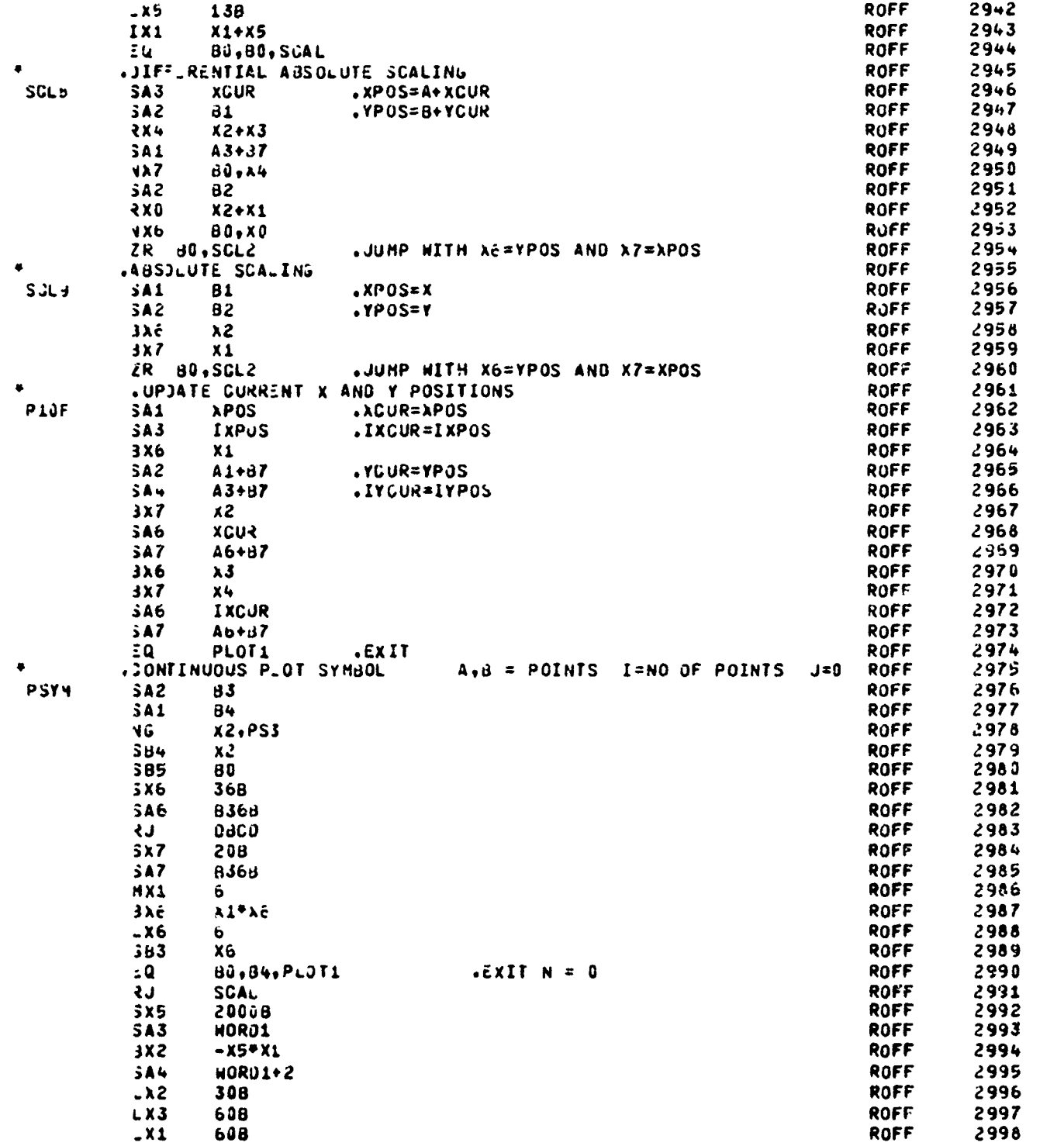

**Continued in the Second Second Seconds** 

 $\hat{\omega}$ 

45 in 1940

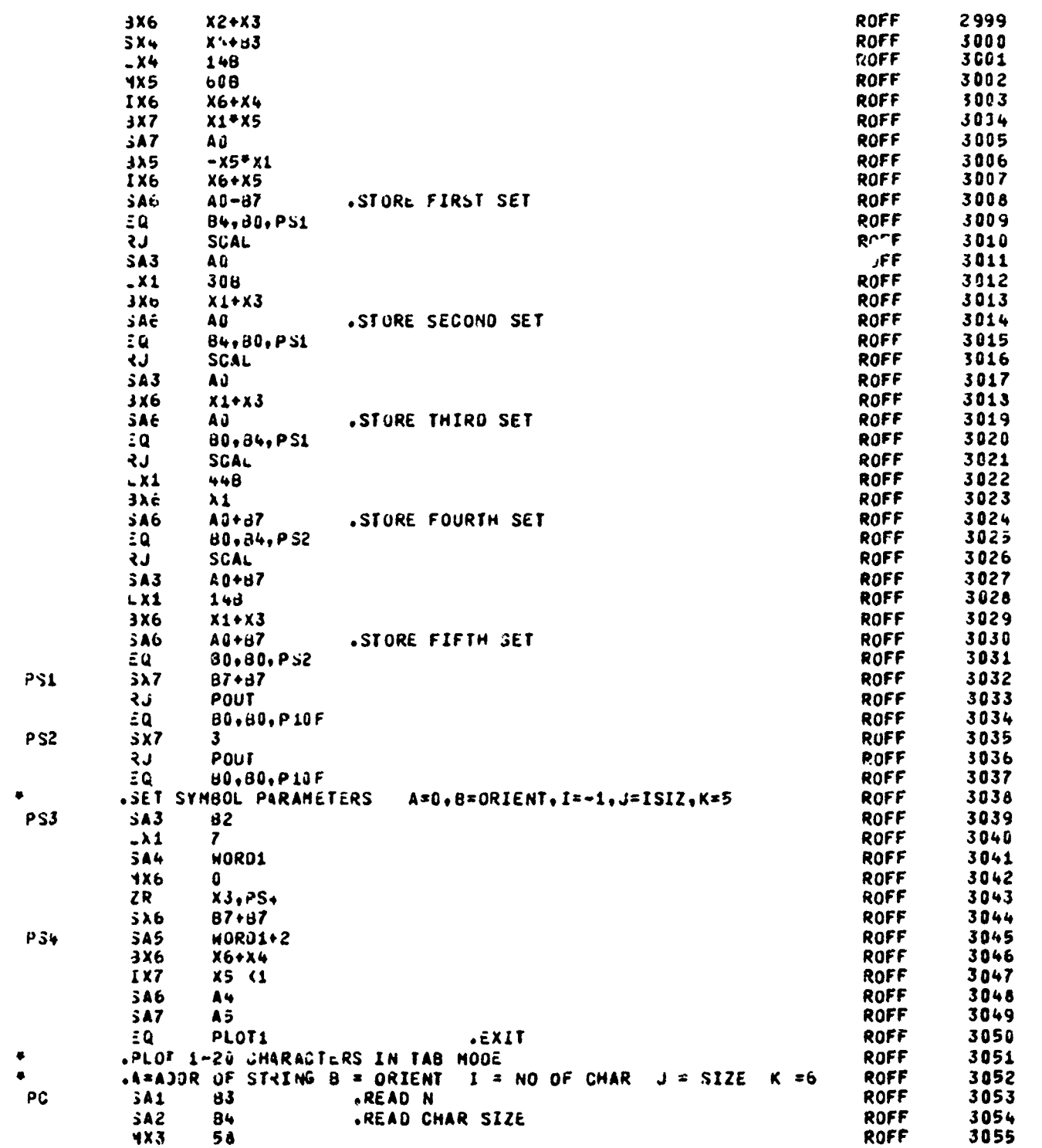

रहाट

 $\ddot{\phantom{a}}$ 

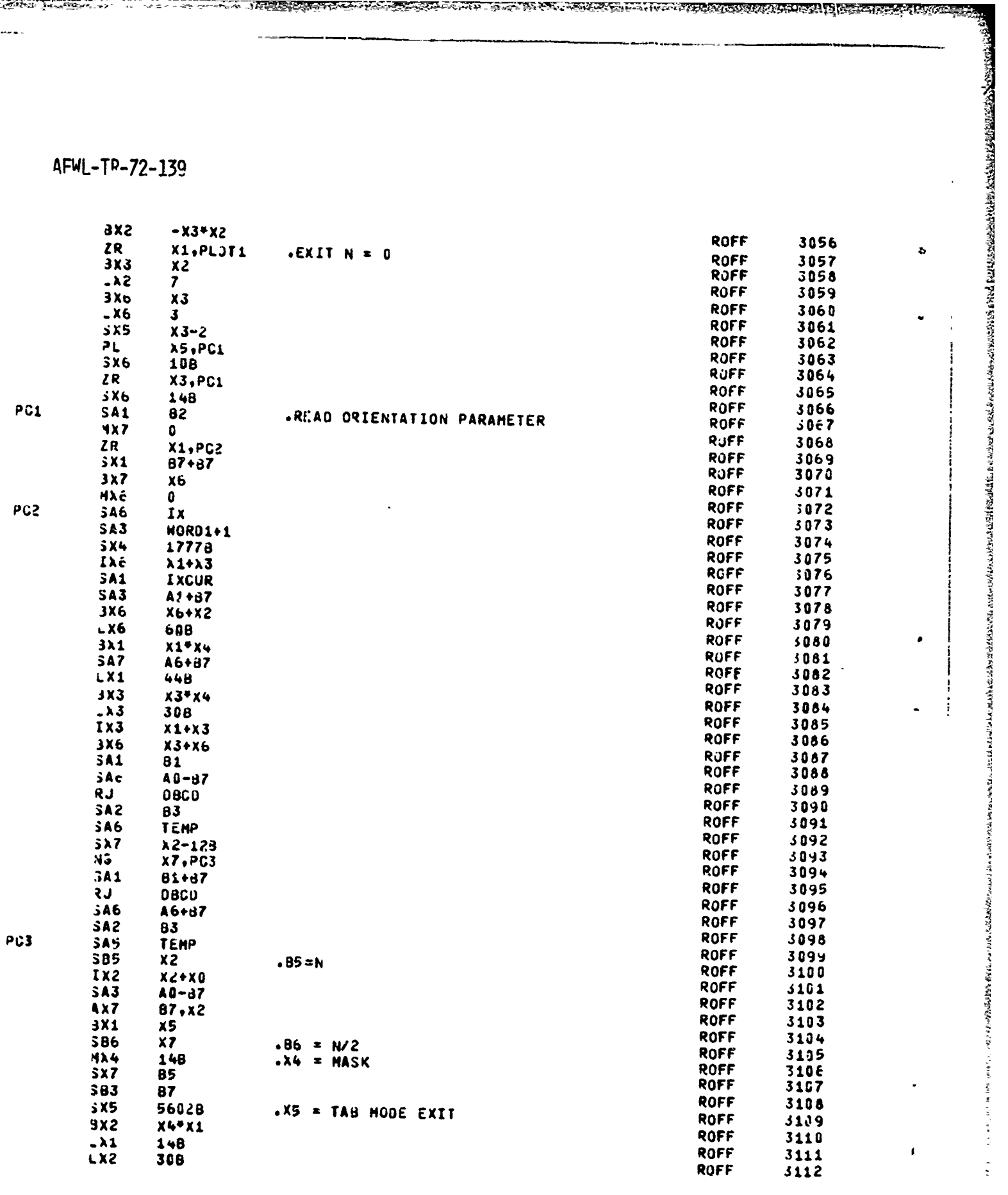

a anggota

حميت والمتوافق

 $\frac{1}{2}$  $\frac{1}{2}$ 

 $\frac{1}{2} \sum_{i=1}^{n} \frac{1}{2} \left( \frac{1}{2} \right)^2$ 

 $1 + 2 + 1 + 2 + 1 = 0$ 

4F4L-TR-72-139

man an an Aonaichte<br>1970 - Paris Angel, Sea

سیسی سیسی<br>صرف پر

**STANDARD** 

**Street Co** 

**START BALL CONSTRUCTIONS** 

**Continued Research State Road Co** 

ROFF

ROFF

ROFF

ROFF

ROFF

**ROFF** 

ROFF

ROFF

ROFF

ROFF

ROFF

ROFF

**ROFF** 

ROFF

ROFF

ROFF

ROFF

**ROFF** 

ROFF

ROFF

ROFF

ROFF

ROFF

ROFF

ROFF

ROFF

ROFF

**ROFF** 

ROFF

ROFF

ROFF

ROFF

ROFF

ROFF

**ROFF** 

**ROFF** 

**ROFF** 

ROFF

**ROFF** 

ROFF

ROFF

ROFF

ROFF

**ROFF** 

**ROFF** 

ROFF

ROFF

**ROFF** 

ROFF

ROFF

**ROFF** 

**ROFF** 

**ROFF** 

**ROFF** 

ROFF

**ROFF** 

ROFF

**MARK CARDS AT 1** 

 $\ddot{a}$ 

Ē.

**Figure** 

日本の内容の にんかん

医心理 法法律法院法院

 $\bullet$ 

-7

 $\frac{1}{2}$ 

Ċ

**dX6**  $x3+x2$ **SB6**  $86 - 87$ 384 80  $-84$  = SHIFT COUNT FOR X5 ΞQ 80,86, PC11  $.$  JUMP N = 2  $B\lambda Z$  $21 + x4$ **SB3**  $83 + 87$ LX1 148  $-x2$ 148 dλć  $\lambda \epsilon + \lambda 2$ **SA6**  $A0 - B7$  $384$ **60B**  $386$  $86 - 87$ **116**  $\mathbf{a}$  $EQ$ **B6, B0, PC7**  $\cdot$  JUMP N = 4  $3x6$  $X4$   $X1$  $386$  $86 - 87$  $LX1$ 148  $384$  $448$  $\epsilon$  0 80,86,PC7  $\cdot$  JUMP N = 6 3X2  $X1*X4$  $L X1$ 148  $L<sub>2</sub>$ 608 **8X6**  $x6+x2$ 586  $86 - 37$ 584 30B  $\overline{z}$ **Q** 80,86,PC7  $\sim$  JUMP N =  $\beta$  $3x2$  $X1*X4$ 384 148  $366$  $86 - 87$  $LX2$  $448$ JAć  $x2 + x5$  $50$ **BU, B6, PC7**  $\cdot$ JUMP N = 10 SA1  $45 + 37$ .READ NEXT HORD OF CHARACTERS  $3B4$  $\bm{B}\bm{0}$ 3XZ  $\lambda$ 1\* $\lambda$ 4  $306$  $86 - 87$ LX1  $14B$  $- x<sub>2</sub>$ 368  $3\lambda \epsilon$  $\lambda \epsilon + \lambda 2$ ΞQ **80,86,PC7**  $\cdot$ JUMP N = 12  $3x2$  $x_1 * x_4$  $L X2$  $14B$  $38c$ **Bé-87**  $LX2$ 148  $384$ 668 **3X6**  $x2 + x6$ **SA6** A<sub>0</sub> .STORE SECOND HORD **Hxe** EQ 80,86,PC10  $-JUMP N = 14$  $3x6$  $X1*X4$  $384$  $448$  $L<sub>1</sub>$  $14B$  $38<sub>b</sub>$ **26-87** ΞQ 80,86,PC10  $. JUMP N = 16$  $3X<sub>c</sub>$  $X1*X4$ 384 30B  $-x2$ 608

A POSTING CONTRACTOR CONTRACTOR CONTRACTOR OF NATURAL CONTRACTOR CONTRACTOR CONTRACTOR CONTRACTOR CONTRACTOR CONTRACTOR CONTRACTOR CONTRACTOR CONTRACTOR CONTRACTOR CONTRACTOR CONTRACTOR CONTRACTOR CONTRACTOR CONTRACTOR CON

**Market Bally Address** 

Ň

*CONTINUES CONTINUES* 

52 Z Z

化电阻 的复数经经济的经济

ERA DE LA PROPRIA POR SARRO ESTADORIAL A COMPANYA E EL SEGUNDO DE LA CONTRACIA EL CONTRACTO EL SEGU

**SEP OF STRAIGHT** 

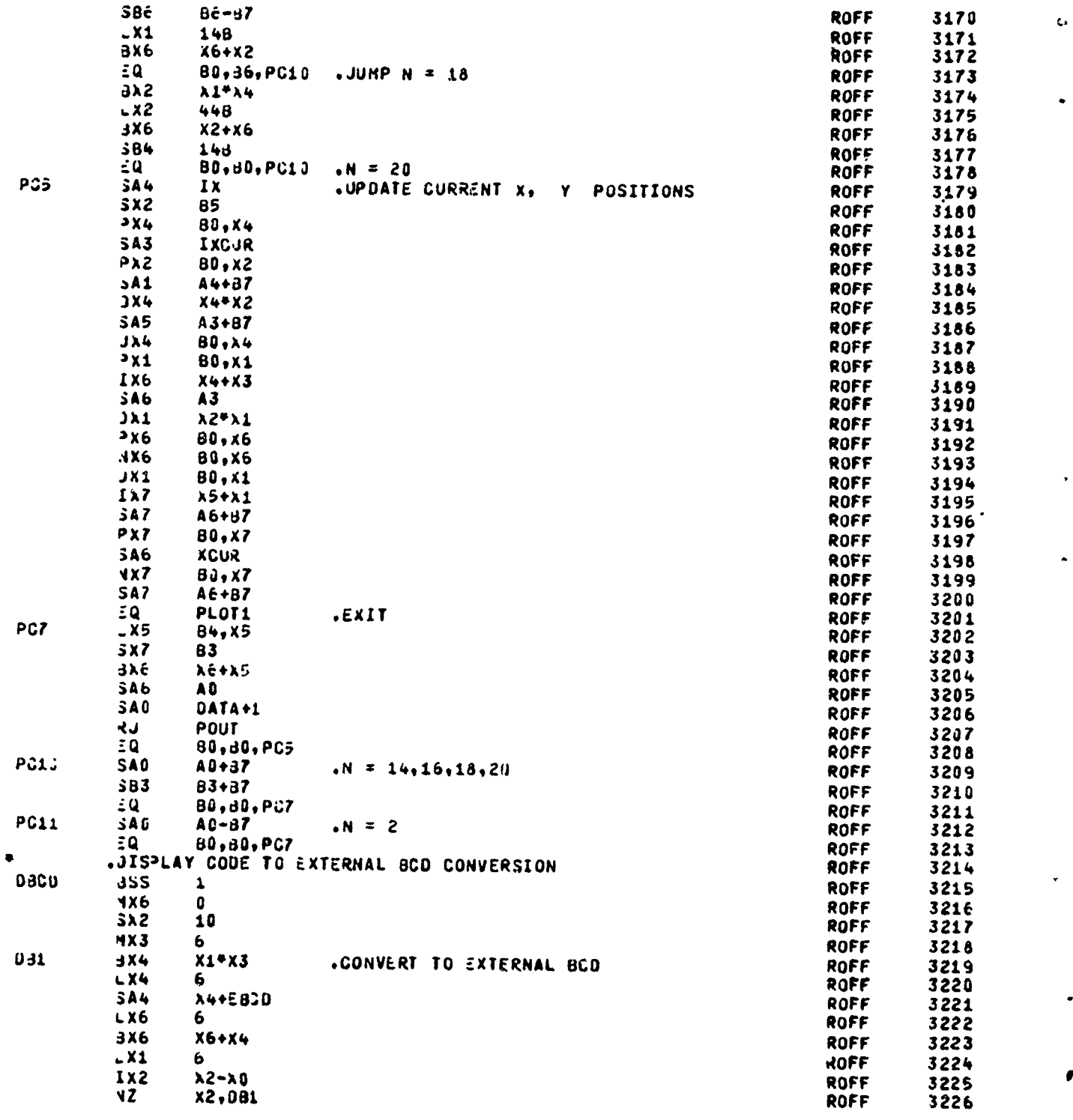

 $-21 - 320$ 

25.

**The State of the Contract** 

**Contract State** 

73

والأرجة

 $\mathcal{L}$ 

**STAR AND STAR POWER TO A THE STAR** 

**PARTICULAR AND RESERVED** 

A TELEVISIONE AND THE PERSON ASSESSED AND THE PARTY OF THE PARTY OF THE PARTY OF THE PARTY OF THE PARTY OF THE

 $\tilde{\vec{r}}$ 

大学

人名托尔 地名日本的美国地名印度

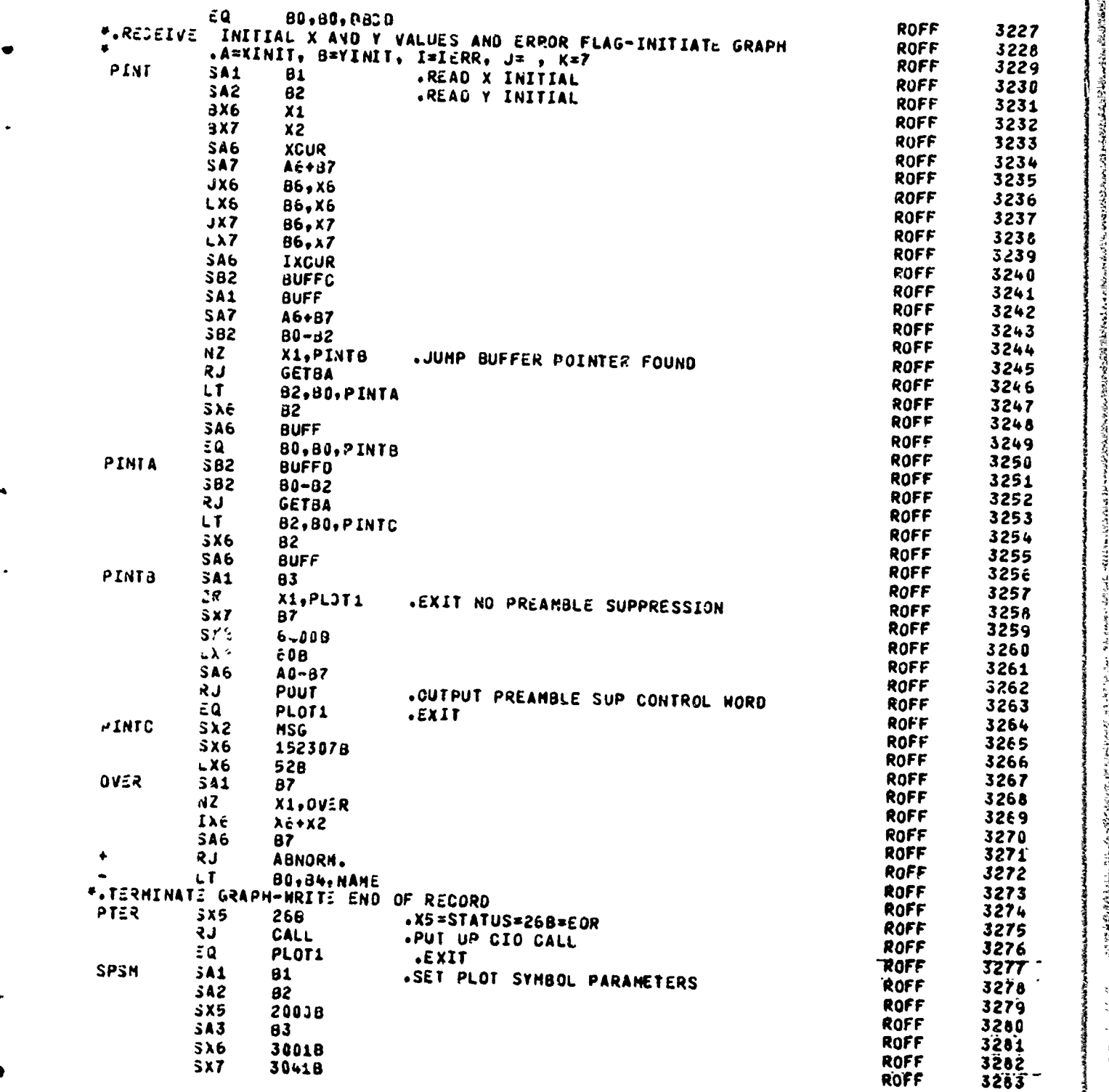

ا دىن<br>ئا  $\frac{1}{2}$ 

h.

**The Search** 

「その時の後のことには、「そのことに、「そのことに、そのことに、「そのことに、「そのことに、「そのことに、「そのことに、「そのことに、「そのことに、「そのことに、「そのことに、「そのことに、「そのこと

医阿特尔氏试验检胆汁

خثفت بمتخفك الأخفاف وأحسك كتلف فالمتالين المستور

True e

**REPARTMENTS** 

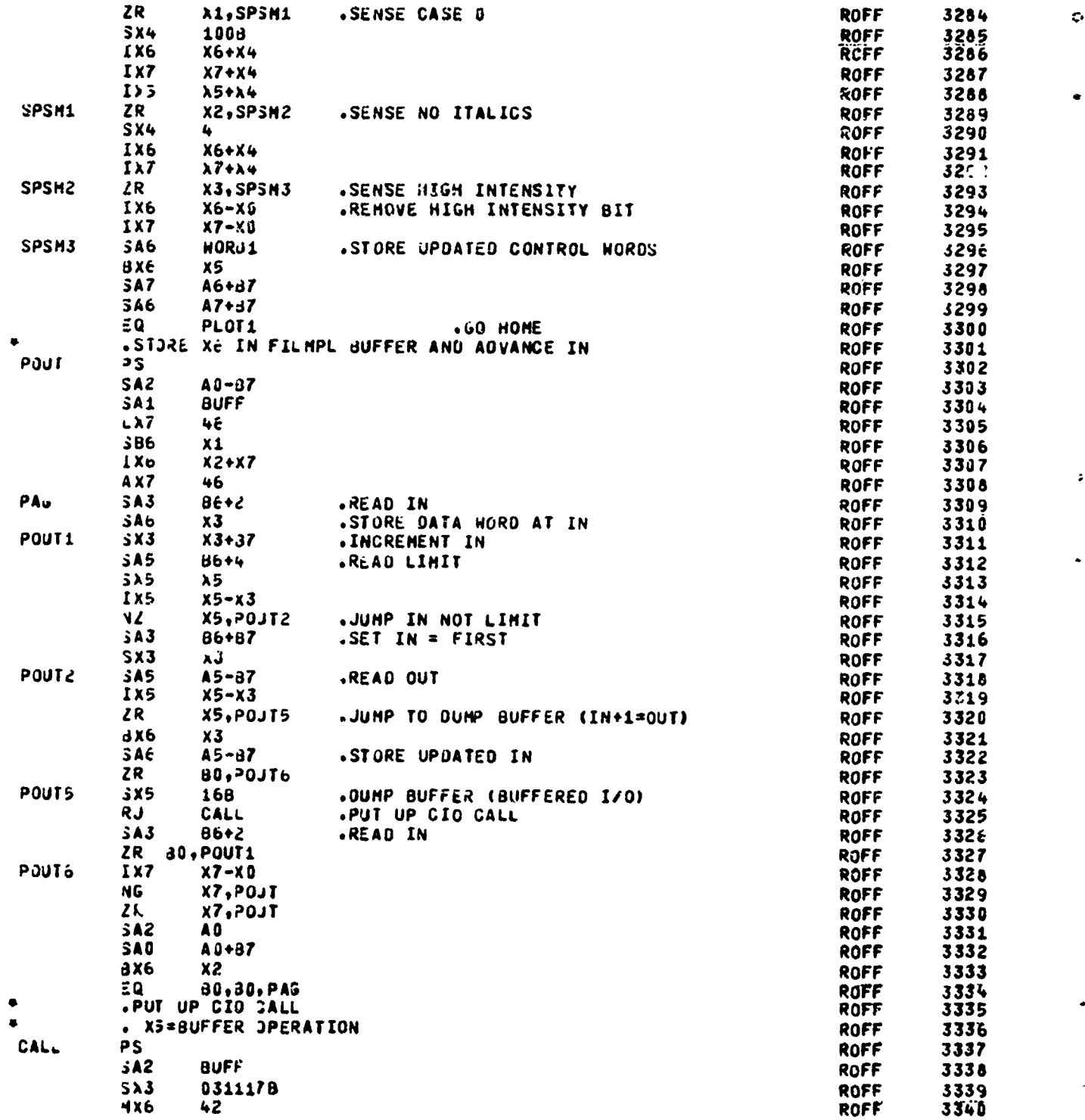

77

**HARRY CHRISTIAN CONTROL** 

객은 언니

 $-775.788$ 

47. S

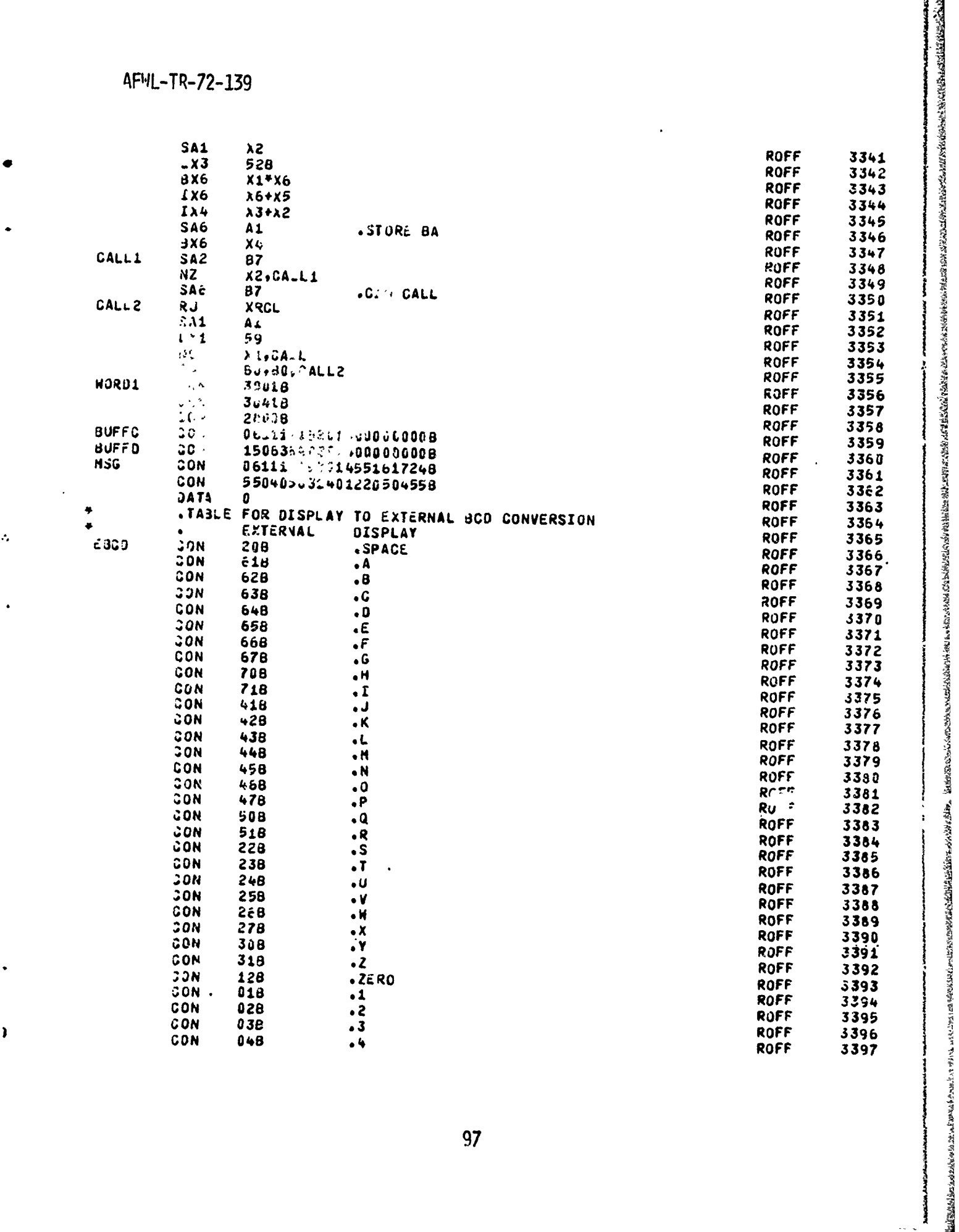

ALLEND WEIGHT CONSTRUCTION OF THE CONSTRUCTION

**SREATERS** 

「このことのことをおける」という

STANDER STERN STANDER OG SAMER

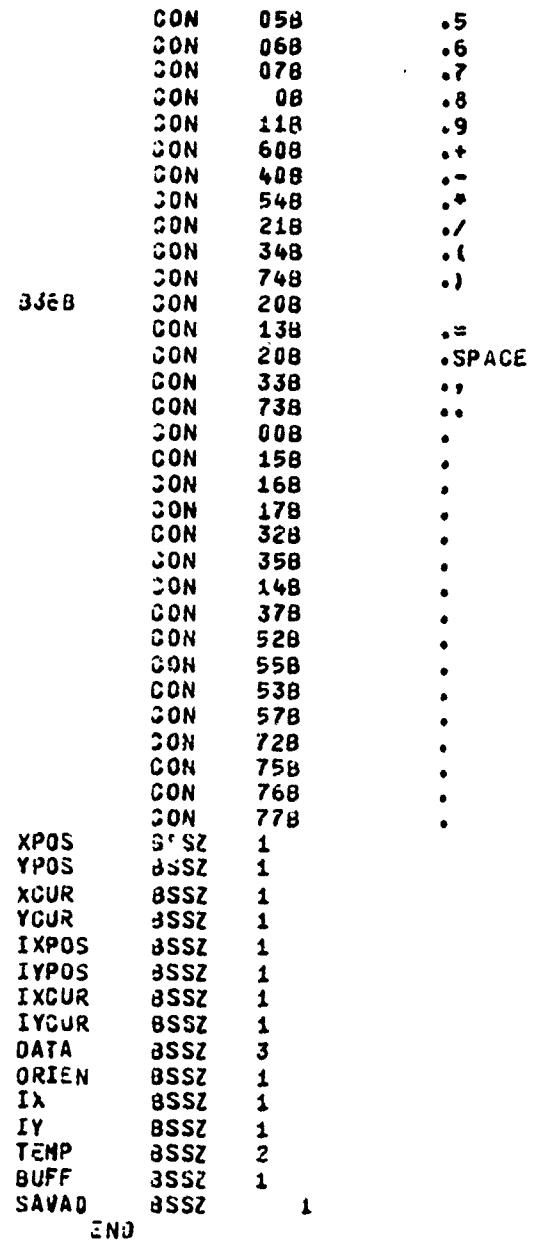

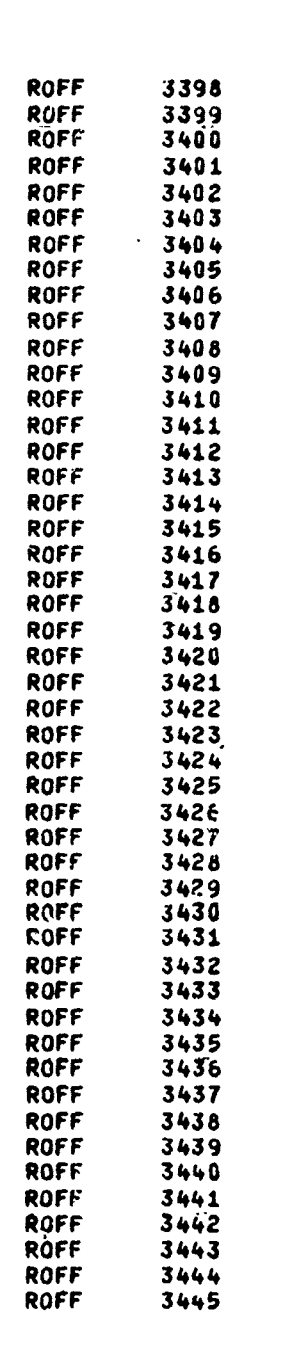

PASSES のことで、そのことに、そのことに、そのことで、そのことになるので、そのことになっていた。そのことに、そのことに、そのことになっていたのだっています。

そんどうどう ひとうきん いちかん じんかん じんきん きょうこう こうこう こうじょう アイス

14311-14

 $\bar{\mathbb{C}}$ 

 $\hat{\mathcal{L}}$ 

 $\hat{C}$ 

 $\overline{A}$ n sa marang

「あいのまが、その後のことには、そのことは、そのことは、そのことができることになっていることになっている。そのことには、そのことによって、そのことには、そのことによっていることになっていることには、そのことは、そのこのことには、そのことには、そのことには、そのことには、そのことには、そのことには、そのことには、そのことには、そのことには、そのことには、そのことには、そのことには、そのことには、そのことは、そのことは、そのことは、そのこと

たいいつ こうしょう こうしゅう

 $\boldsymbol{\mathsf{I}}$ 

アイディー アルティ

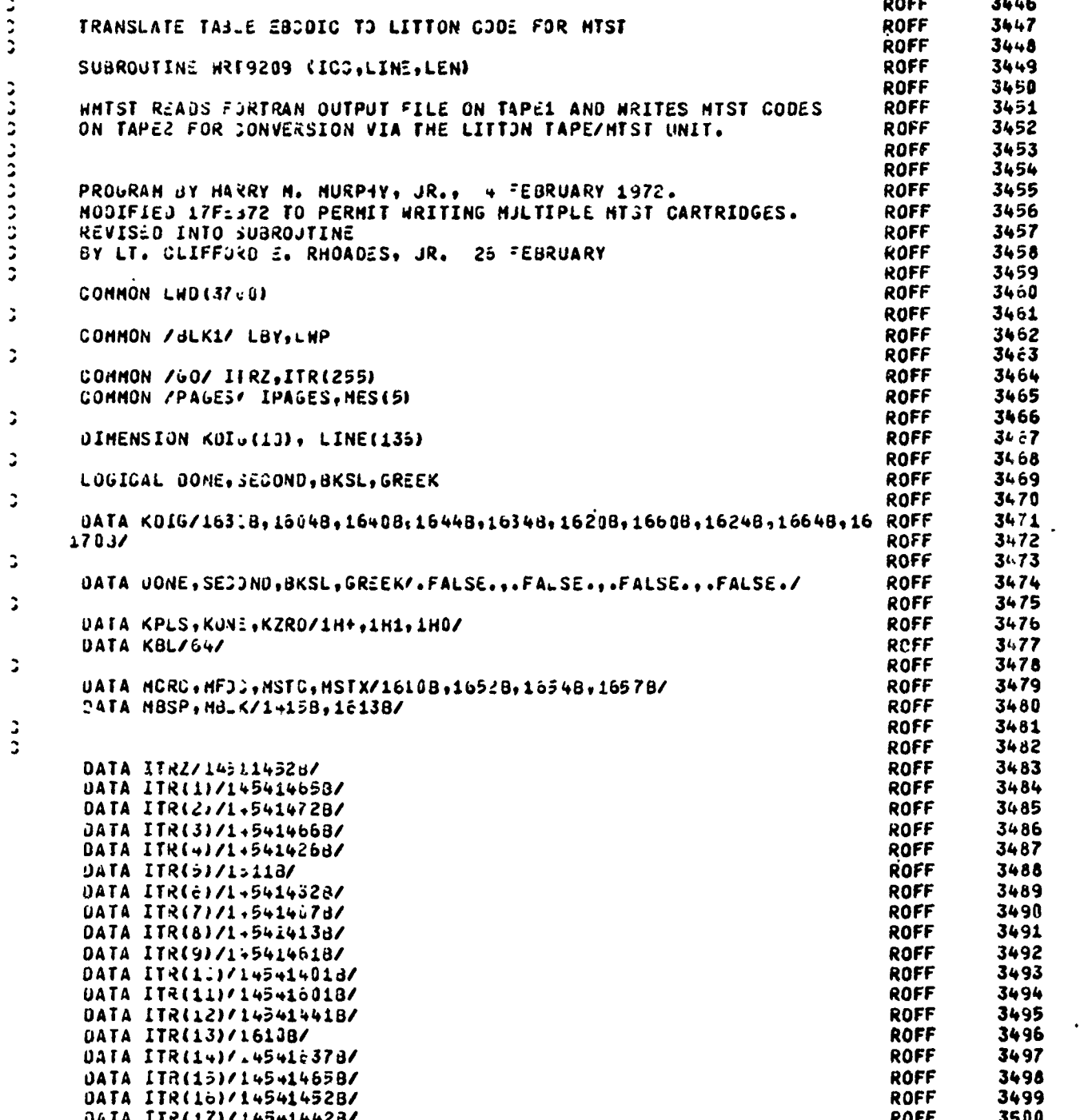

A PARTICIPAL DE CARDO DE LA CARDO DE LA CARDA DE LA CARDA DE LA CARDA DE LA CARDA DE LA CARDA DE LA CARDA DE L<br>LA CARDA DE LA CARDA DE LA CARDA DE LA CARDA DE LA CARDA DE LA CARDA DE LA CARDA DE LA CARDA DE LA CARDA DE LA

SUBROUTINE WRT9209

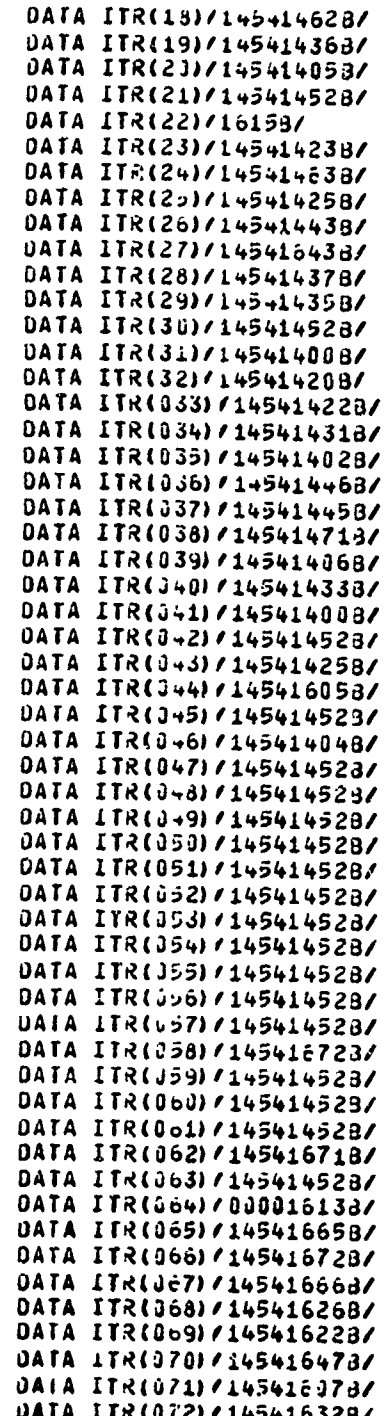

<u>ستەھەققىنىڭ ئاپسىيەسى</u>

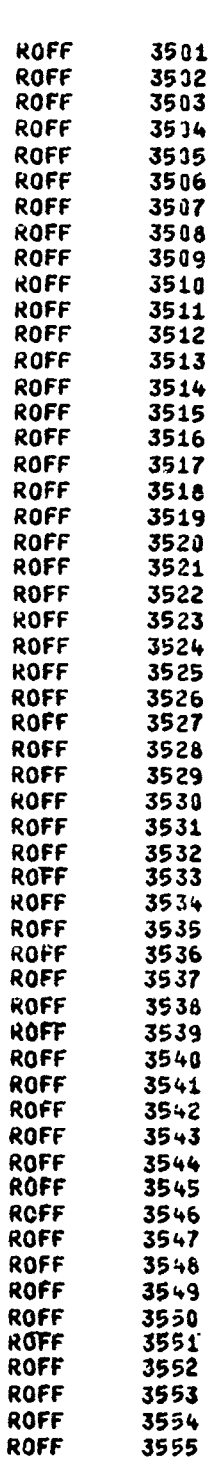

 $\hat{C}$ 

AND THE STATE OF THE STATE OF THE STATE OF THE STATE OF THE STATE OF THE STATE OF THE STATE OF THE STATE OF THE

**大学的人民主义学家的人民主义学家的人民主义学家的人民主义学家的** 

Reproduced from opy.

100

**TECHNOLOGICAL** 

 $7.7777$ 

통감
ē æ in 1999.<br>Ngjarje

PERSONAL PROPERTY AND STREET AND THE STREET AND THE STREET

**TAC VIDA ANG DIPATRI** 

J

SUBROUTINE **HRT9209** 

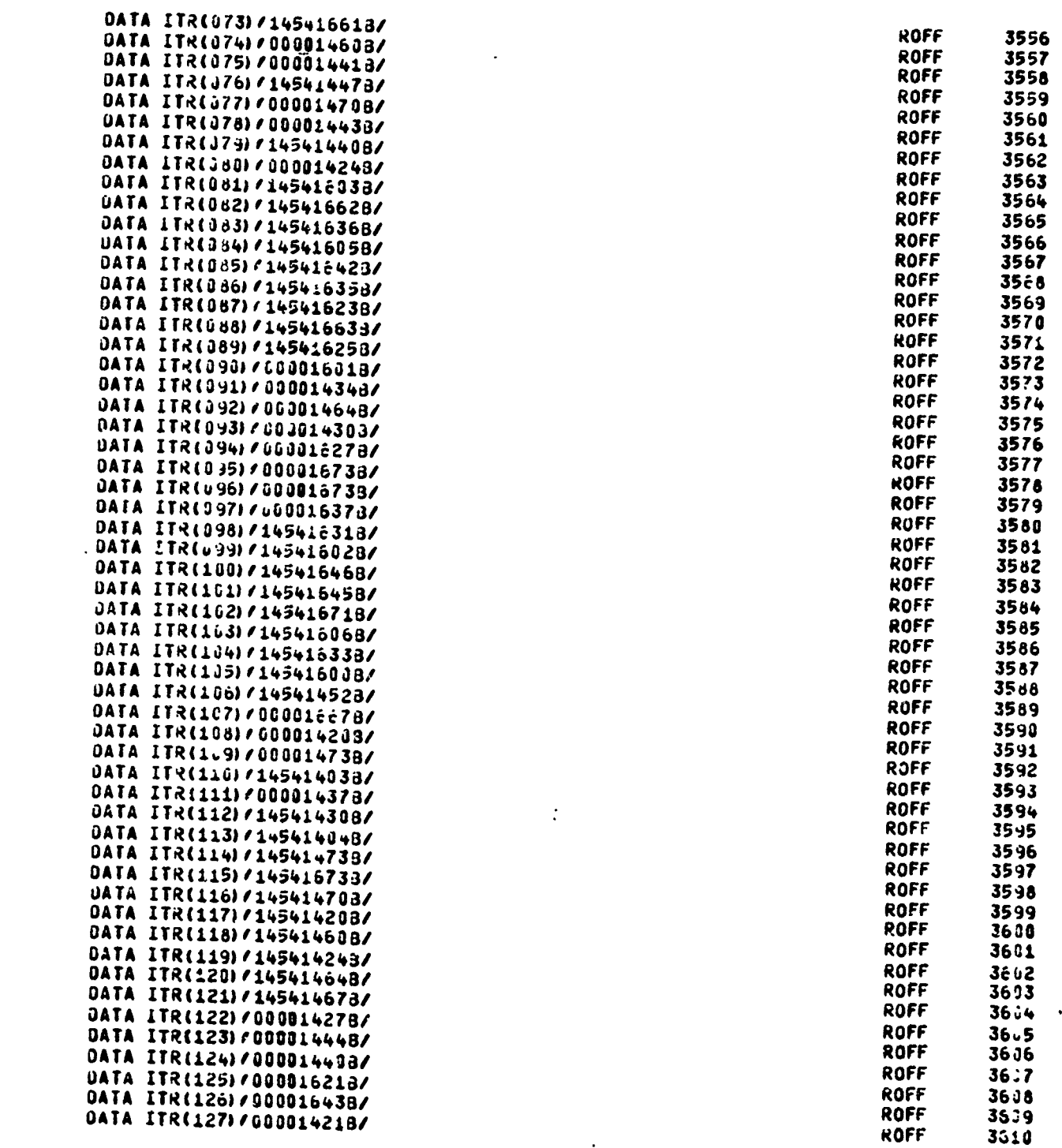

**Proprietary of the control of the control of the control of the control of the control of the control of the control of the control of the control of the control of the control of the control of the control of the control** 

## SUBROUTINE WRT9209

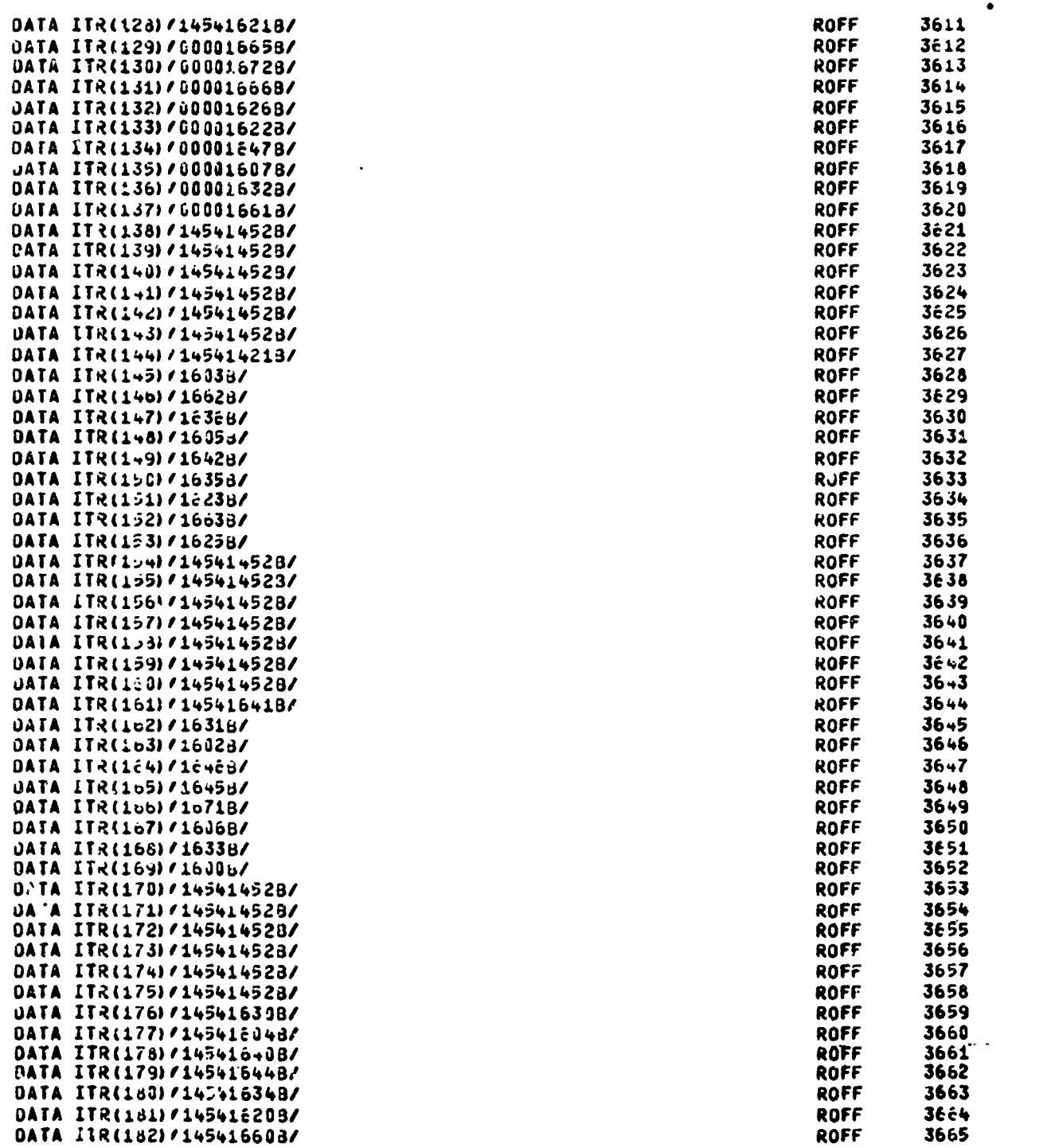

**ATACARA** 

「大学の大学の人気を持った

**"我们的时候,我们的时候,我们的时候,我们的时候,我们的时候我们的时候,我们的人要是有了,我们的人要认为我们的时候,我们的时候我们的人的时候,我们的时候,我们的时候,我们的时候,我们的时候,我们的时候,我们的时候,我们的** 

 $\pmb{\zeta}$ 

 $\pmb{\mathfrak{c}}$ 

**Communication of the community of the community of the community of the community of the community of the community of the community of the community of the community of the community of the community of the community of** 

 $\frac{6}{8}$ 

 $\frac{1}{2}$ 

 $\epsilon$ 

 $\frac{1}{\pi}$ 

l,  $\ddot{\phantom{a}}$ 

Ť

◀

 $\overline{\Omega}$ 

■第2章学校校的文件研究研究院校的研究校长研究院校研究校校研究院校研究研究所研究所研究所研究所をあるまで、そのことによることによることによることによっている。ここに、それは学校研究所研究所研究所研究

ø

 $\bullet$ 

SUBROUTINE WRT9209

 $\sim 14.454437403$ 

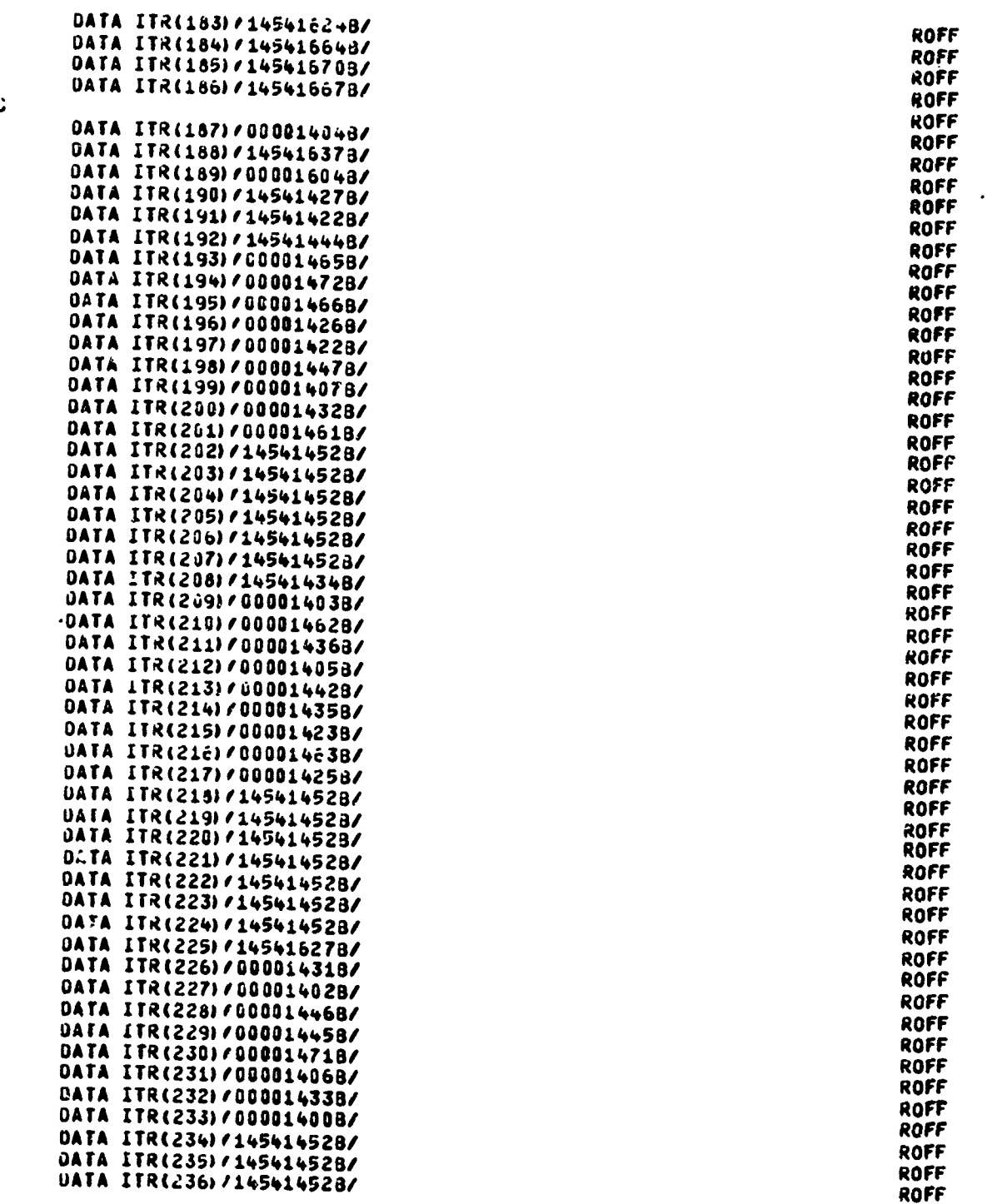

<u> 1977 - FRANCIS MERNER FENNEL BEREIK AR HUR FERDANN DANN SAN SAN.</u>

(時代の)の後には何かない(人にの)のことを見るためののではないのです。それは、これは、これに、そのことになることですよ。 そうとうこうくう トランド かいしょう

**WASHING** 

**The Contract of Section 1980** 

 $\frac{1}{2}$  and  $\frac{1}{2}$  .

 $\ddot{\phantom{a}}$ 

**MARKET AVENUE** 

**PERMIT AND AN ANTIQUES OF THE ANNUAL STATE AND ANNOUNCED AND ANNOUNCEMENT AND ANNOUNCEMENT AND ANNOUNCEMENT AN** 

3666 **3667** 3668

3675 3676 3677

3678 3679

3685 3686

3687 3688

3689

3690 3691

3692 3693 3694

3695 3696

3697 3698

3699

3700 3701<br>3702

3720

massi nederla sin laivin riin omani antitiid rioman. Sir hinailist desterinis rama alia na a

 $\ddot{\bullet}$ 

 $\mathbb{I}$ 

 $\frac{1}{2}$ 

 $\ddot{\cdot}$ 

OUT OF A

SUBROUTINE MRT9209

**START FOR THE R** 

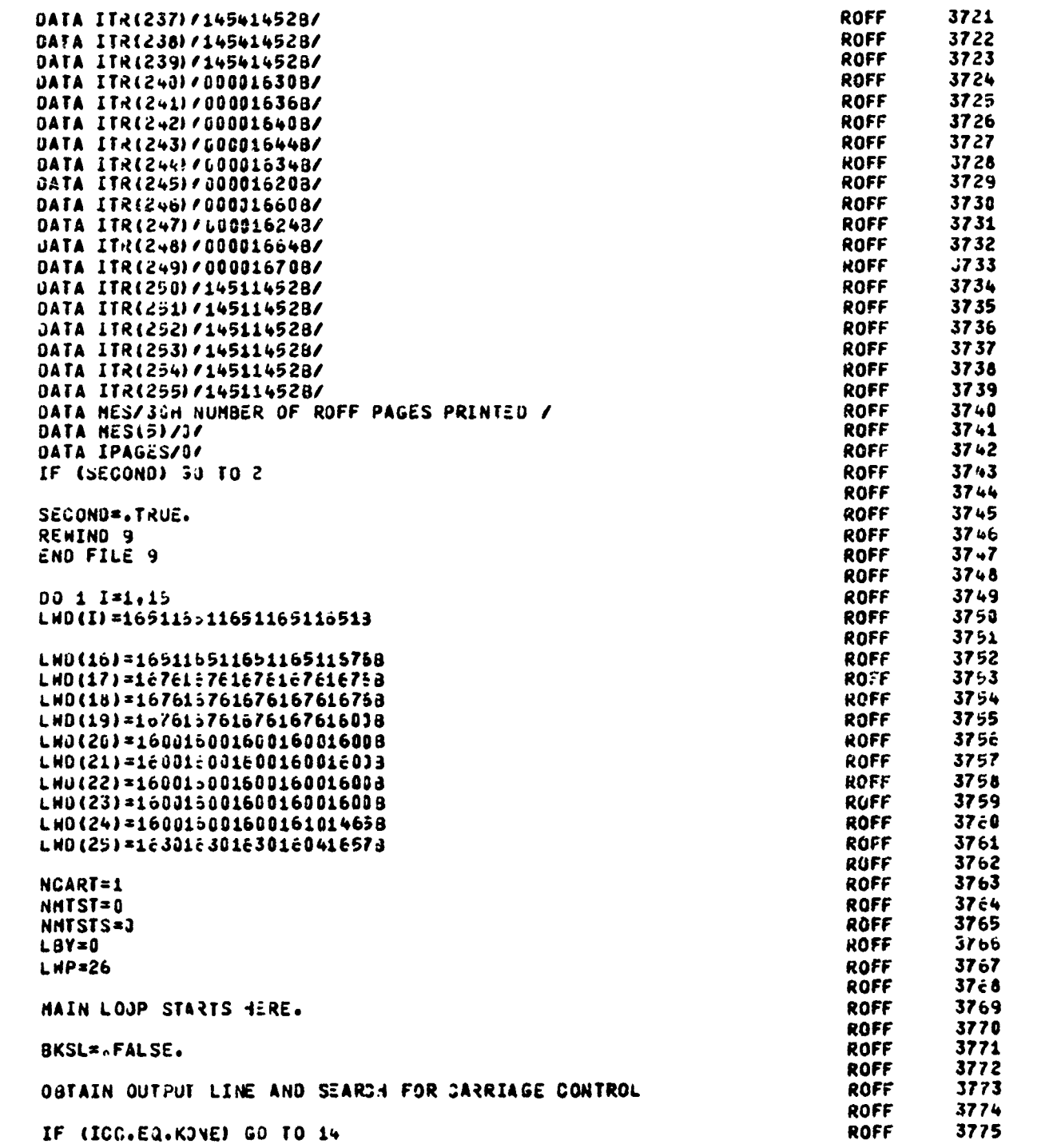

to start and a straining from

ţ

Č

医子宫神经

医神经病

化反应性反应应性 计自动计算机 医心脏 医定律反应性 医感觉性脑膜炎

 $\overline{\mathbf{A}}$ 

ì

SUBROUTINE WRT9209 IF (ICC.EQ.KPLS) GO TO 4 ROFF 3776 IF (ICC.NE.KZ(0) GO TO 3 **ROFF** 3777 з **ROFF** 3778  $\ddot{\phantom{a}}$ HAVE ZERO CARRIAGE CONTROL CHARACTER. WRITE OR AND FEED CODES. ROFF 3779 J. **ROFF** 37.50 **GALL PACK (NORC) ROFF** 3761 CALL PACK (MFOC) ROFF 3782  $\overline{\mathbf{3}}$ CALL PACK (HORC) ROFF 3763 CALL PACK (MFDC) 3764 **ROFF** GO TO 5 ROFF 3785  $\ddot{ }$ ROFF  $\ddot{=}$ 3786 ROFF 3787 G, BACKSPACE HADLE LINE 3788 ROFF  $\overline{a}$ **ROFF** 3789  $\ddot{\phantom{0}}$ IOMAX=IMAX **KOFF** 3790 **BKSL\*. TRUE.** ROFF 3791  $\ddot{ }$ ROFF 3792  $\ddot{ }$ SCAN LIME FOR LAST NON BLANK CHARACTER. ROFF 3793  $\ddot{\phantom{a}}$ ROFF 3794  $\ddot{\mathbf{z}}$ CONTINUE **ROFF** 3795 IF (LEN.LT.1) GO TO 13 **ROFF** 3796 I=LEN+1 **ROFF** 3797  $\ddot{ }$  $I = I - 1$ **ROFF** 3798 IF (LINE(I). VE.KBL) GO TO 7 ROFF 3799 IF  $(1-1)$   $6,13,13$ **ROFF** 3800  $\mathbf{r}$ IMAX=I 3801 **ROFF** IF (.NOT.8KS.) GO TO 9 **ROFF** 3802 IF (IOMAX.LT.1) GO TO 9 ROFF 3833  $\ddot{ }$ **ROFF** 3804 00 8 I=1, IOMAN **ROFF** 3805  $\overline{\mathbf{3}}$ **GALL PACK (H3SP)** ROFF 3806 د Š ROFF **3807** TRANSLATE FROM EBCOIC TO MTST CODE. ROFF 3808 **ROFF** 3809  $\overline{ }$ CONTINUE **ROFF** 3810 00 12 I=1, INA: **ROFF** 3611 J=LINE (I) **ROFF** 3812 J\*ITRIJ) **ROFF** 3813 IF (J.EQ.MBLK) GO TO 11 ROFF 3814 IF (GREEK.AN).J.LT.6096) GO TO 10 ROFF 3815 IF (GREEK) GO TO 11<br>IF (J.LT.4095) GO TO 11 **ROFF** 3816 **ROFF** 3817 **CALL PACK (MSTC) ROFF** 3818 **GREEK=. TRUE.** ROFF 3819 GO TO 11 ROFF 3820 CALL PACK (HSTC) 10 ROFF 3821 **GREEK=.FALSE. ROFF** 3822 CALL PACK (J)  $\mathbf{1}$ ROFF 3823  $12$ CONTINUE ROFF 3824  $13$ **CONTINUE ROFF** 3825 IF (LWP.LT.3568) RETURN **ROFF** 3826 Э **ROFF** 3827 ¢ LND BUFFER FULL. **ROFF** 3828  $\ddot{ }$ ROFF 3829 **CALL PACK (HORC) ROFF** 3830

**CHEASE** 

**MARKHAMAN** 

**医療機関の あかみかん にんけんきんかん アレウ ふかだい おくれ りょう ひとえ こうこうごう こうこうきょうかん アクセクトライド にんてき** 

ないたちのかいでは、「インタンスの出来の中でも、そのために、そのために、このために、このために、このために、このことが、このことが、このことに、このことは、このことは、このことは、このことは、このこと

e a composition de la composició de la composició de la composició de la composició de la composició de la com

SUBROUTINE MRT9209

**WE REFRIGE** 

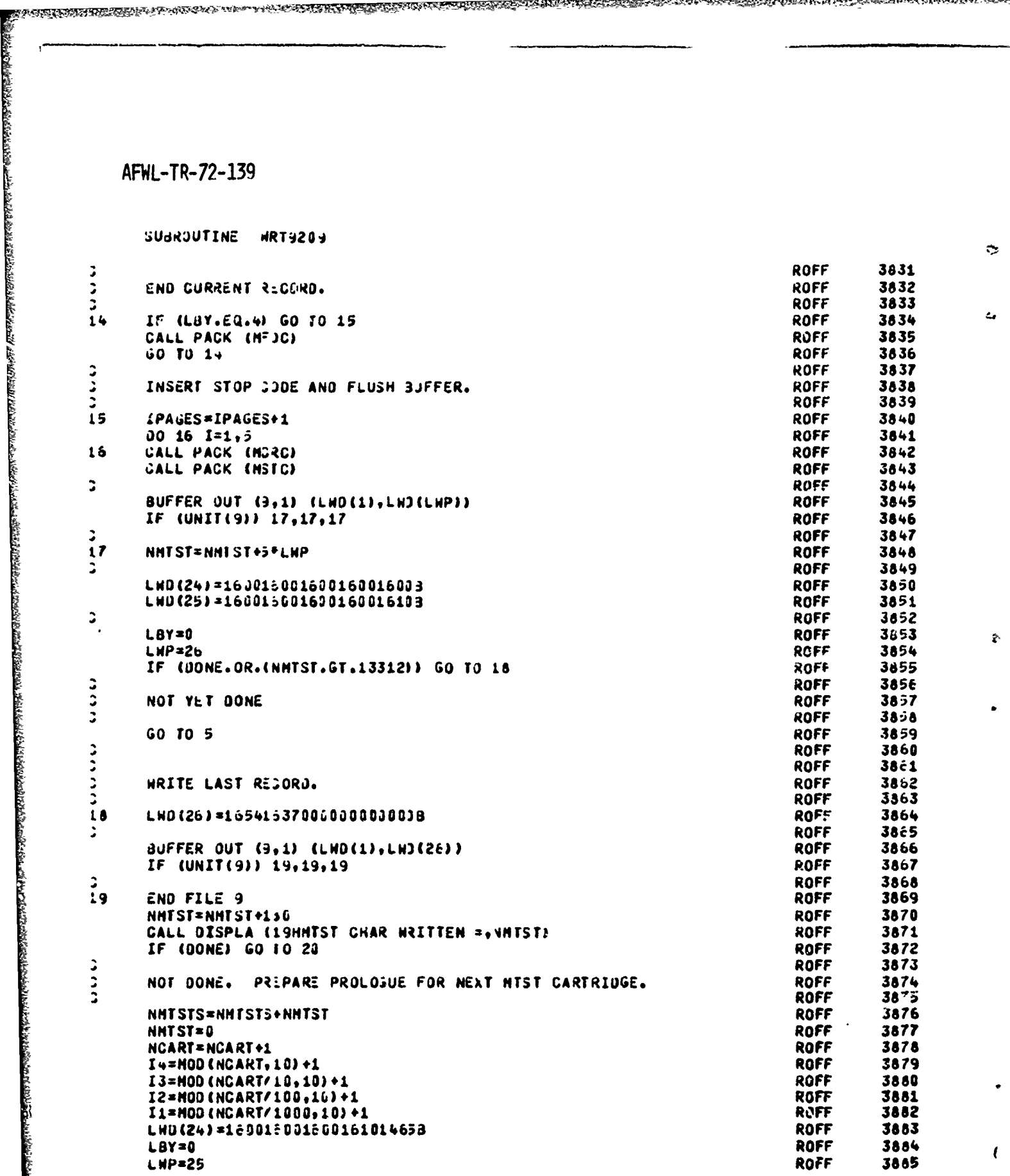

que provenamentana

1965

SSEITERVINANDS EN ABERMENT TILL

【2012】の「2012」の「2012」ということである。この「2012」ということが、このことをしているのです。このことをしていることですように、このように、このことに、このことに、このことを、こ

106

متحدد تقللت ومن

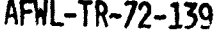

en popularita politika politika politika politika politika politika politika politika politika politika polit<br>Politika politika politika politika politika politika politika politika politika politika politika politika po

SPACE SPACE SPACE SPACE SPACE SPACE SPACE SPACE SPACE SPACE SPACE SPACE SPACE SPACE SPACE SPACE SPACE SPACE SPACE SPACE SPACE SPACE SPACE SPACE SPACE SPACE SPACE SPACE SPACE SPACE SPACE SPACE SPACE SPACE SPACE SPACE SPACE

ieconomic and interest a relative and interest and interest in the contract of the contract of the contract of

**CONSULTATION IN A STATE OF A STATE OF A STATE OF A STATE OF A STATE OF A STATE OF A STATE OF A STATE OF A STATE OF A STATE OF A STATE OF A STATE OF A STATE OF A STATE OF A STATE OF A STATE OF A STATE OF A STATE OF A STATE** 

**The Second State of A Second State of Second State of A Second State of Second State of Second State** 

t j

ì

J

SUBROUTINE WRT9209

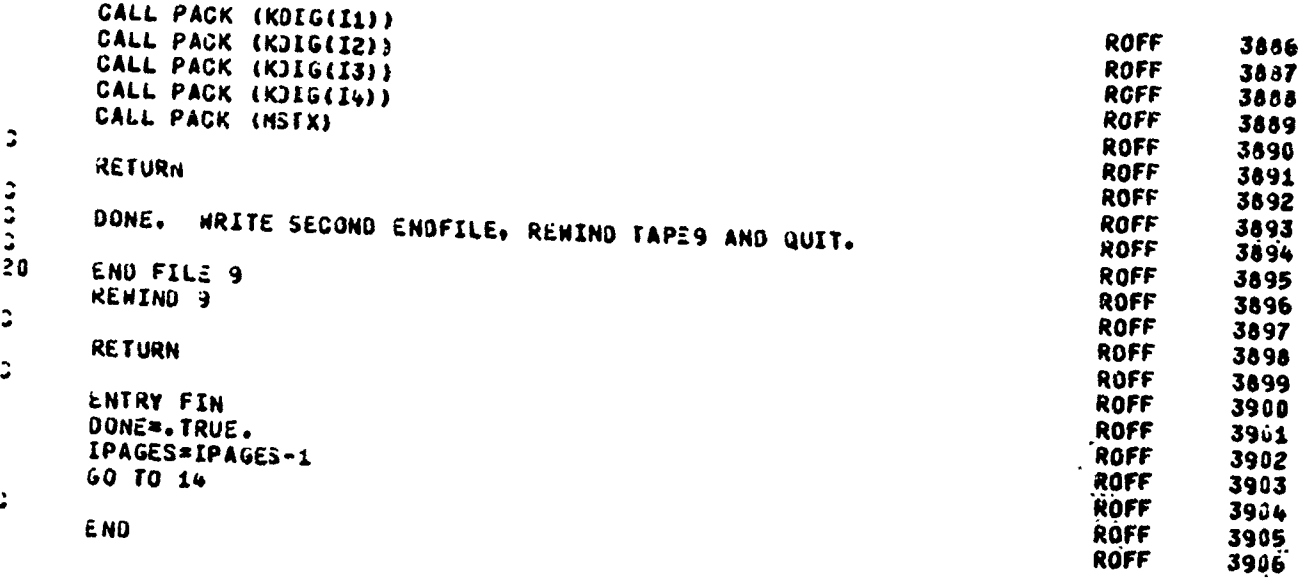

「今回の時代の大きくのから、この後の大きくのためですが、このようはんだからないかんからの人のためですからないかものですかかったかったから、それからないようなようなから、このようなことができるのです。こ

وأرداده

**CONTRACTOR** CONTRACTOR IN THE REAL

E E L'ANNOIT DE L'ANNOIT DE L'ANNOIT DE L'ANNOIT DE L'ANNOIT DE L'ANNOIT DE L'ANNOIT DE L'ANNOIT DE L'ANNOIT D

IDENT PACK PROGRAM LENGTH

**ROFF** 3907

 $\ddot{\phantom{1}}$ 

ren i 1974 i 1975 i 1975 i 1977 i 1977 i 1977 i 1977 i 1977 i 1977 i 1977 i 1977 i 1977 i 1978 i 1977 i 1978 i<br>Desembar i 1978 i 1978 i 1978 i 1978 i 1978 i 1978 i 1978 i 1978 i 1978 i 1978 i 1978 i 1978 i 1978 i 1978 i 1

¢

The Soul Paradox Republication

- The defendant of the defendant of the control of the control of the defendant of the defendant of the defendant of the defendant of the defendant of the defendant of the defendant of the defendant of the defendant of t

 $\mathbf{f}$ 

en en de groepen dat de de groepen de groepen van de groepen de groepen de groepen de groepen de groepen de gr<br>Geboortes

**UL OCKS** 

**PROGRAM\*** LOCAL COMMON  $\frac{7}{10}$ COMMON

ENTRY POINTS

000001 PACK

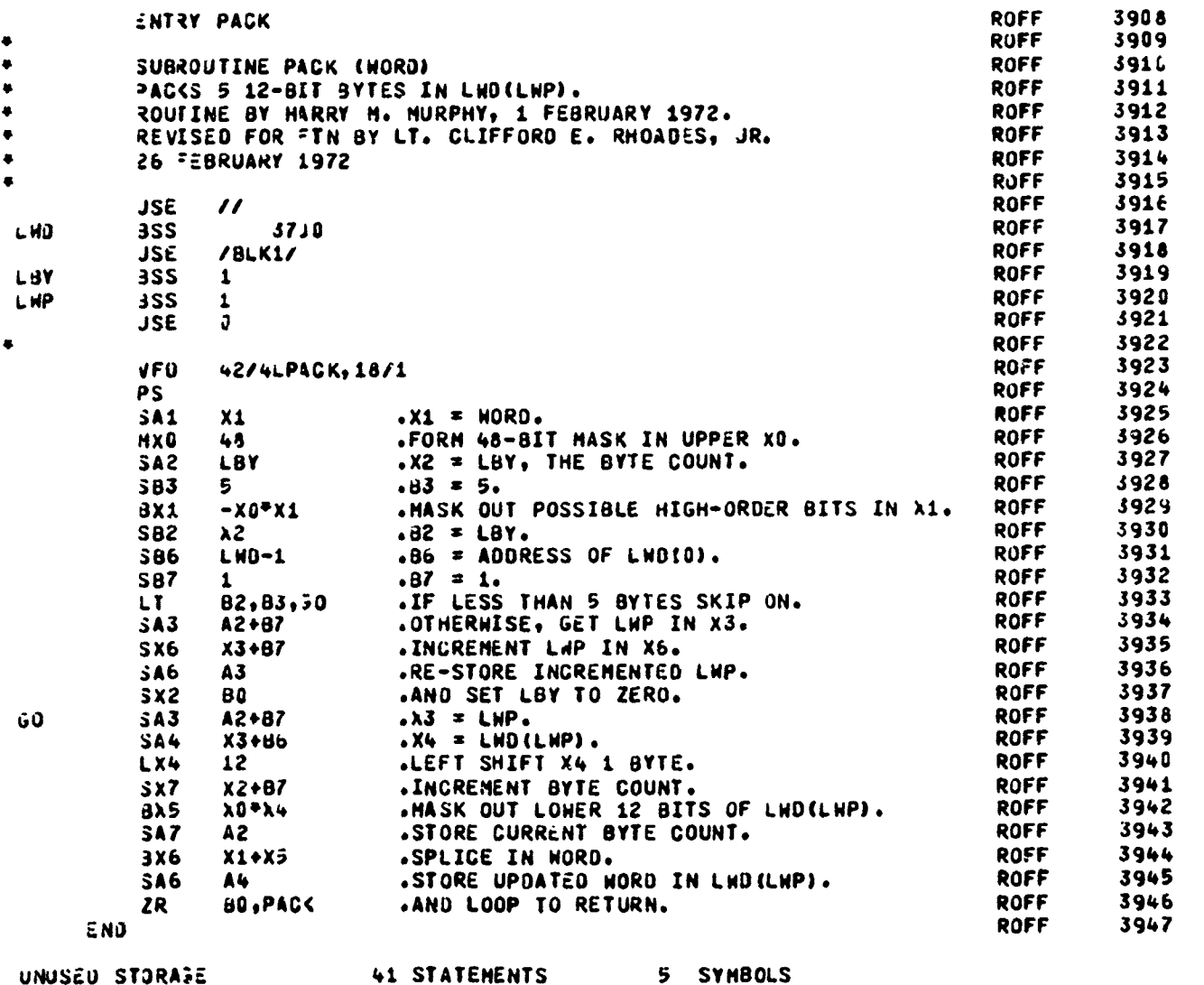

UNUSEU STORAPE

<u>er til tung er verda amerikanske formal provinser i politik</u>

5 SYMBOLS

ومحافظ وأفوعه

<u>na chutani ni panana</u>

i Pa

A PRODUCT A PRODUCT A PRODUCT A PRODUCT A PRODUCT A PRODUCT A PRODUCT A PRODUCT A PRODUCT A PRODUCT A PRODUCT A<br>PRODUCT A PRODUCT A PRODUCT A PRODUCT A PRODUCT A PRODUCT A PRODUCT A PRODUCT A PRODUCT A PRODUCT A PRODUCT AN

**STATES AND STATES AND STATES AND STATES AND STATES AND STATES AND STATES AND STATES AND STATES AND STATES AND STATES AND STATES AND STATES AND STATES AND STATES AND STATES AND STATES AND STATES AND STATES AND STATES AND S** 

died chill in her School School of the Party Literal Education of the School School and School School School School School School School School School School School School School School School School School School School S

ļ

**AGAINS** 

## SUBROUTINE QUIT

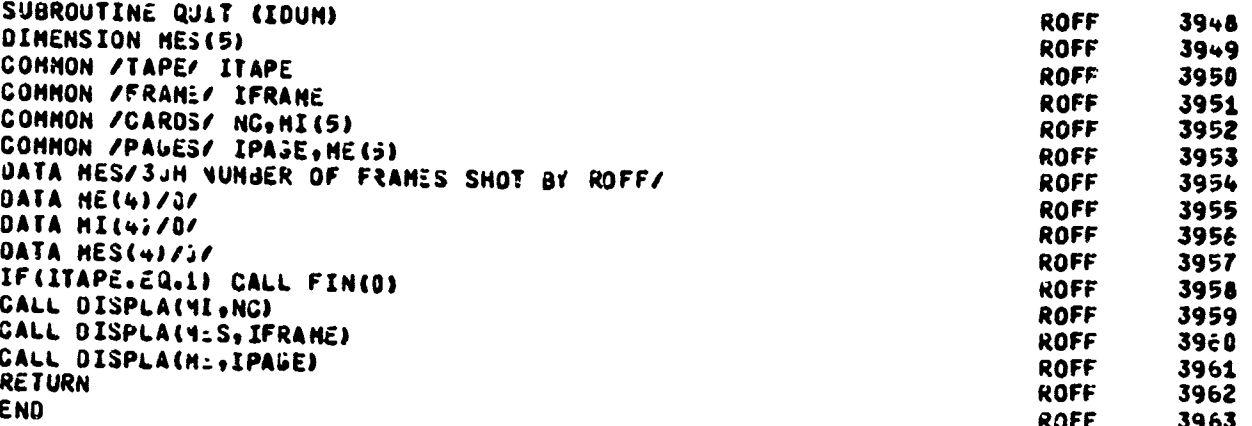

**TELEVITION** 

<u> Marije</u>

○の時は、「地方の場所は、「時の時間の状況が現代の状況があるができたから、そのようですよから、このためでは、このたいというというというというというのですかもしくだかったから、このたいことには、このたい こくしょうしょう こくしょうしょう こうしょう こうしょう こうしょう こうしょう しゅうしょう しょうしょう しょうしょう こうしょう こくしょう こくしょう こくしょう